# GDC **Rigging with Triangles** Visualizing the Vectors and Shapes in Rigging **Richard Katz Senior Technical Artist Blizzard Entertainment**  $\bigcup_{\text{UBM}}$ GAME DEVELOPERS CONFERENCE<sup>\*</sup> | MARCH 19-23, 2018 | EXPO: MARCH 21-23, 2018 #GDC18

Hello!

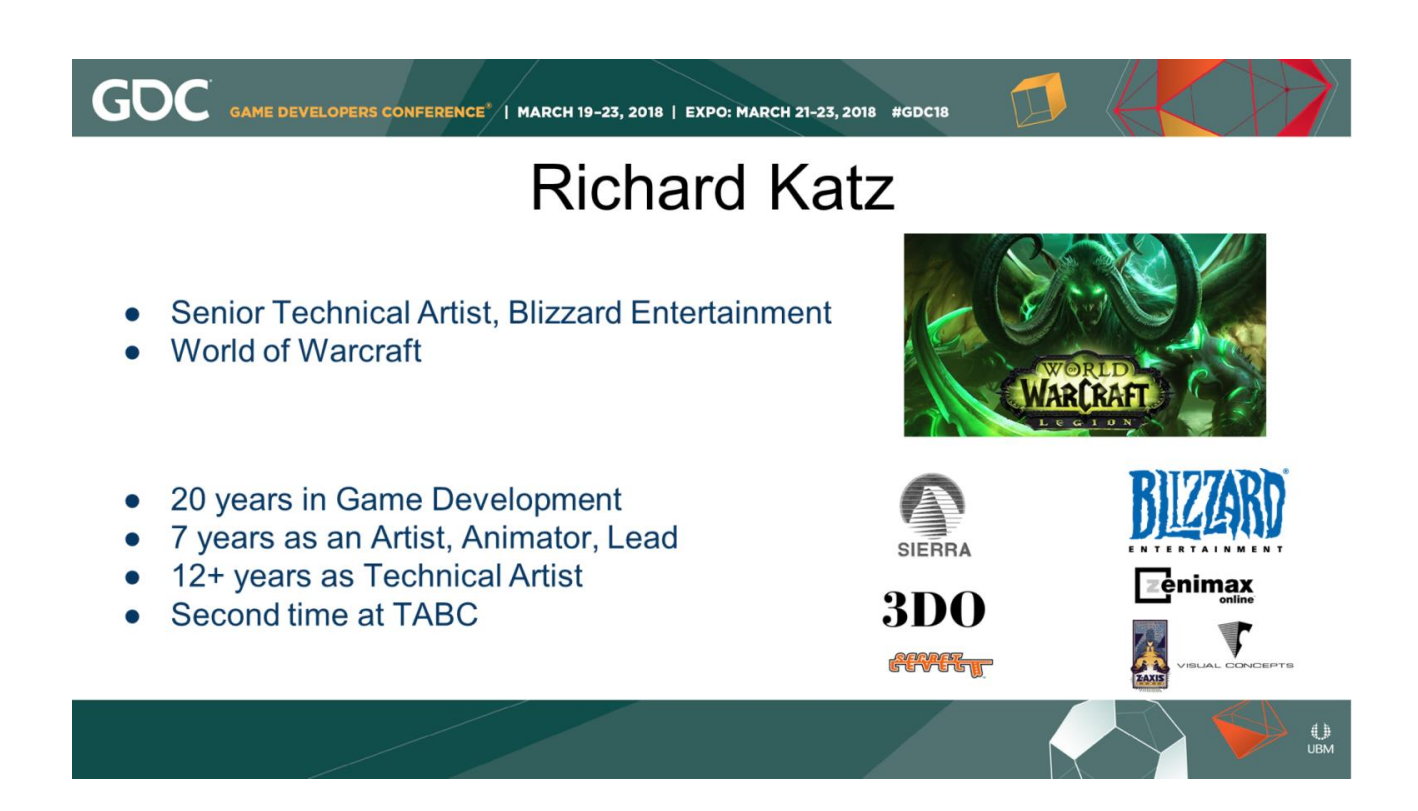

I'm Richard Katz, Senior Technical Artist on the World of Warcraft team at Blizzard Entertainment in Irvine, CA. I've been at Blizzard for 3 years, but I've been a professional Game Developer for over 20 years. I spent my first 7 years as a 3D Character Artist, Animator, and Lead Artist. I've spent the past 12+ years as Technical Artist specializing in Character Rigging and Animation Tools.

Thanks for coming. This is my second time speaking at the Tech Art Boot Camp, the first time was in 2015

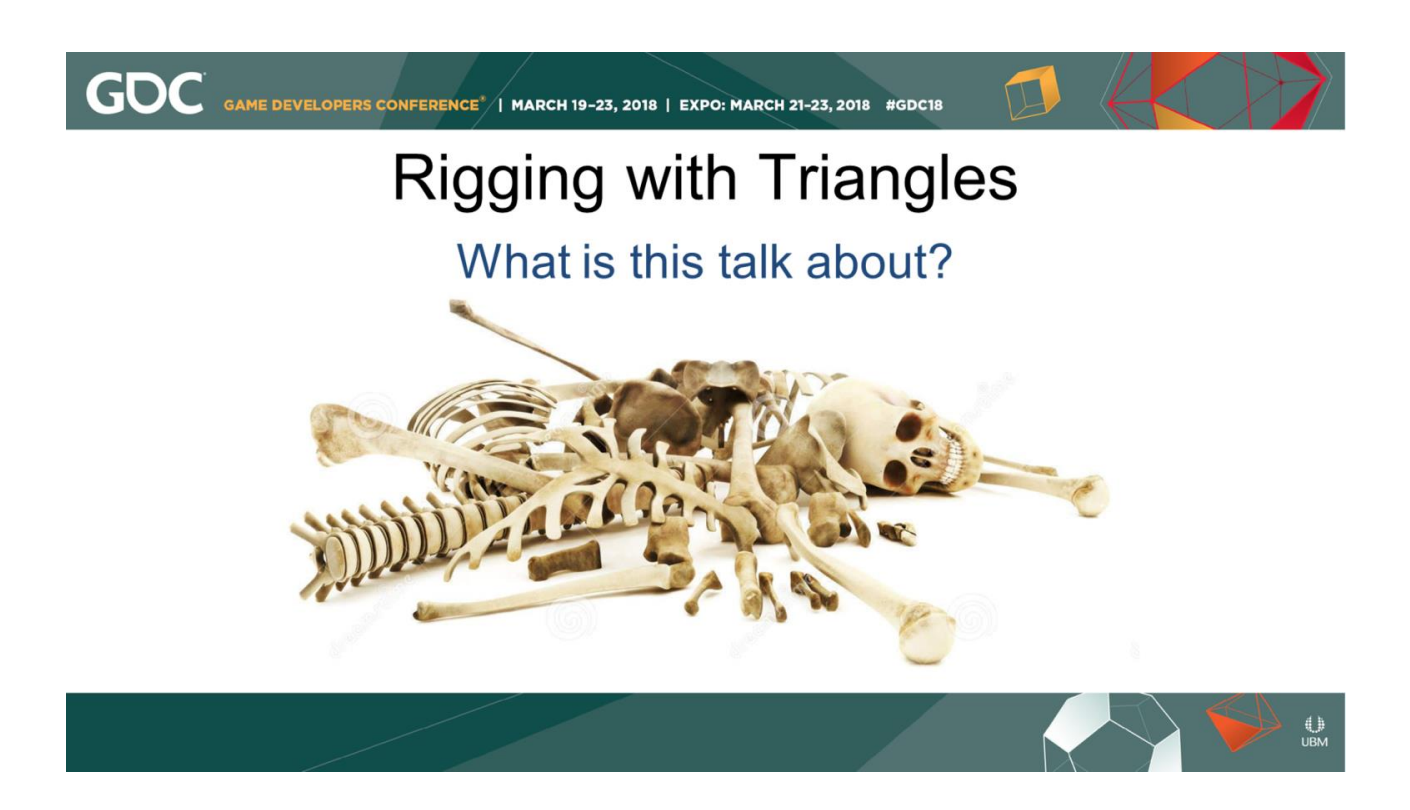

Not too long ago, I had heard the terms "dot product", "cross product", "transformation matrix" but I didn't really know what they were or how to use them. Only about 6 or 7 years ago, something finally clicked and I figured out just enough to get myself into trouble. But I thought if I'm just figuring this out now, everyone else must already have mastered this stuff, right?

After putting together a python matrix module at work, I ran a quick demo and tutorial for my team, and realized that even some really smart people I

work with never really had to deal with matrices and vectors that much. They appreciated the way I broke it down for them and told me they understood it a little bit better after the meeting. This talk evolved out of what I put together for that demo.

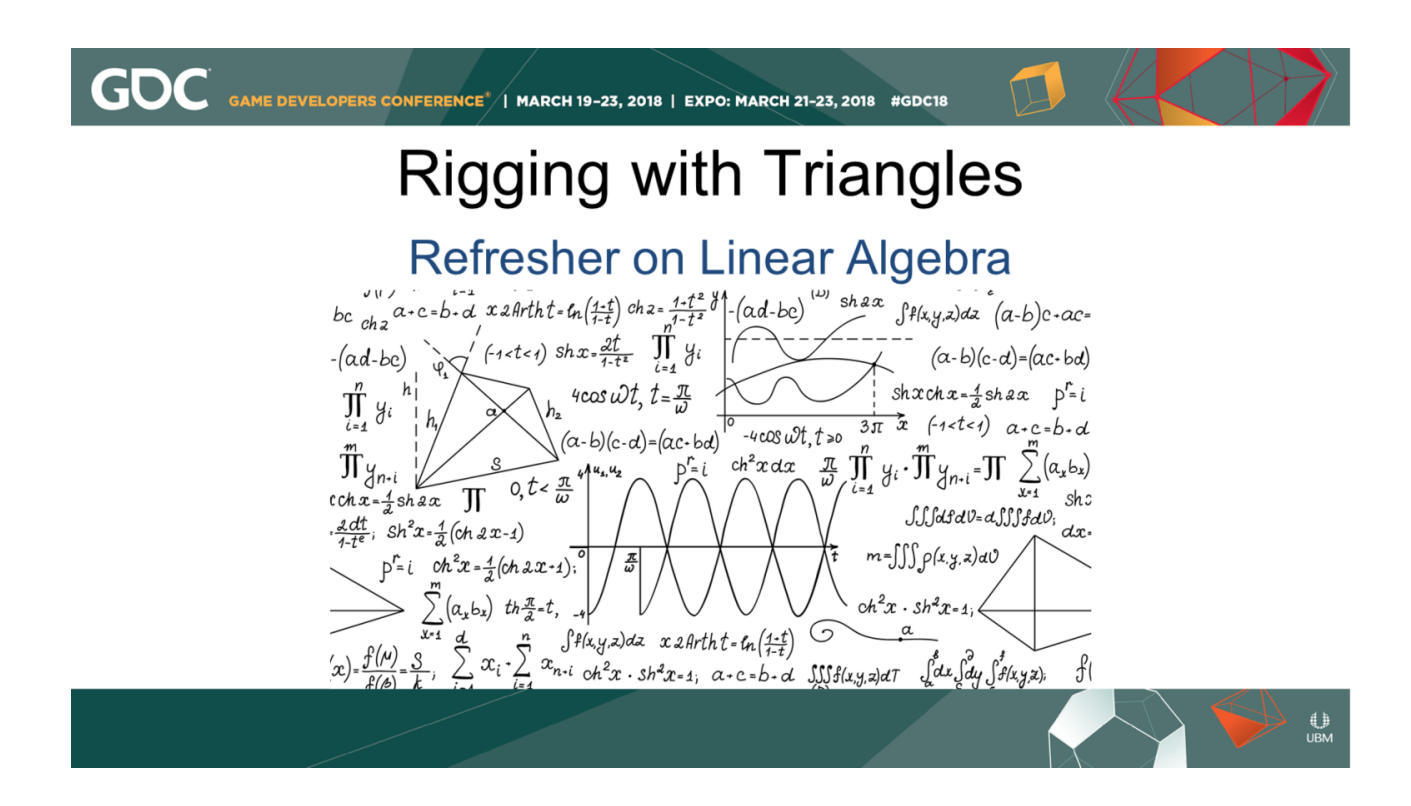

There will be some math, but don't panic. What I want to do is take those ugly lists of numbers, and try to show you that you can visualize them as pretty arrows and triangles, and that they can mean the same thing. If I can figure this stuff out, then you can too!

Bend your index finger. There are equations that can describe that motion, and how the parts relate to each other. It all starts with math.

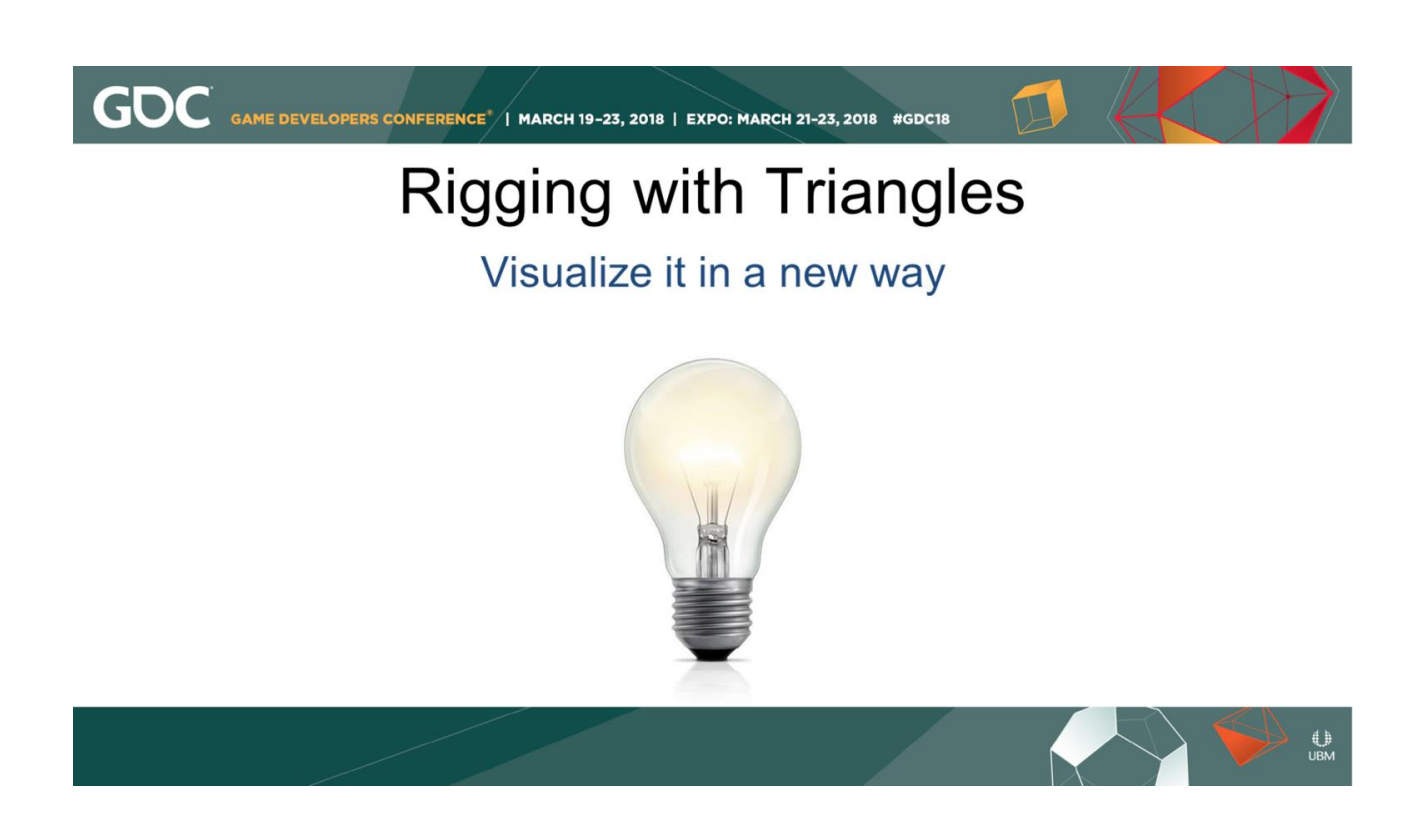

For some of you, this might be old news, but I hope I can try to help some people visualize it in a new way

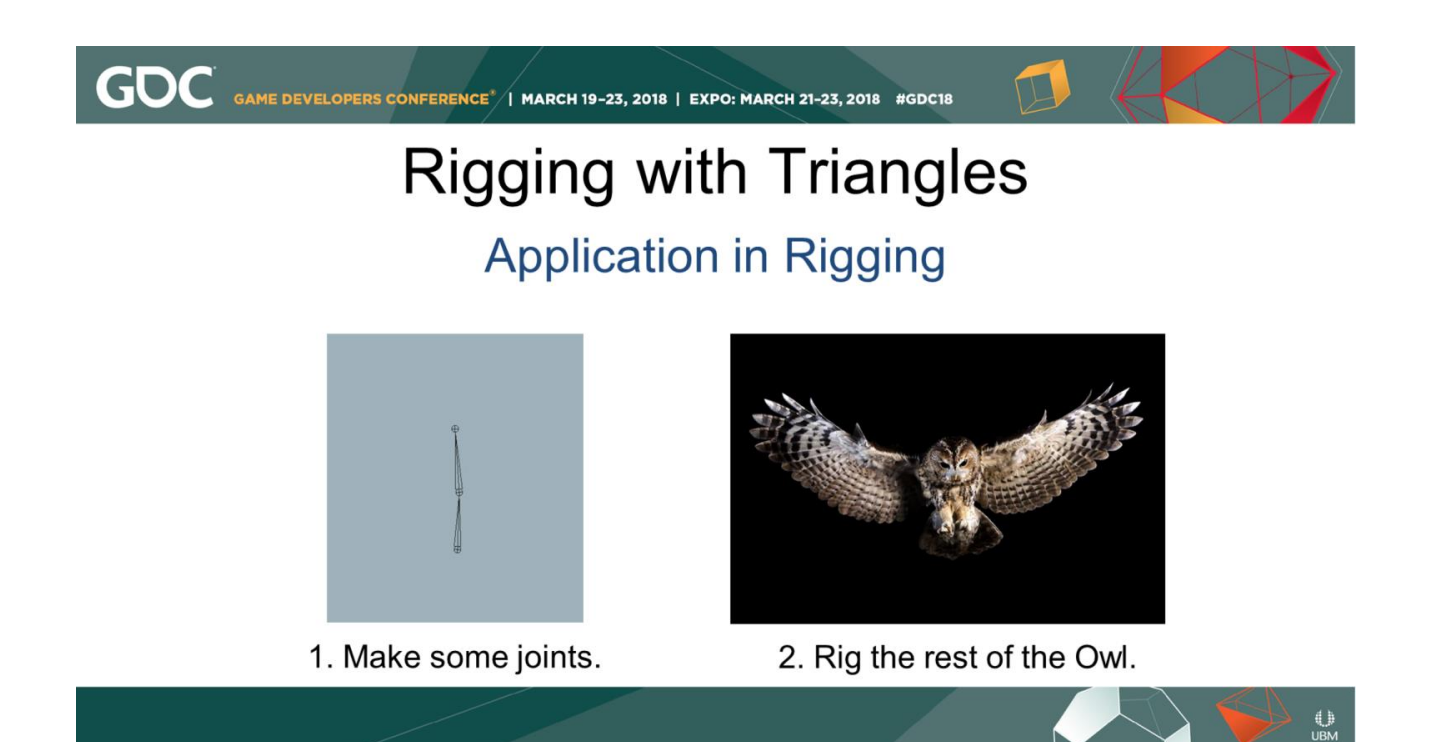

I'm going to take those basic concepts and put them together into a couple of example rigging applications.

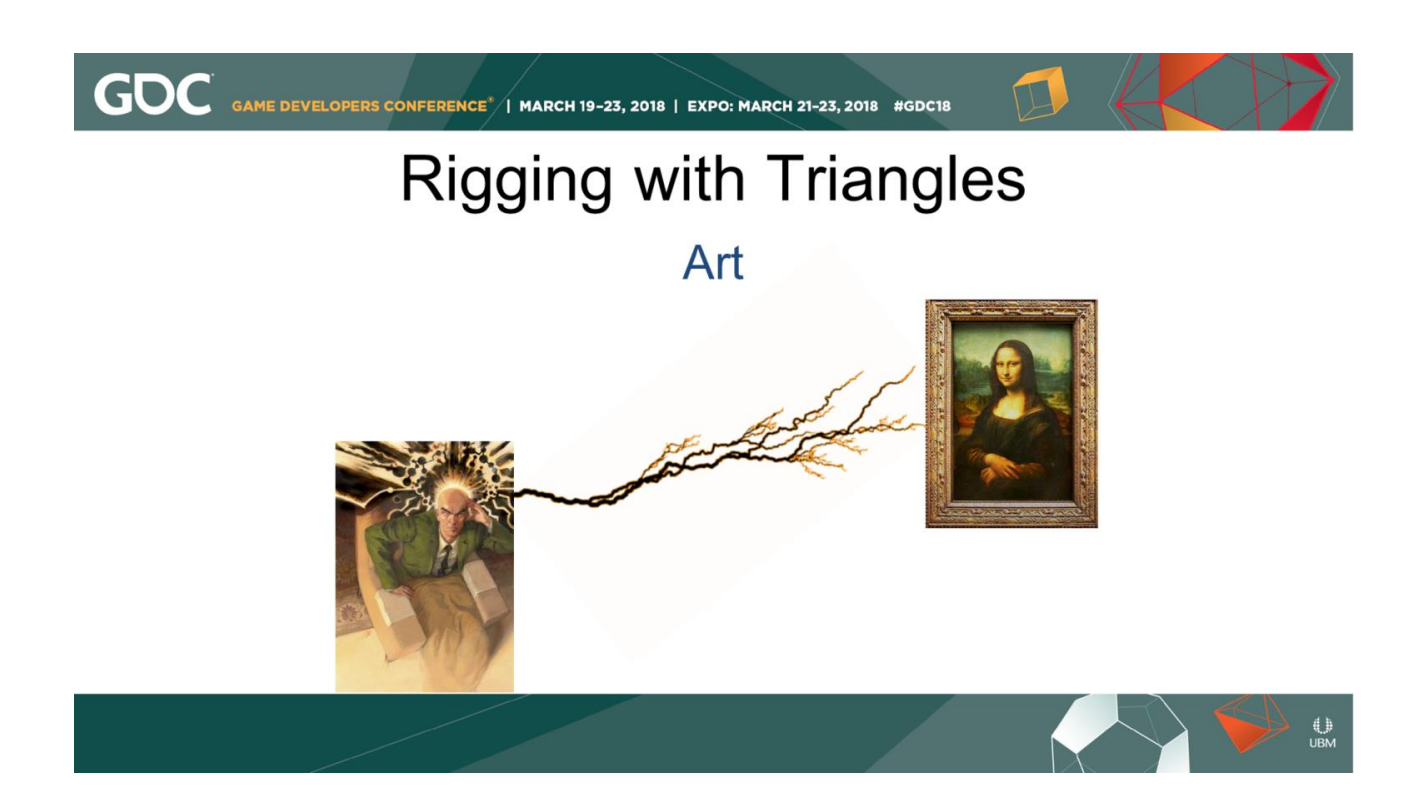

I come from an art background. Some rare artists can put a pen to paper and create a fully-formed image from their mind through their hand and onto the page

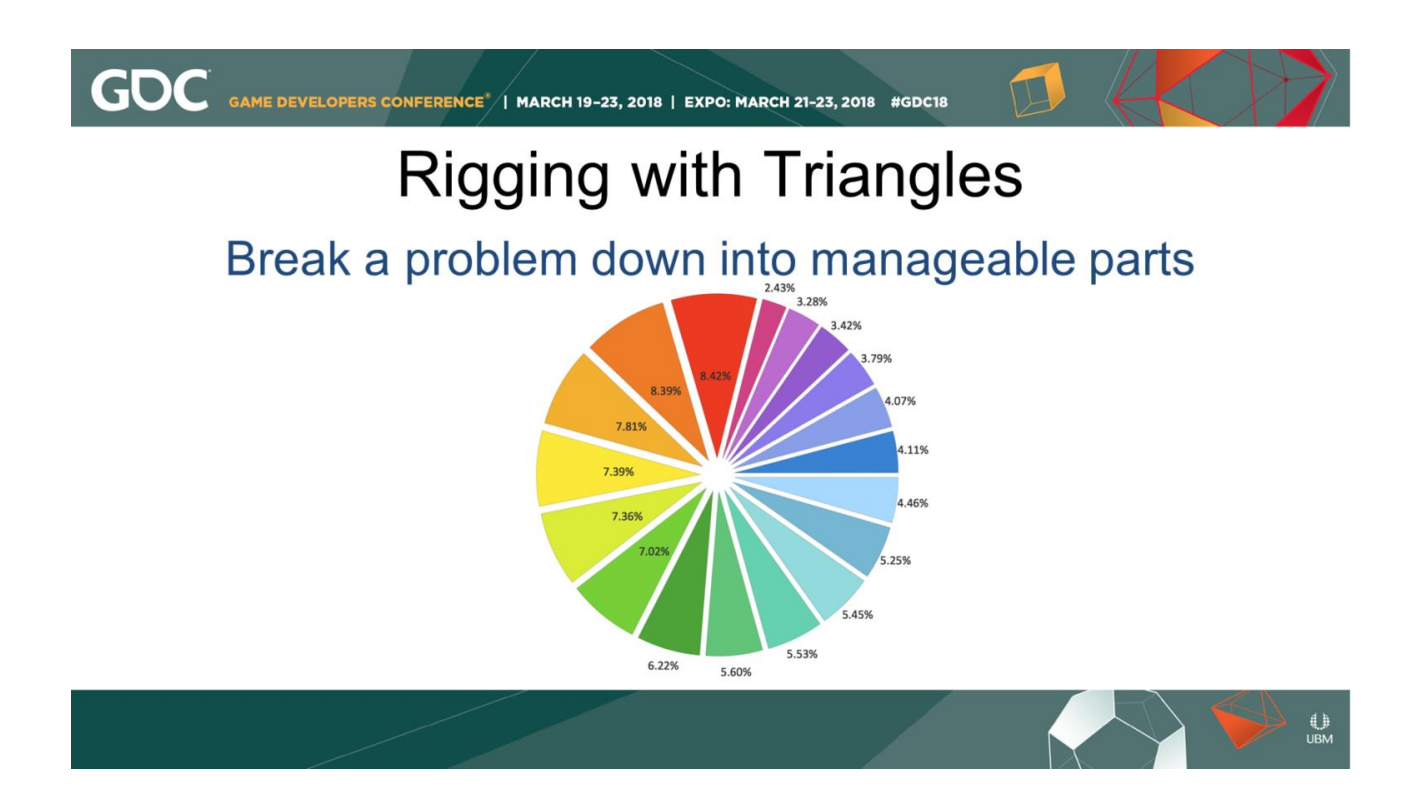

But complex tasks usually require one to break a problem down into manageable parts. Character Rigging is a series of Problems to be solved. Like any problem, first we analyze it. Then we break it down to smallest practical parts, and solve those smaller bits. Finally we put the parts back together.

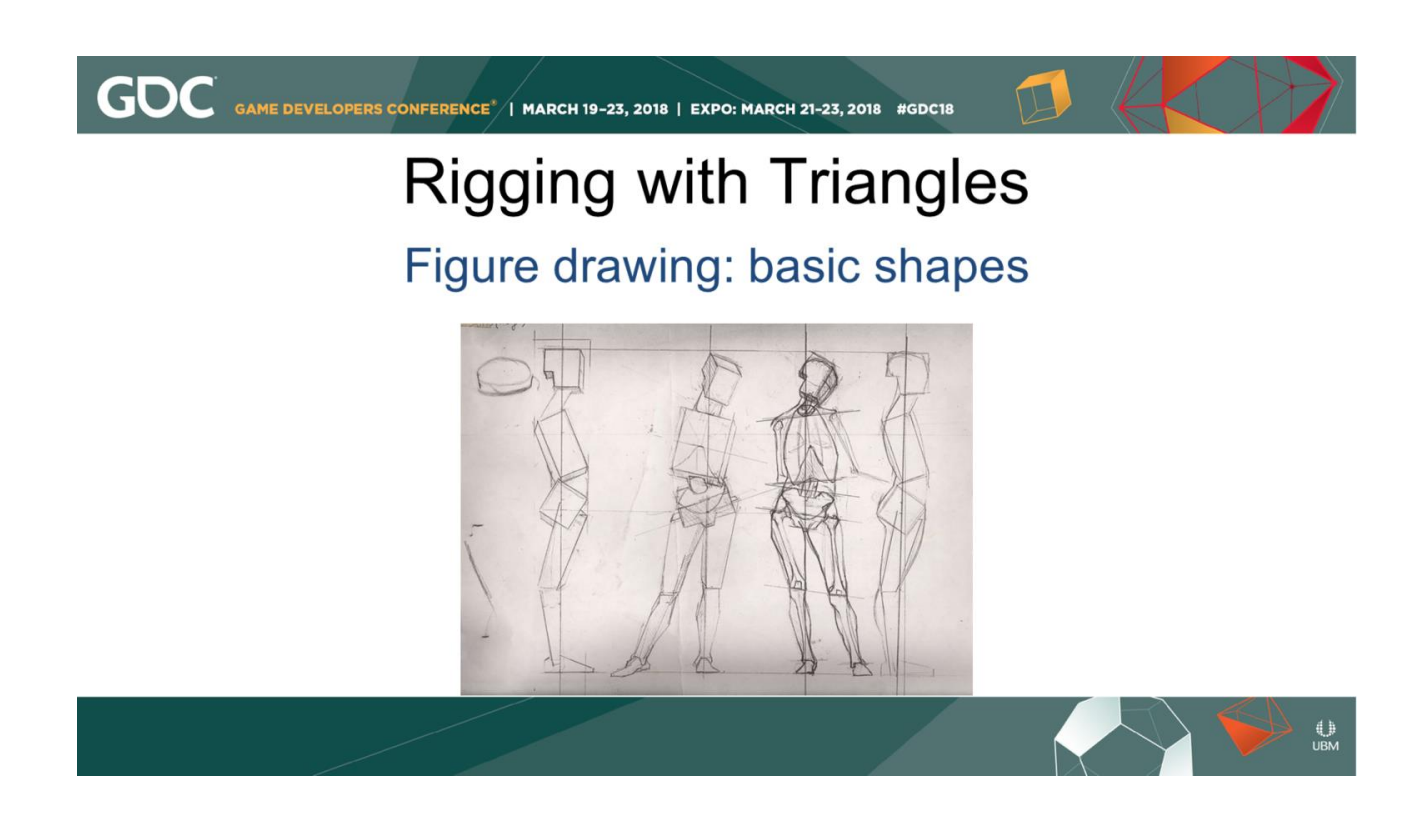

When teaching figure drawing, an artist learns how to break a character into basic primitive shapes: Cylinders, Spheres, and Cubes.

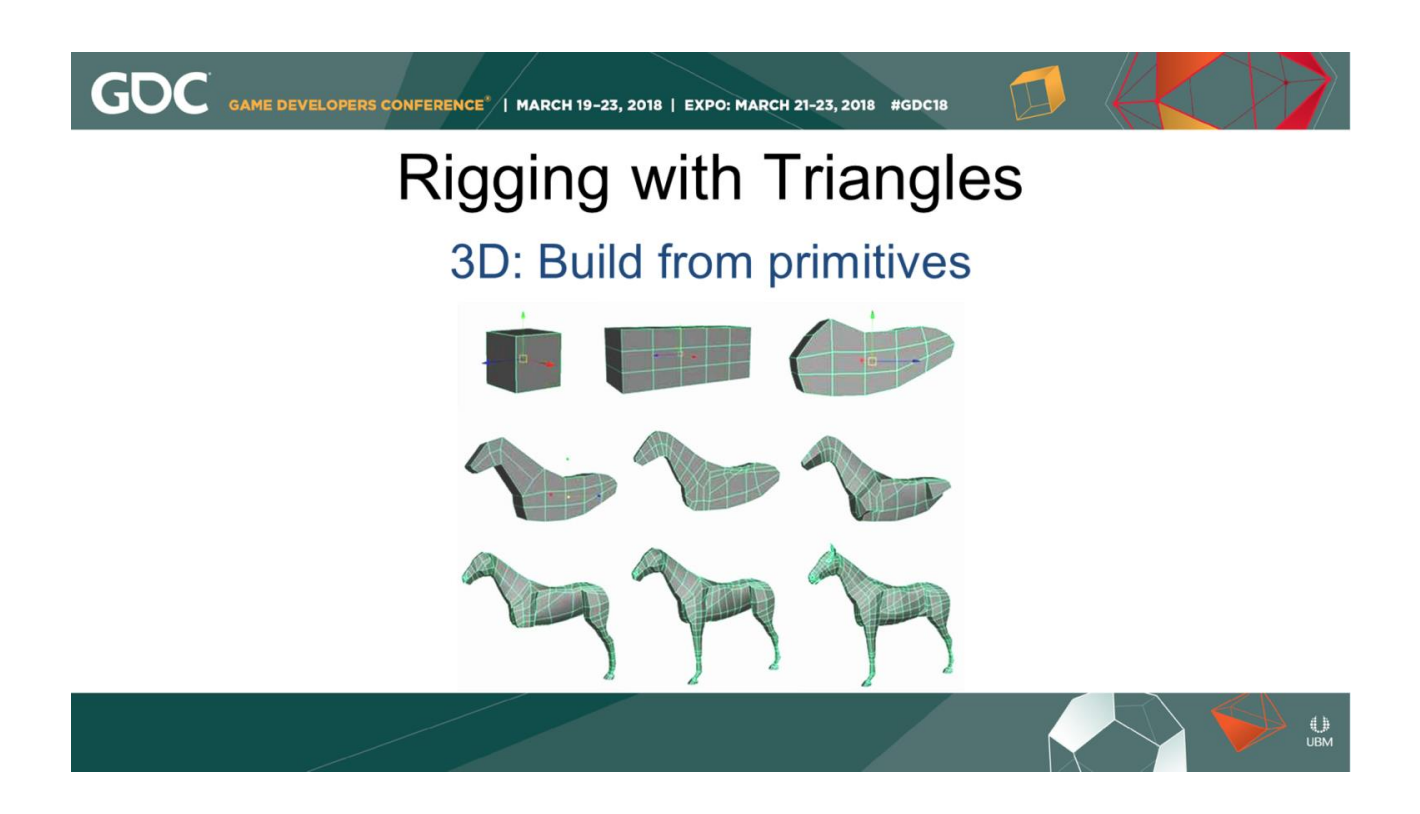

When I was building 3D Models, I worked in very much the same way, with actual primitive shapes that I molded and welded together.

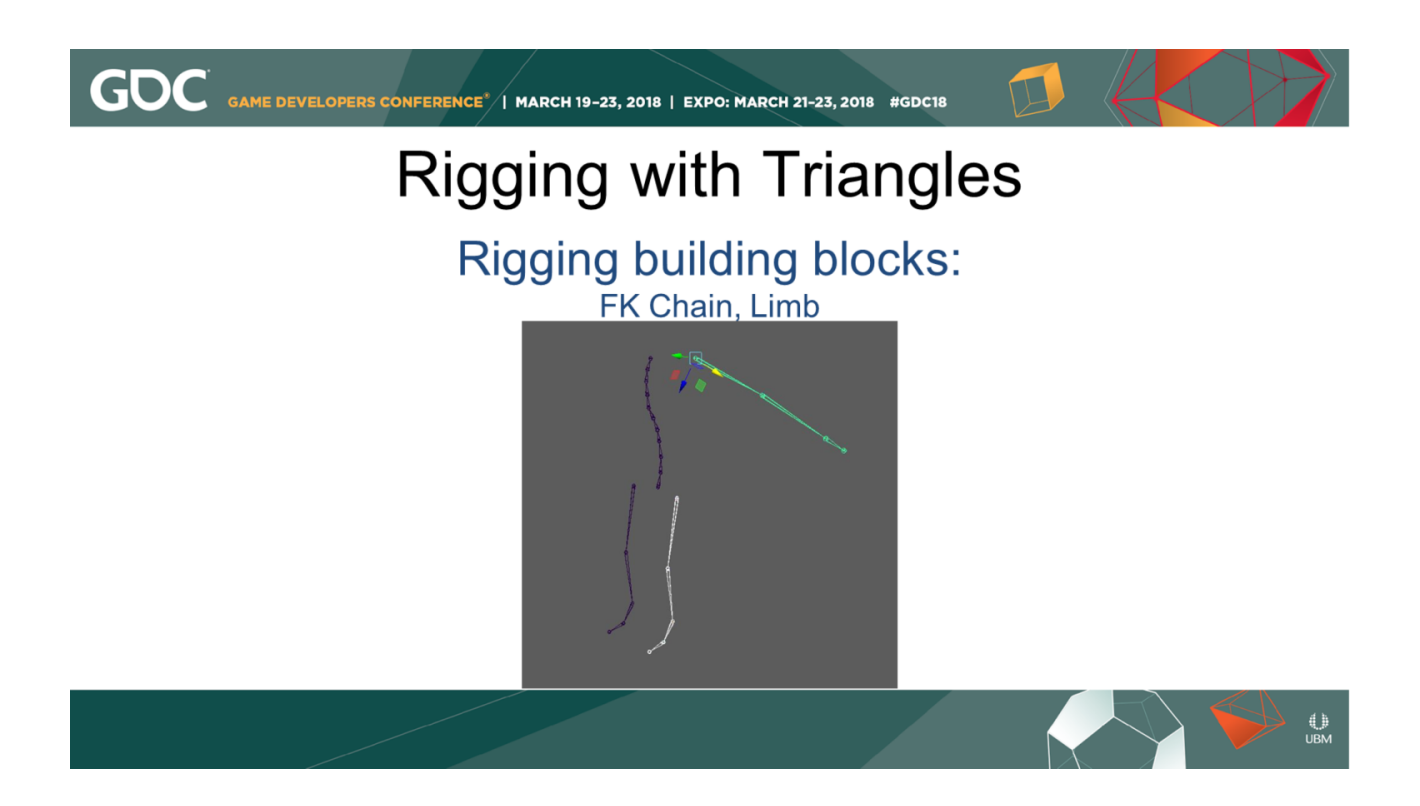

In rigging, I'm similarly putting together building blocks: such as an FK Chain or a Limb.

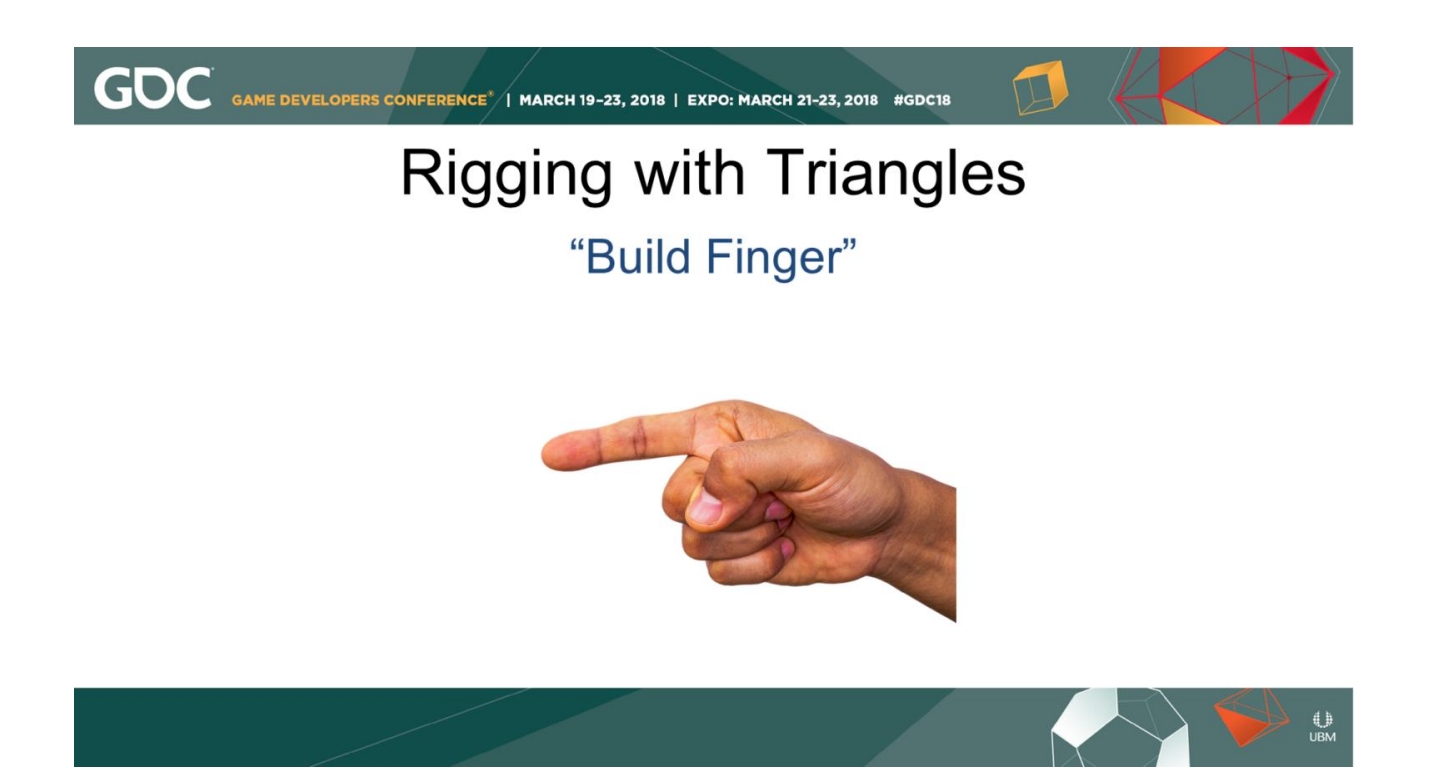

Let me tell you a story. When building rigs for my last project, I started with a root control, a hip control, a spine, a head, arms, legs.

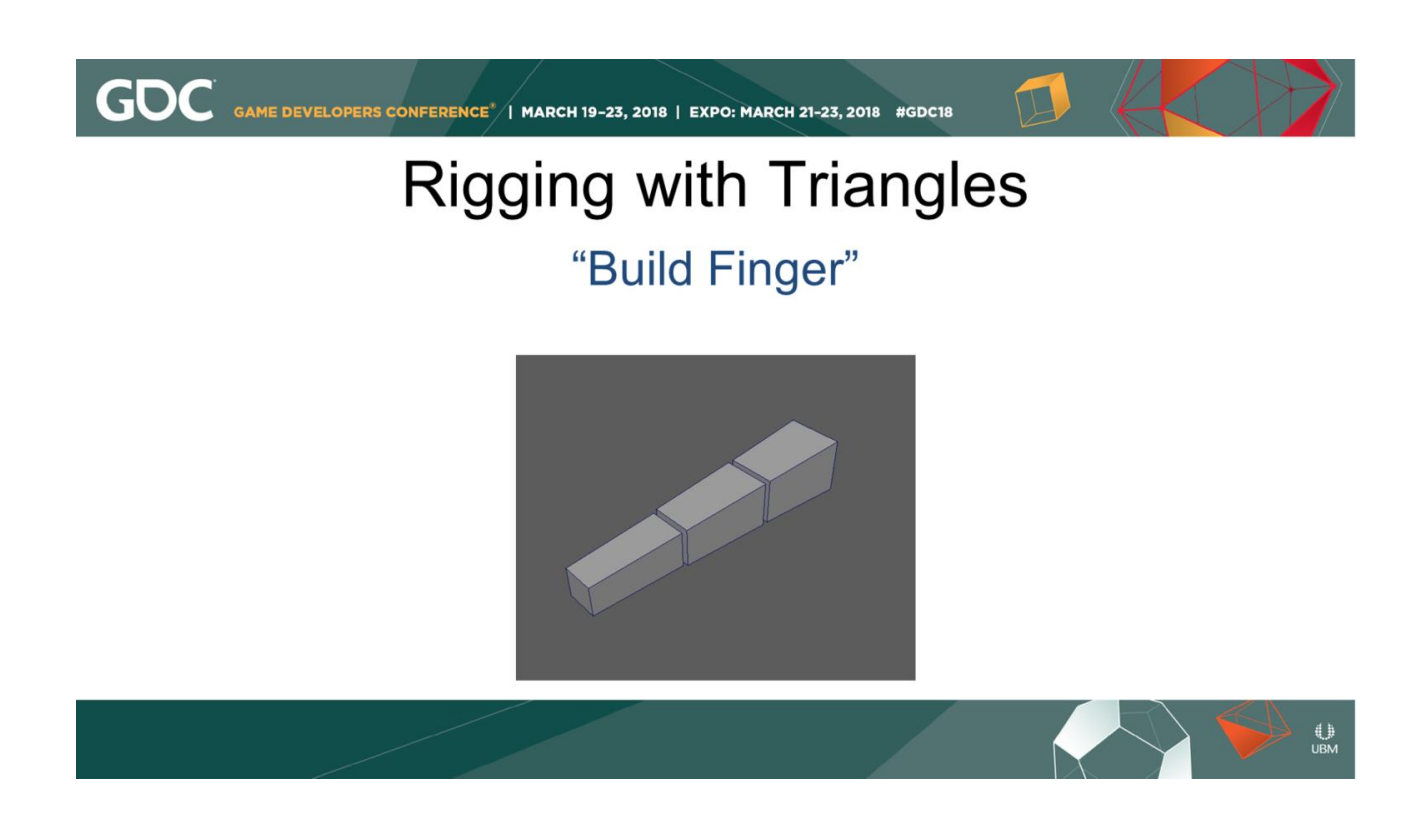

Then I got to the fingers, and I wanted to make a single function that built controls for all 5 fingers. 1 joint fingers, 2 joint fingers, 3 joint fingers.

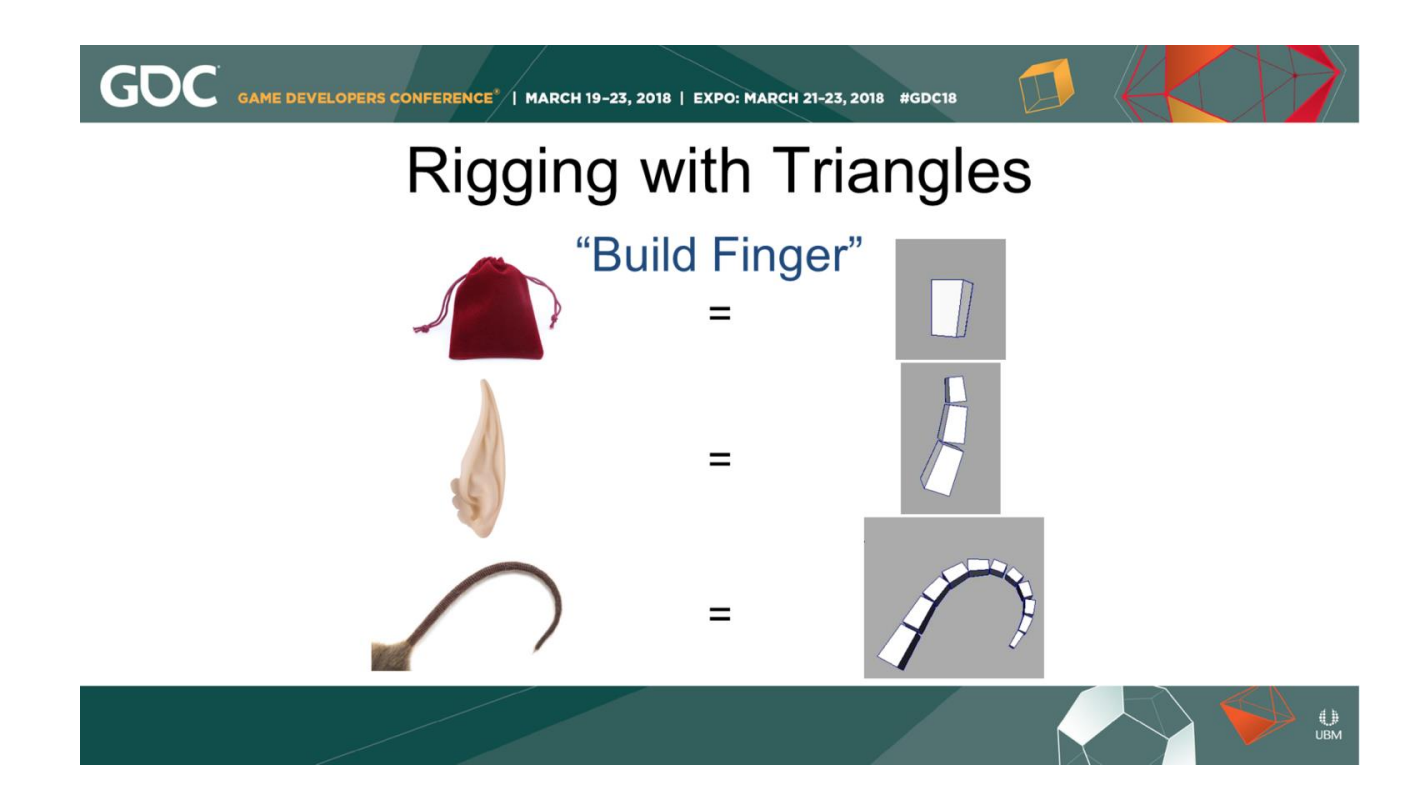

Eventually, I wanted to make little extra bits on characters: A pouch on their belt, a floppy bit on their elbow, even some secondary motion on elf ears. I had everything I needed in my "finger" component, so I ended up using it for every little FK bit on many characters.

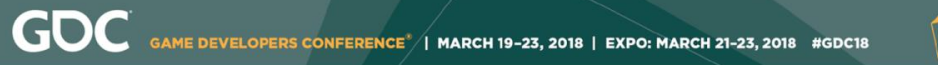

#### **Rigging with Triangles** "Build Finger"

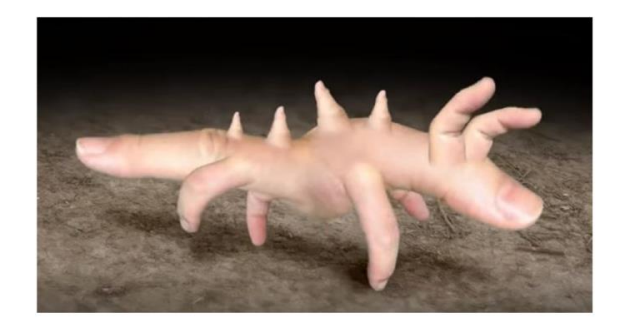

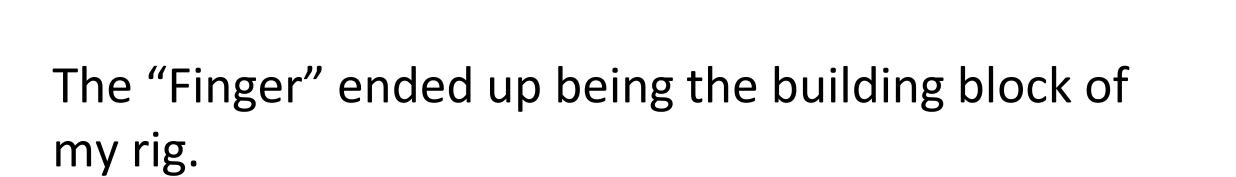

 $\bigcup_{\mathsf{UBM}}$ 

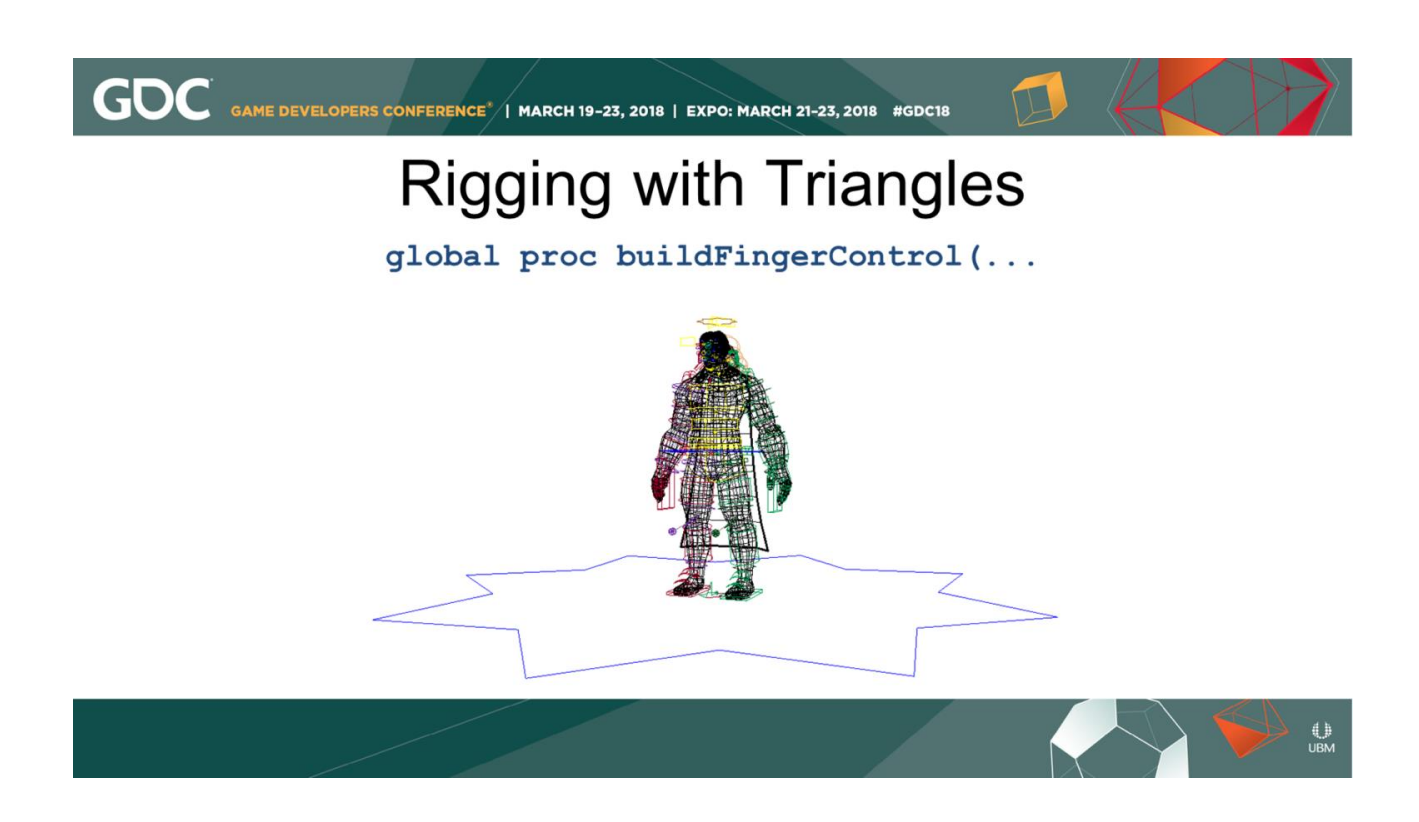

When I came to my current team, I was somewhat relieved to see that they had done the same thing! Every FK control on our "modern" rigs is build by a function called "buildFingerControl". Even FK spines, tails, head and neck, all are built with that function.

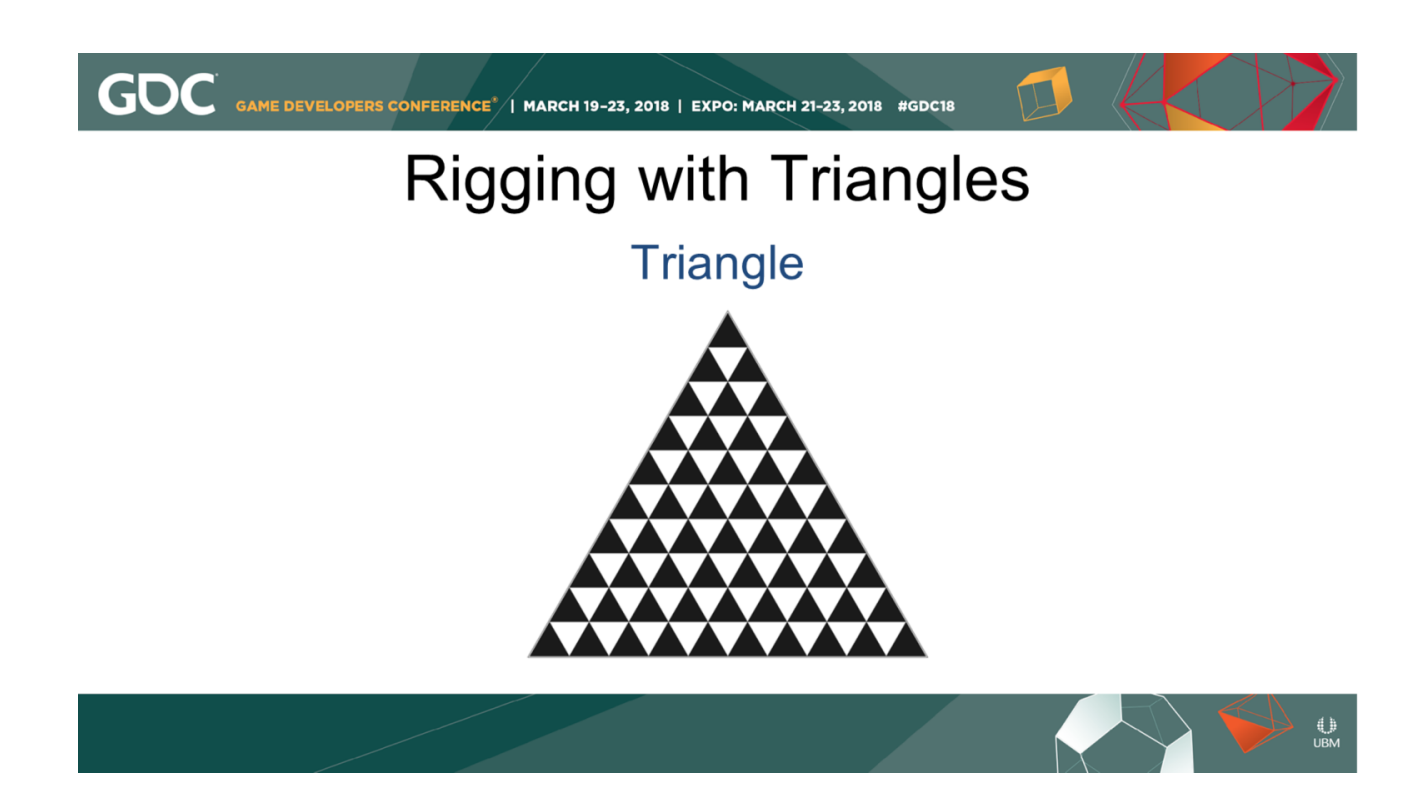

Even more basic than a fully-functioning rig module is how I came to break it down into an even more basic element: The Triangle.

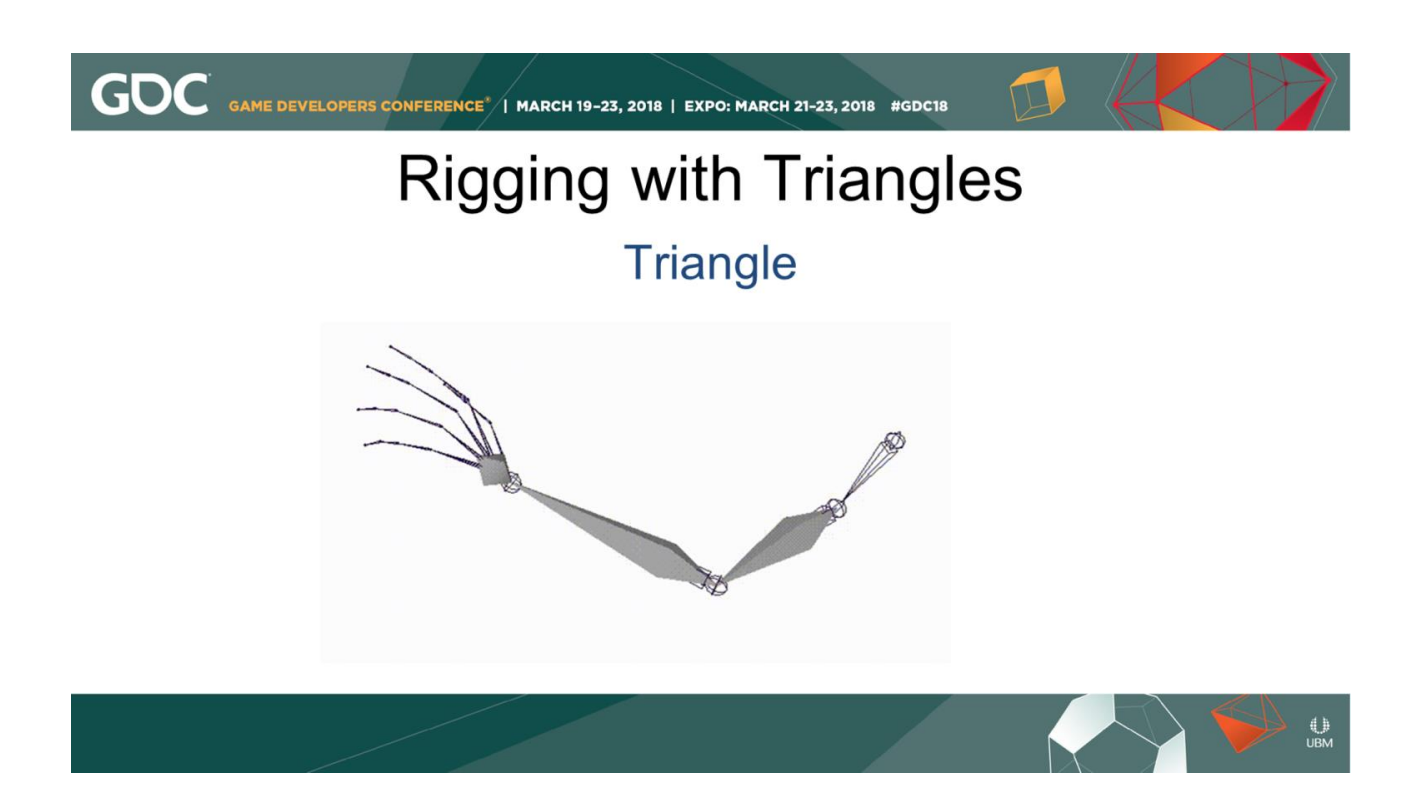

When I look at potential rig components, I tend to visualize them as triangles. This allows me to apply some math to the situation and produce an accurate solution. Before we get ahead of ourselves, let's go over some of the math to get from here to there.

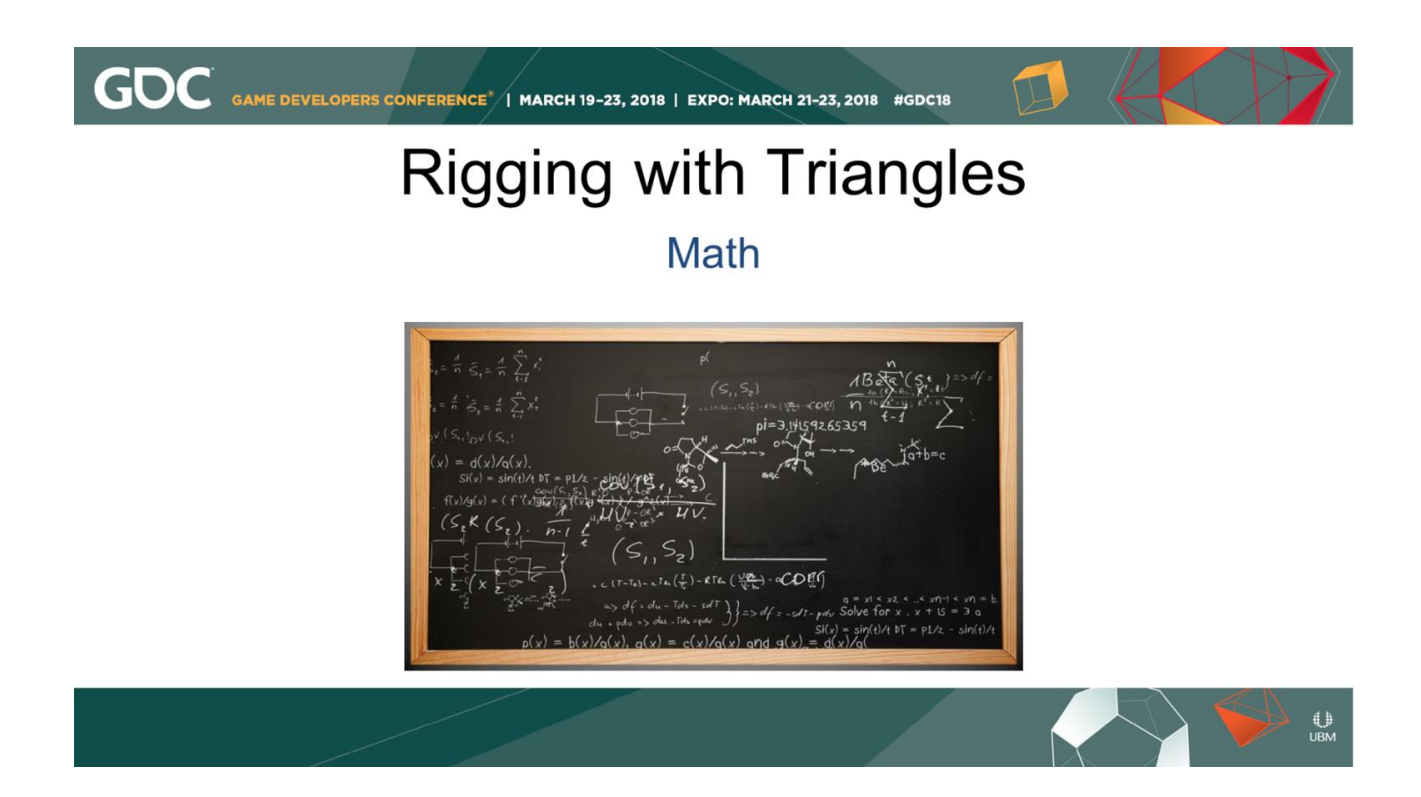

Let's talk about Math. Since I went to school for art, I didn't have to take many math courses, and I probably would have forgotten most of it anyway. So I had to learn most of this by piecing it together over time.

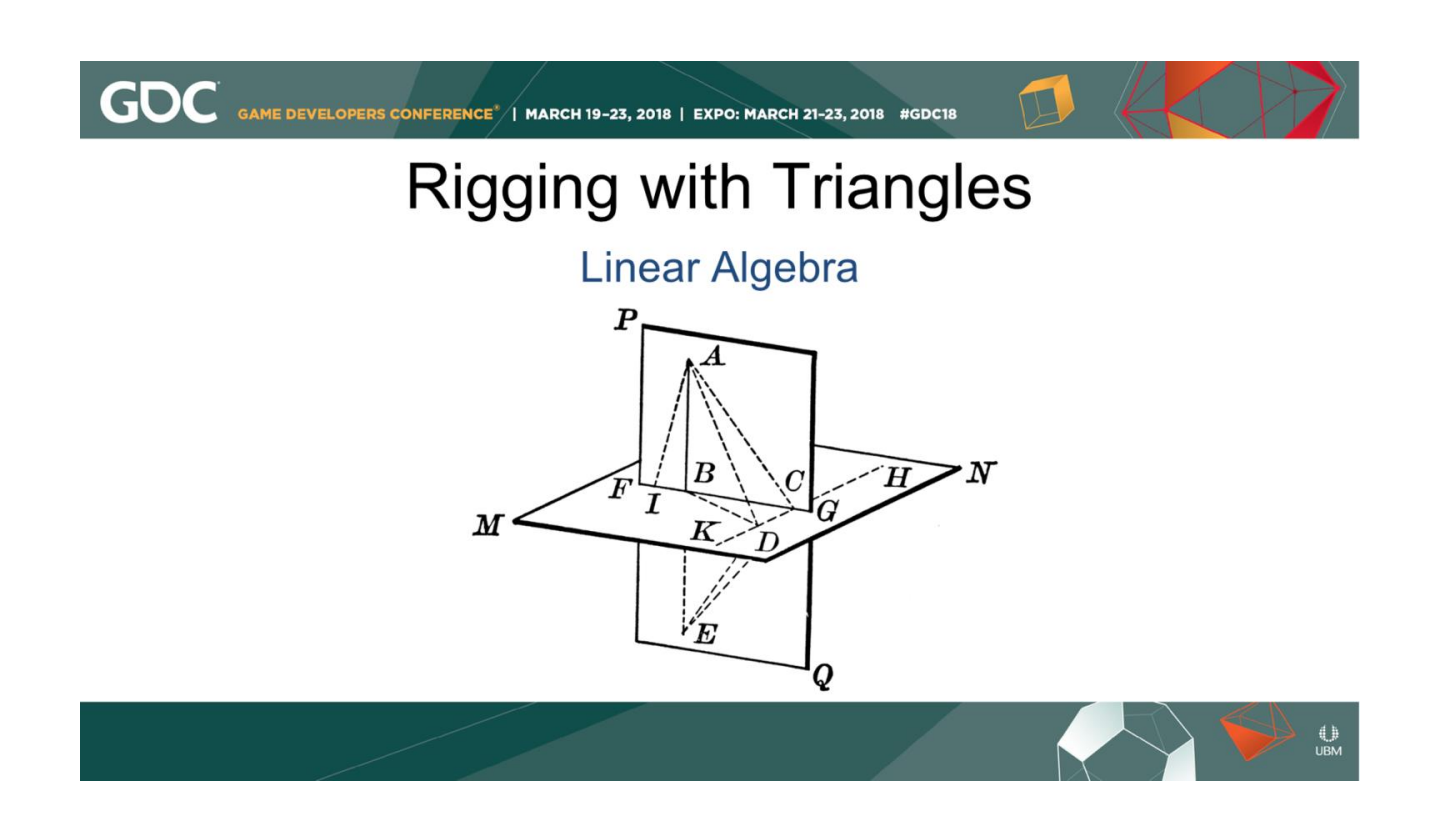

I'll be talking about math in how it relates to character rigging, but much of the math is also directly applicable to other sub-disciplines of Technical Art: writing shaders, for instance. What is Linear Algebra?

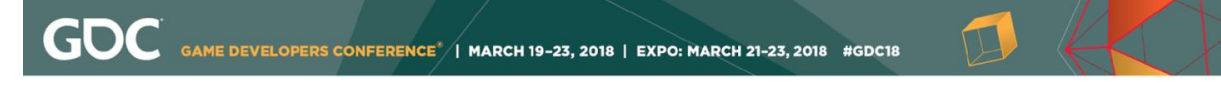

### **Rigging with Triangles**

**Linear Algebra** 

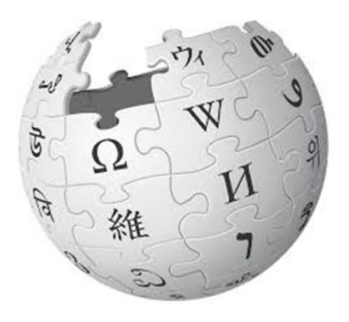

 $\bigcup_{\mathsf{UBM}}$ 

Wikipedia says: Linear algebra is the branch of mathematics concerning vector spaces and linear mappings between such spaces. It includes the study of lines, planes, and subspaces, but is also concerned with properties common to all vector spaces.

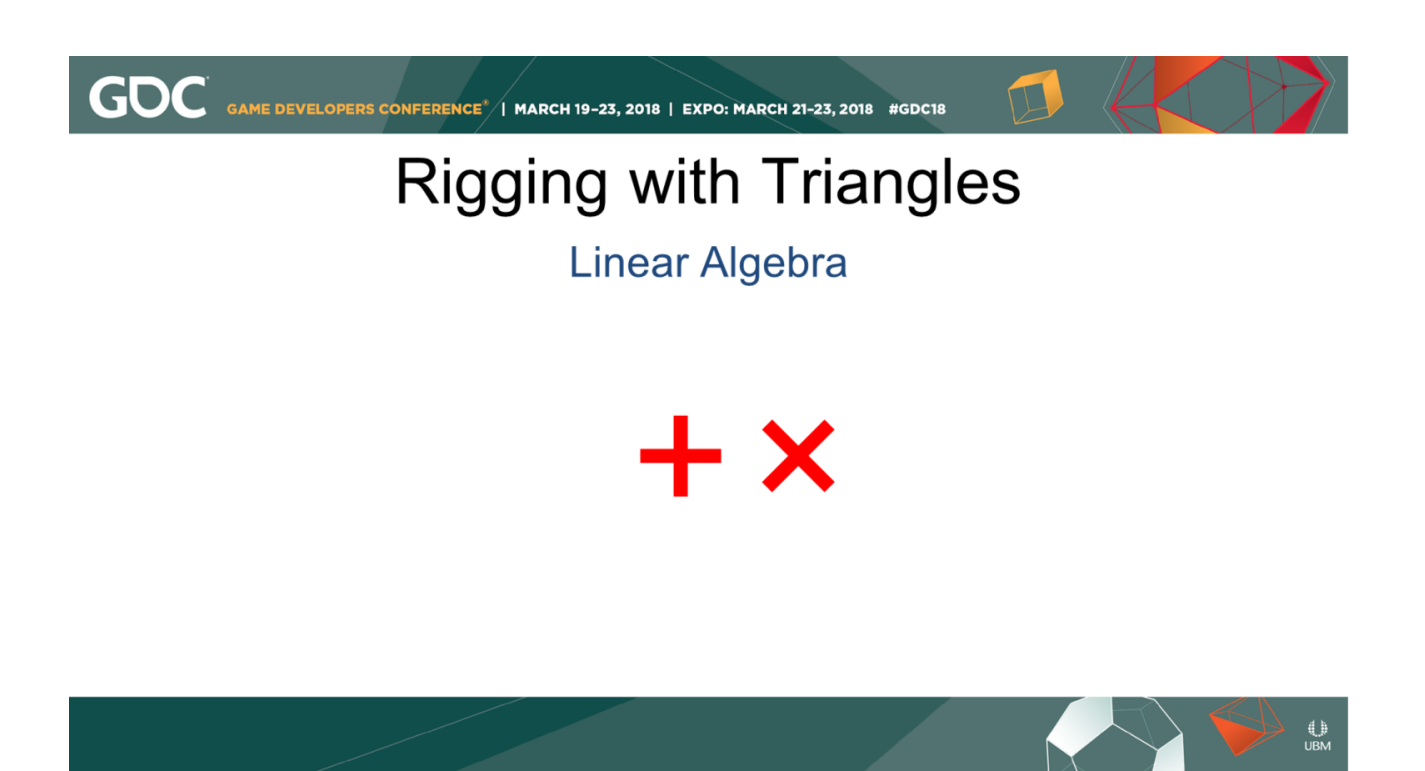

To paraphrase, it is the manipulation of various mathematical structures that retains the functions of addition and multiplication

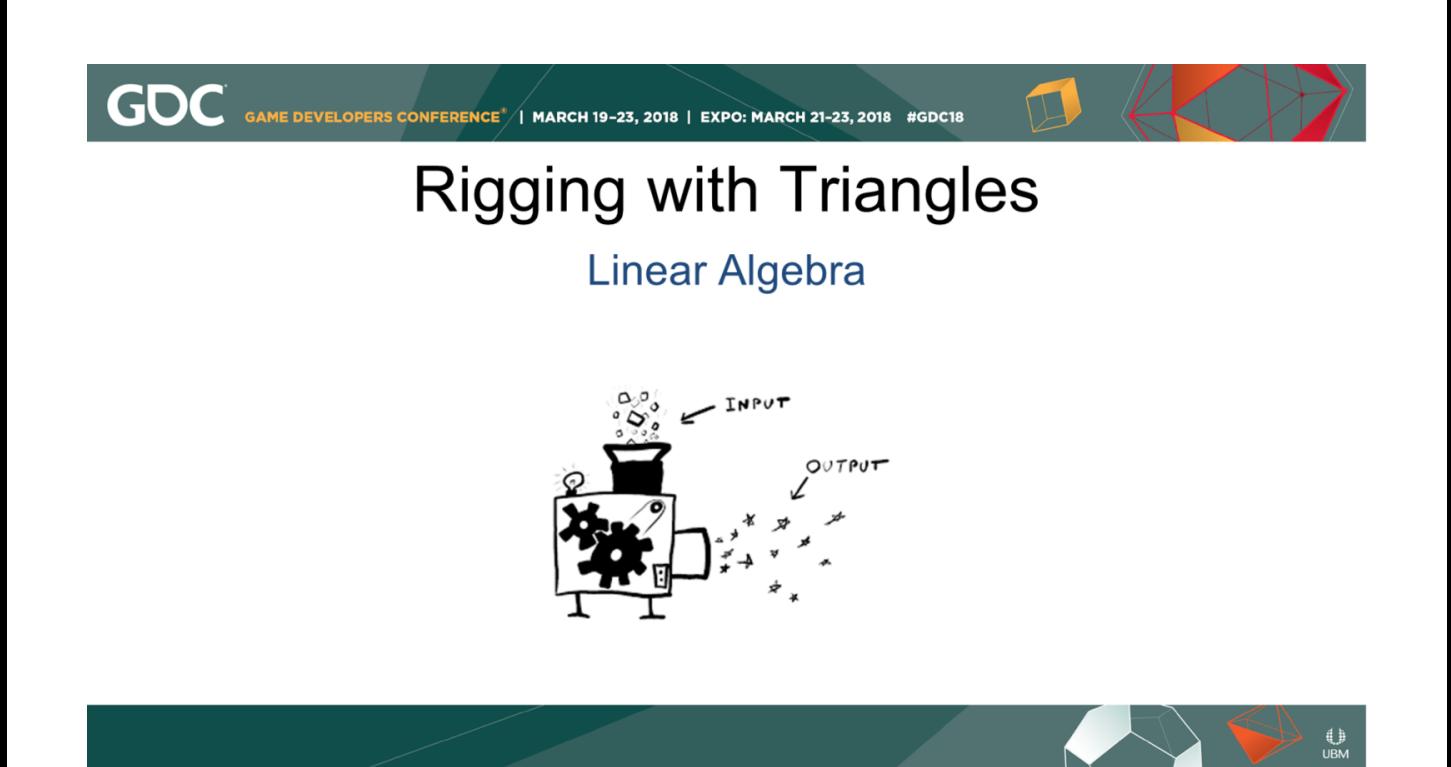

I tend to think of of these "tools" I use on a daily basis as black boxes: transform matrix, cross and dot products. I put values in, I get results out.

## **Rigging with Triangles**

GDC GAME DEVELOPERS CONFERENCE<sup>\*</sup> | MARCH 19-23, 2018 | EXPO: MARCH 21-23, 2018 #GDC18

**Linear Algebra** 

$$
\mathbf{c} \cdot \mathbf{c} = (\mathbf{a} - \mathbf{b}) \cdot (\mathbf{a} - \mathbf{b})
$$
  
=  $\mathbf{a} \cdot \mathbf{a} - \mathbf{a} \cdot \mathbf{b} - \mathbf{b} \cdot \mathbf{a} + \mathbf{b} \cdot \mathbf{b}$   
=  $a^2 - \mathbf{a} \cdot \mathbf{b} - \mathbf{a} \cdot \mathbf{b} + b^2$   
=  $a^2 - 2\mathbf{a} \cdot \mathbf{b} + b^2$   
 $c^2 = a^2 + b^2 - 2ab \cos \theta$ 

 $\bigoplus_{\mathsf{UBM}}$ 

You can use them even if you don't memorize underlying math as long as you know how to use them.

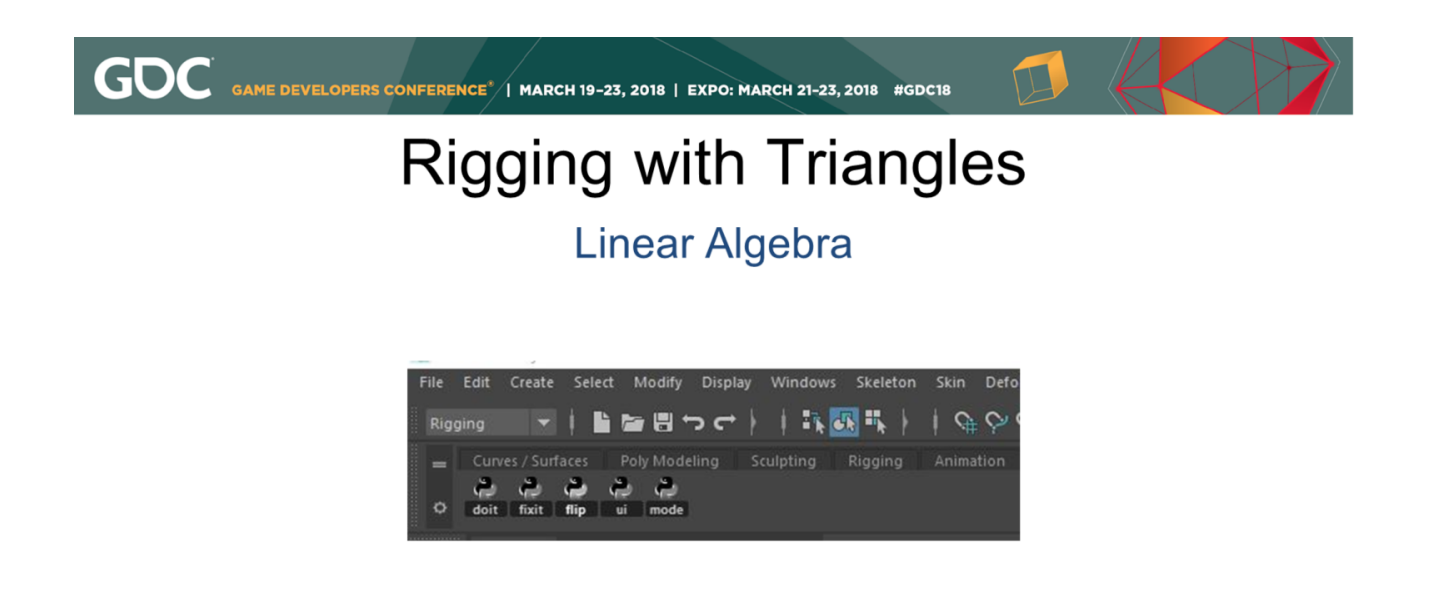

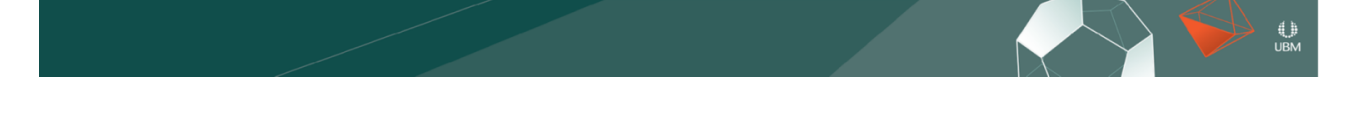

Just like artists who use scripts don't have to know how to write scripts on their shelf to know which one to click to produce the desired result.

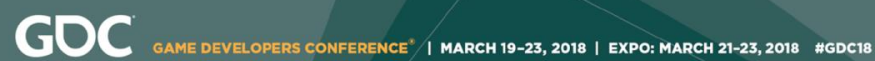

#### **Rigging with Triangles**

**Vectors and Matrices** 

What is a Vector, Victor?

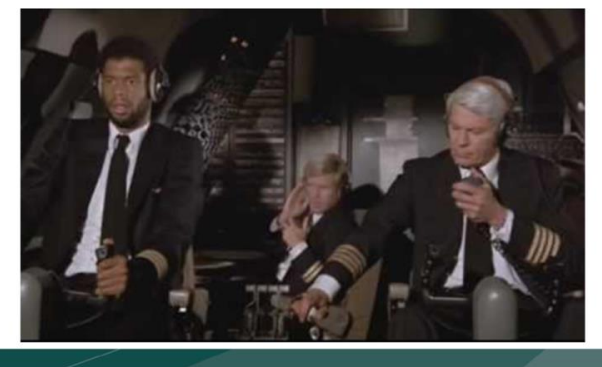

 $\bigoplus_{\mathsf{UBM}}$ 

Some of the mathematical tools I use when solving those rigging problems are Vectors and Matrices. What IS a vector?

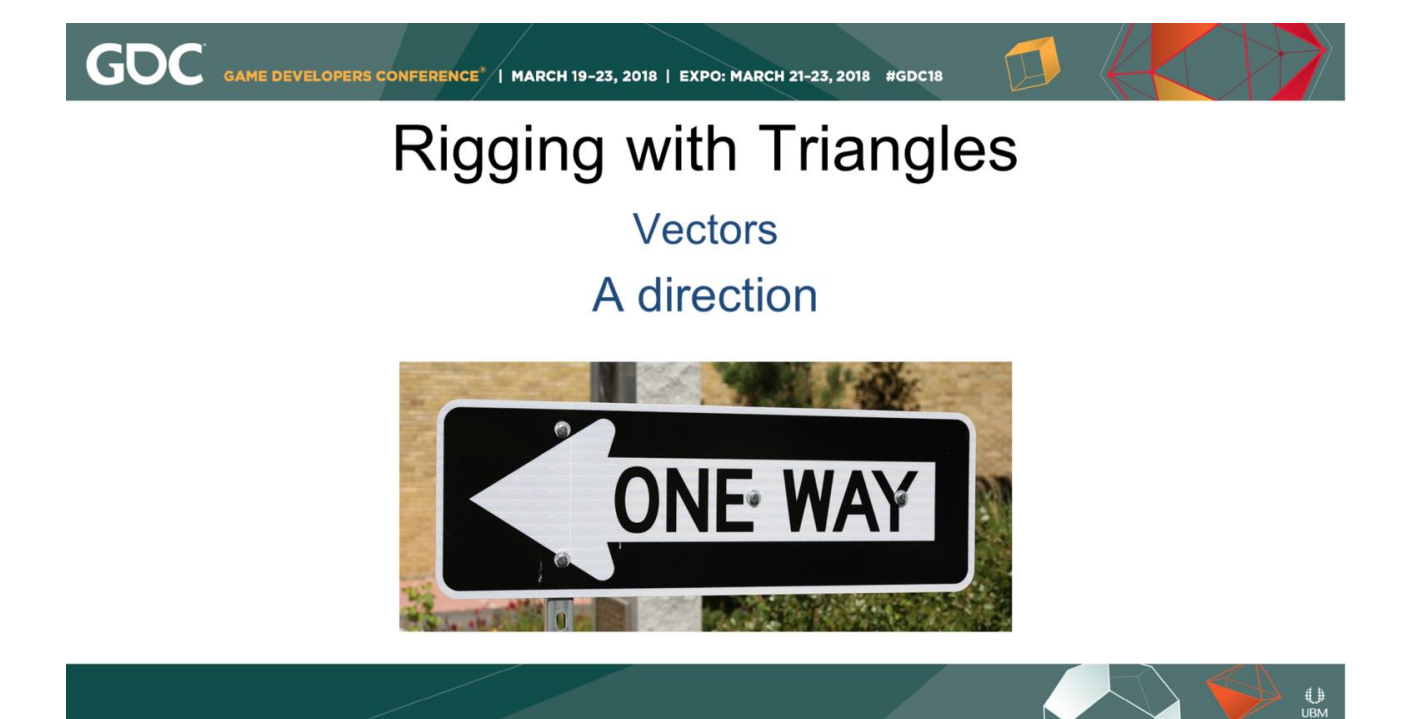

It is a Direction

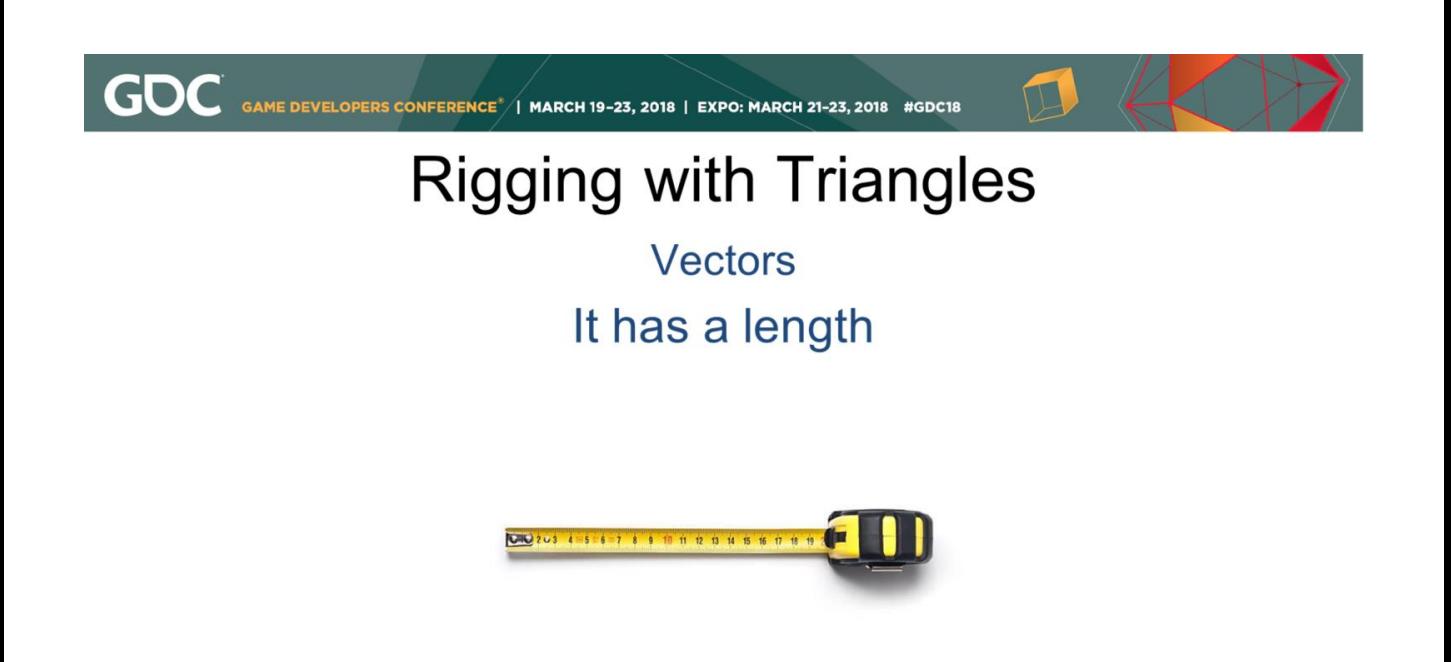

 $\bigcup_{\mathsf{UBM}}$ 

It also has length.

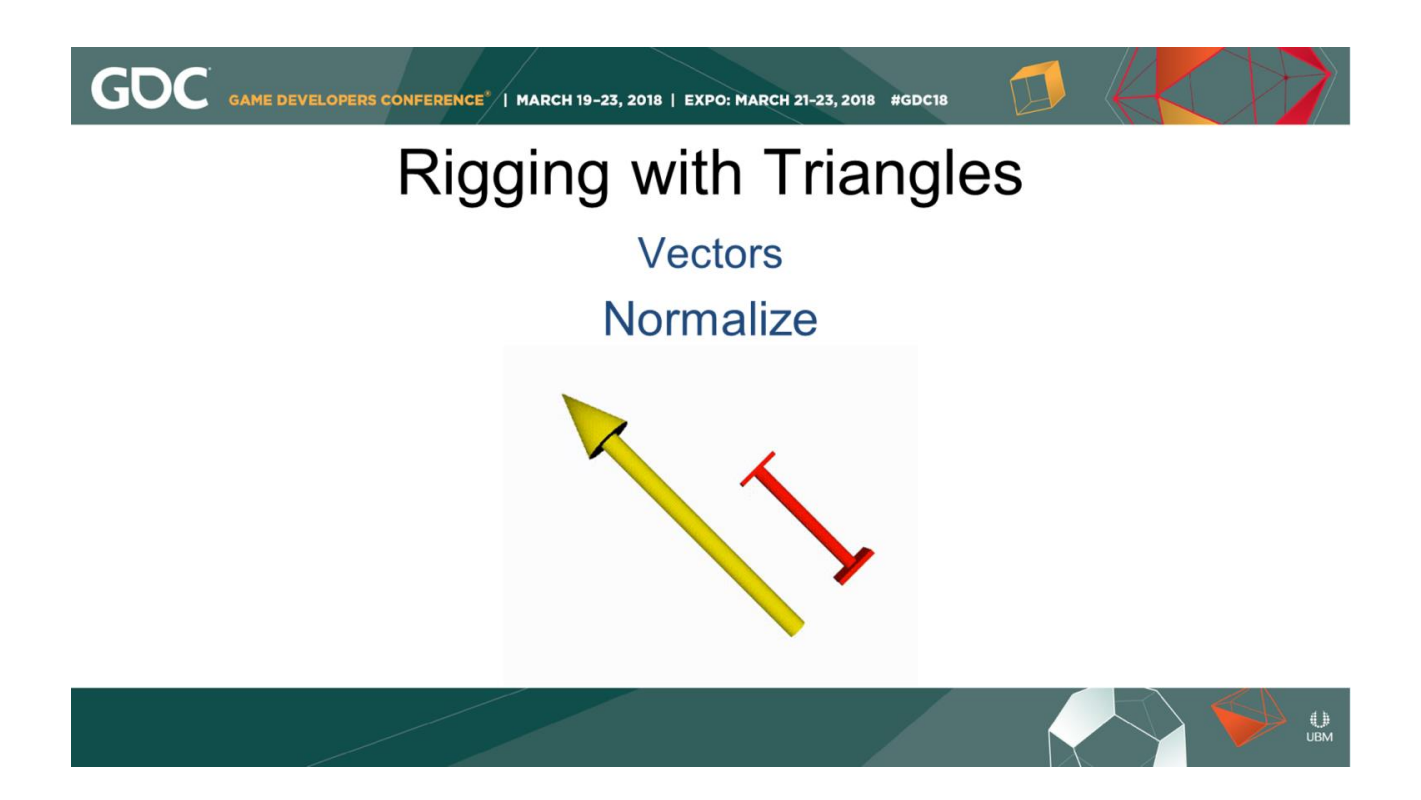

Normalizing a vector changes length to '1' but still points in the same direction, which makes many calcluations much easier.

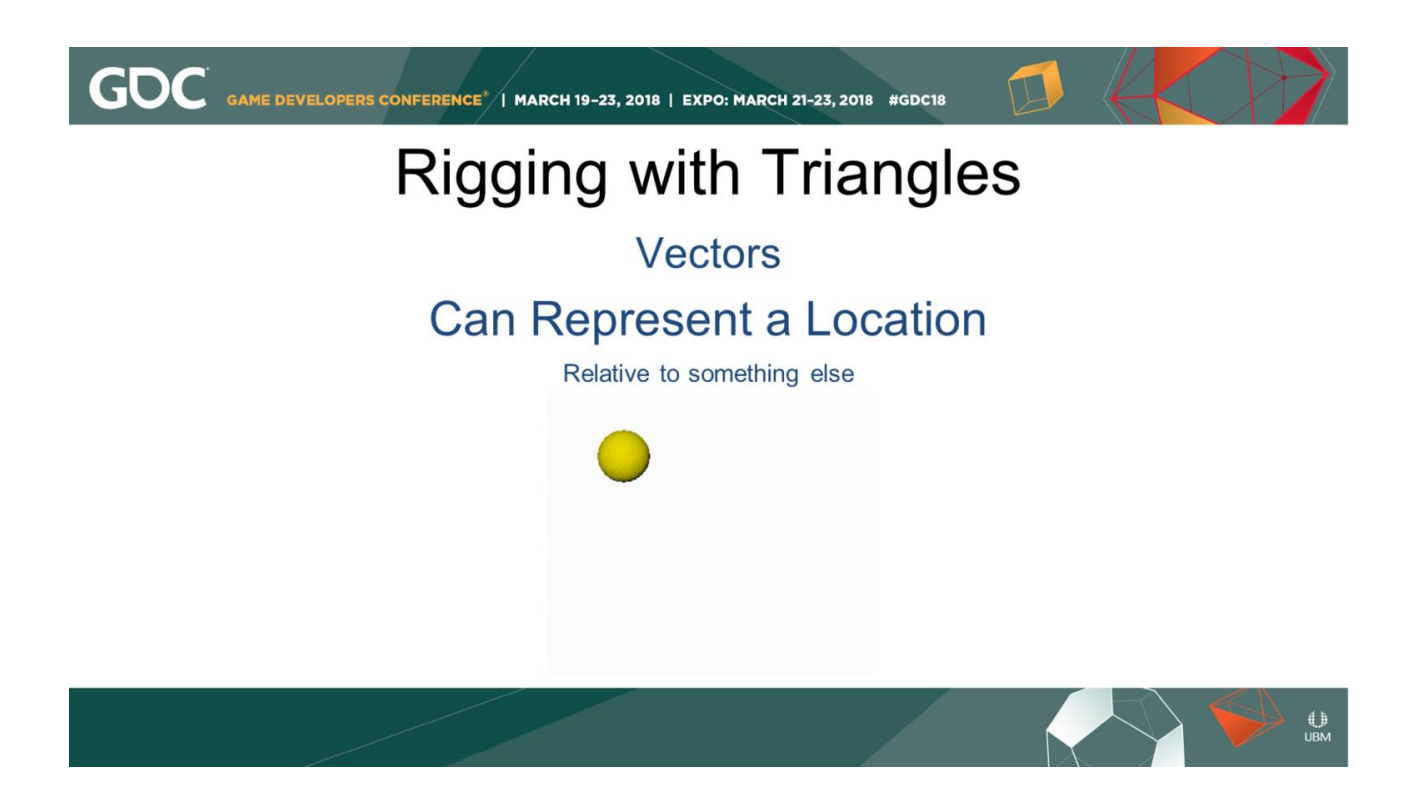

But also can be used to represent a location relative to something else, including origin.

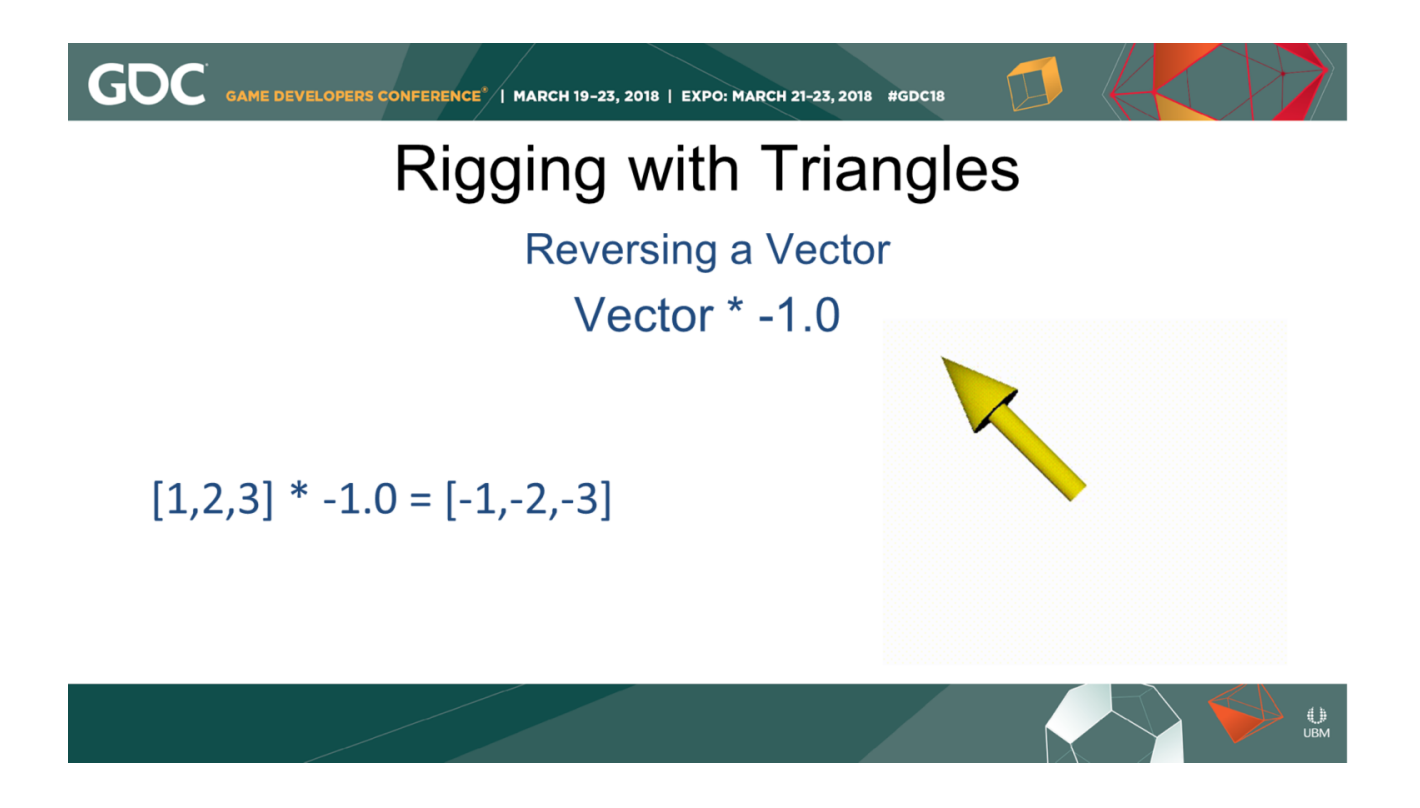

Reversing a vector is pretty easy: We multiply the vector by -1, which in turn just multiplies each element of the vector by -1, and the resulting vector points in the opposite direction.

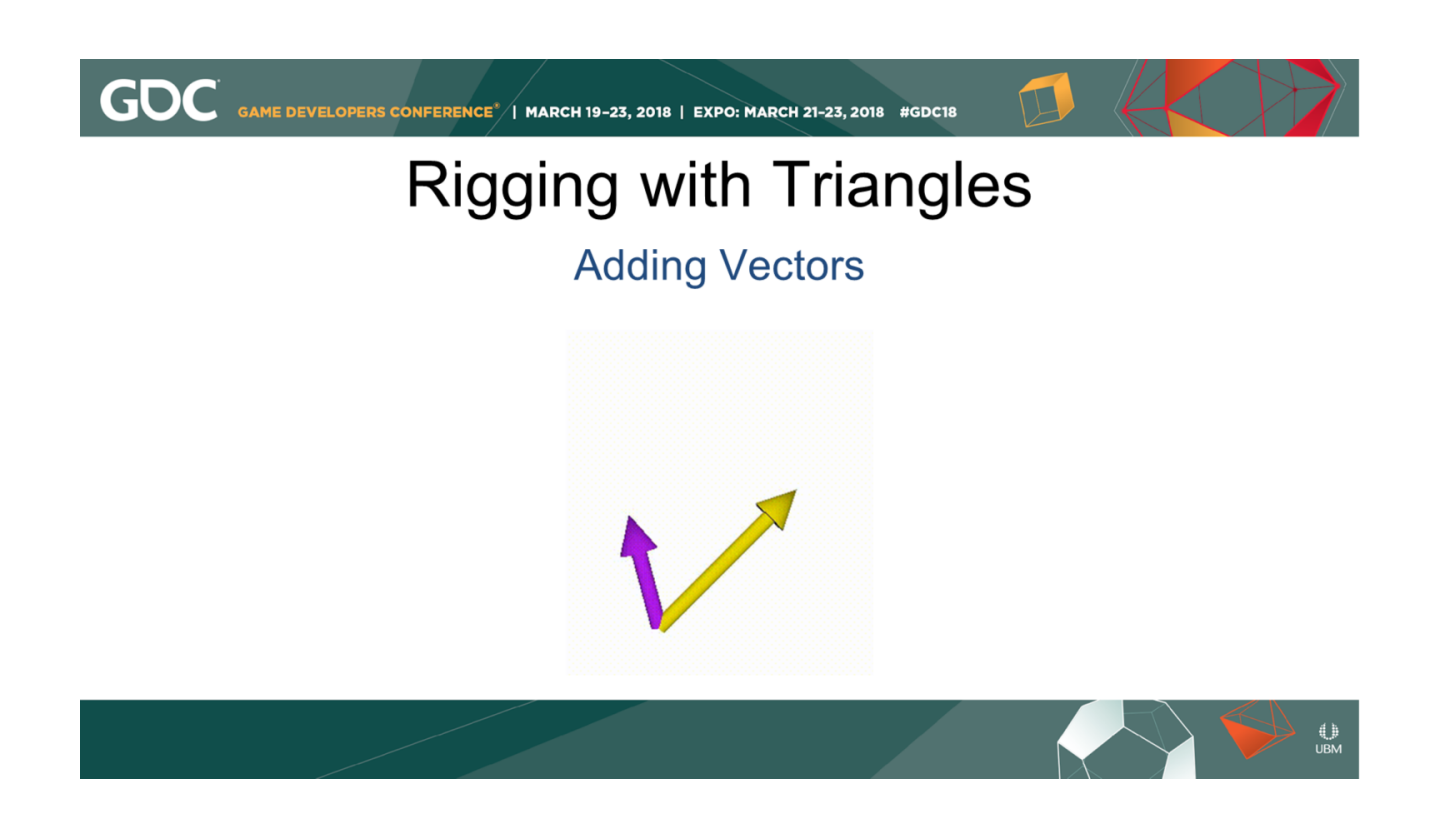

Adding two vectors gives you a third vector. This is done simply by adding the indices of each vector in turn. That vector's direction is the average of the direction of the operands. Dividing the result by two gives you the average of the two operands, both in direction and length.

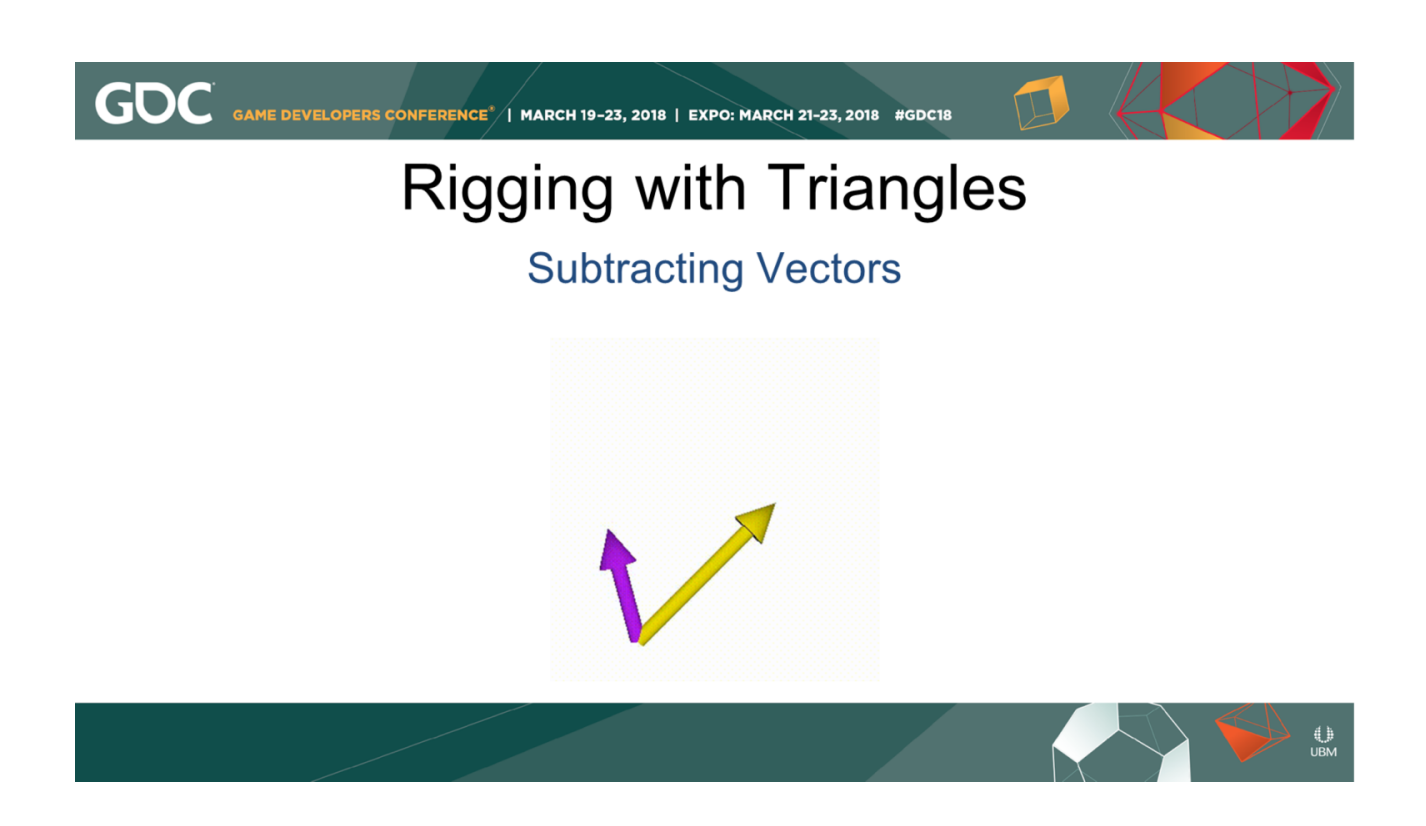

Subtracting two vectors is similar, we subtract the indices of each vector to produce a third vector.\* The result is a mirror of the second vector across the first vector.\*

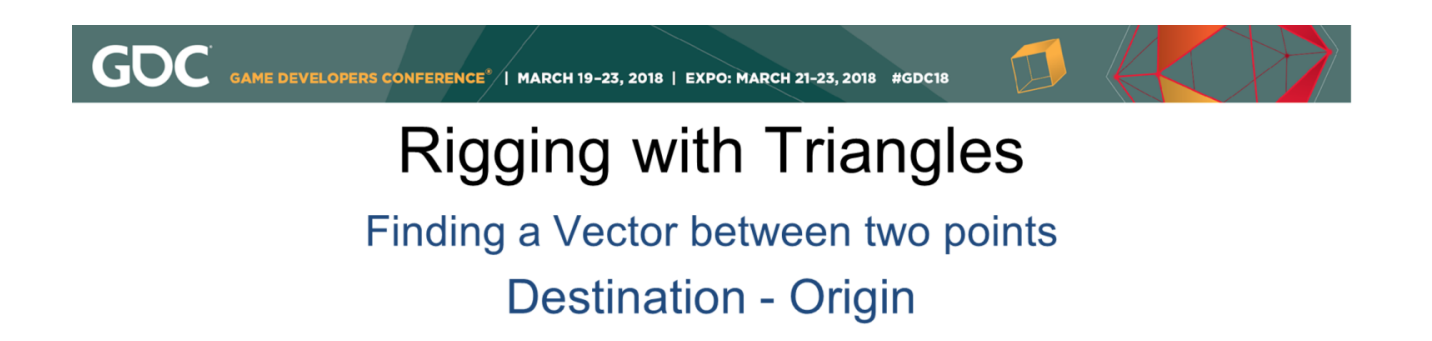

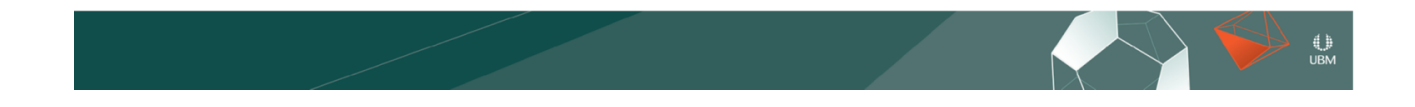

When we represent points in space as vectors, we can use subtraction to find a vector between two points. The destination point minus the origin point.

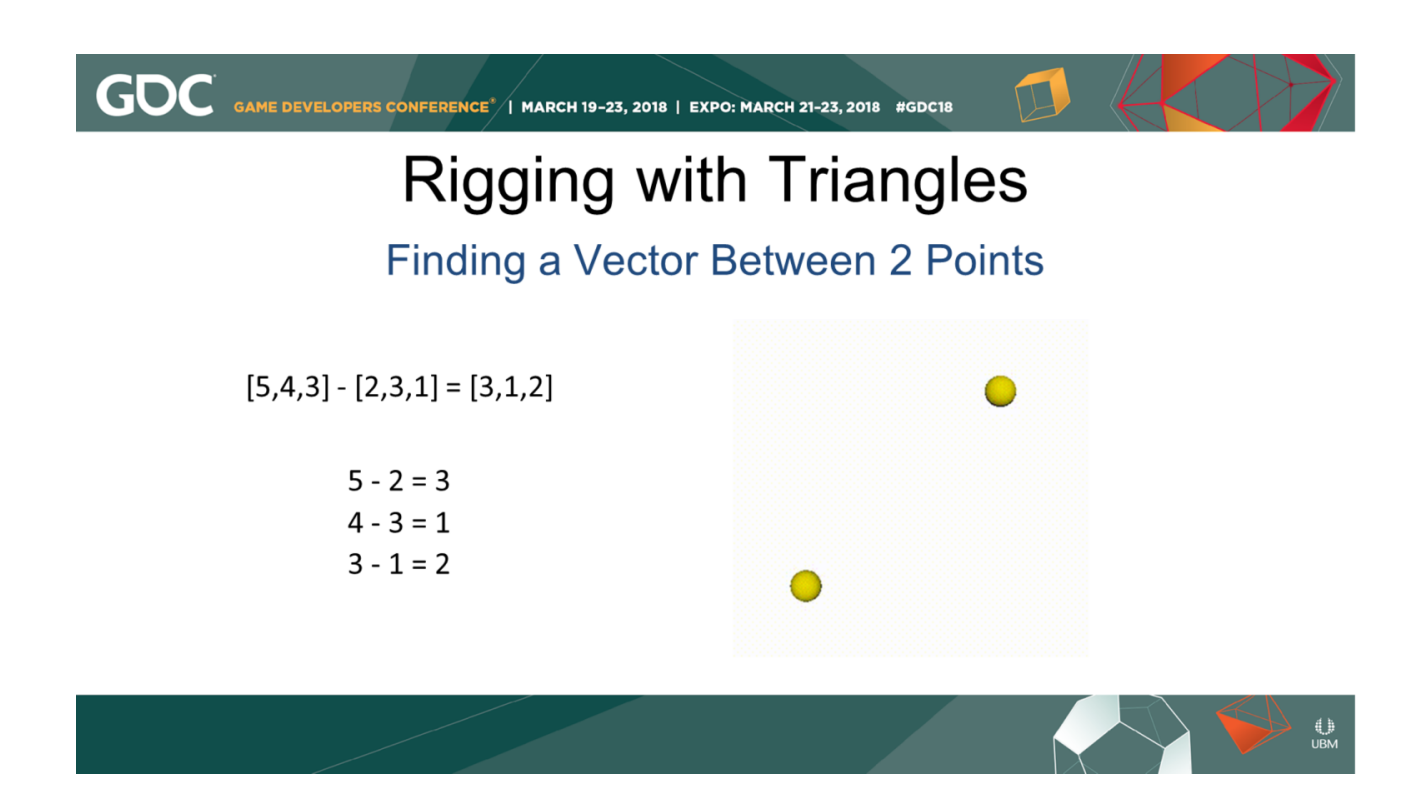

We want the vector between these two points. The "destination" point is at [5,4,3].\* The "Origin" point is at [2,3,1].\* The resulting vector that aims from 2,3,1 to 5,4,3 is 3,1,2.\*
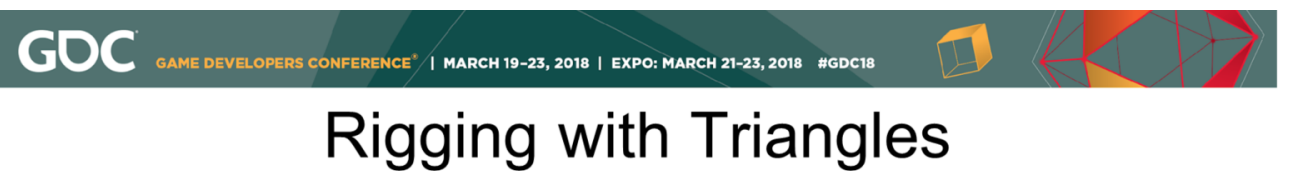

**Vector Length** 

$$
\|{\bf a}\| = \sqrt{{a_1}^2 + {a_2}^2 + {a_3}^2}
$$

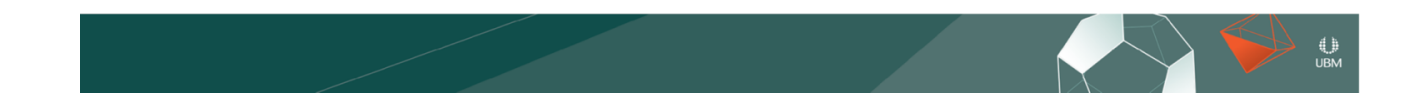

The length of a vector can be calculated with the Pythagorean Theorem.

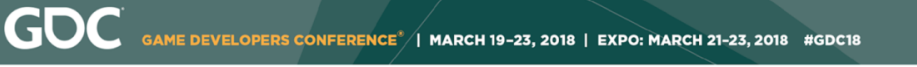

Distance between two Vectors

$$
d(p,q)=\sqrt{(p_1-q_1)^2+(p_2-q_2)^2+(p_3-q_3)^2}.
$$

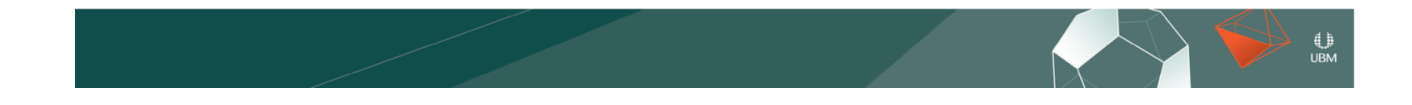

The distance between two points, can similarly be computed with this "Euclidean Distance" formula. Inside the parentheses, we're just subtracting the components of each vector.

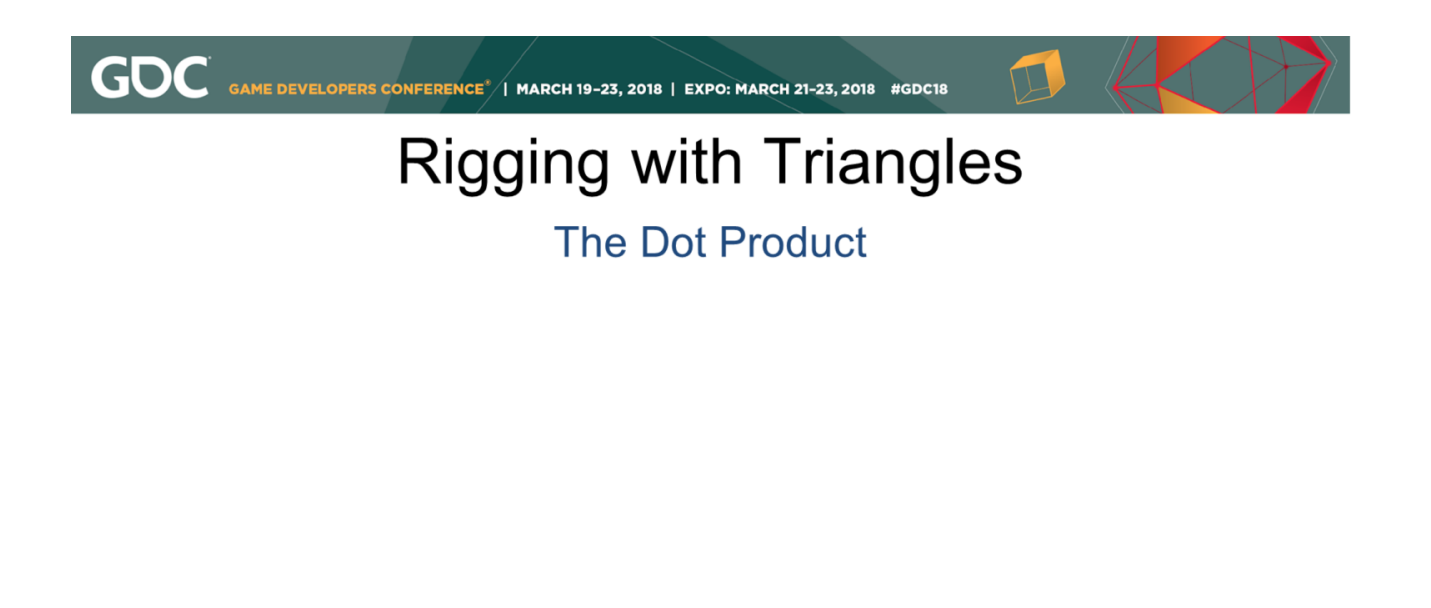

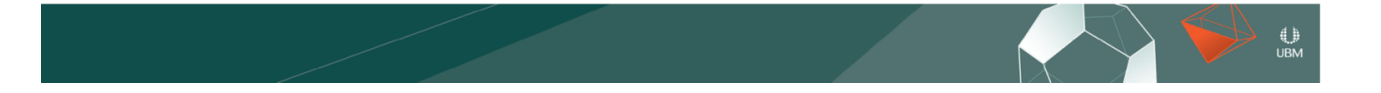

The DOT product is one of the tools we use on vectors.

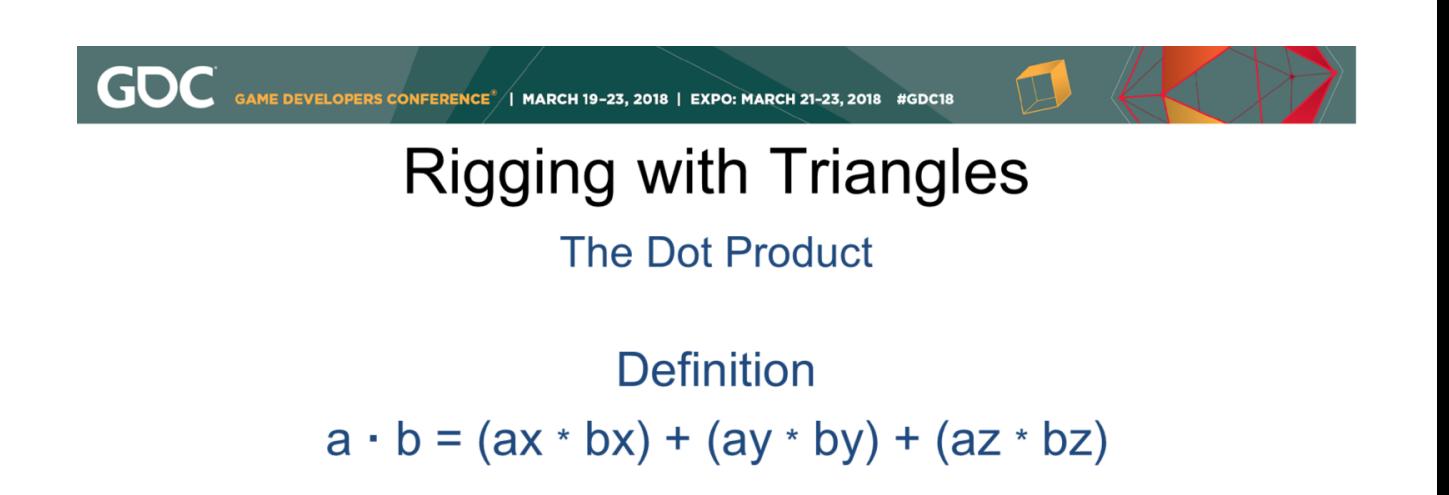

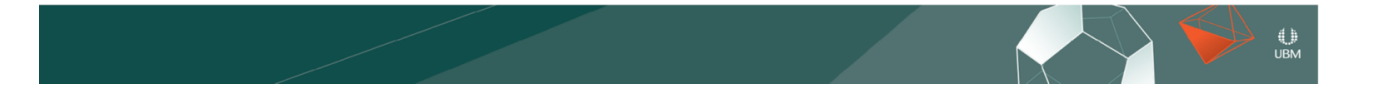

The math behind it is pretty simple: it's the  $x's$ ,  $y's$ , and z's of two vectors multiplied, then added together

GAME DEVELOPERS CONFERENCE<sup>\*</sup>/| MARCH 19-23, 2018 | EXPO: MARCH 21-23, 2018 #GDC18

**GDC** 

#### **The Dot Product**

The dot product of 2 normalized vectors returns a float (scalar) between -1 and +1

 $[a,b,c] \cdot [d,e,f] = g$ 

 $\bigcup_{\mathsf{UBM}}$ 

The dot product of two normalized vectors returns a "scalar" value, or float value between -1 and 1.

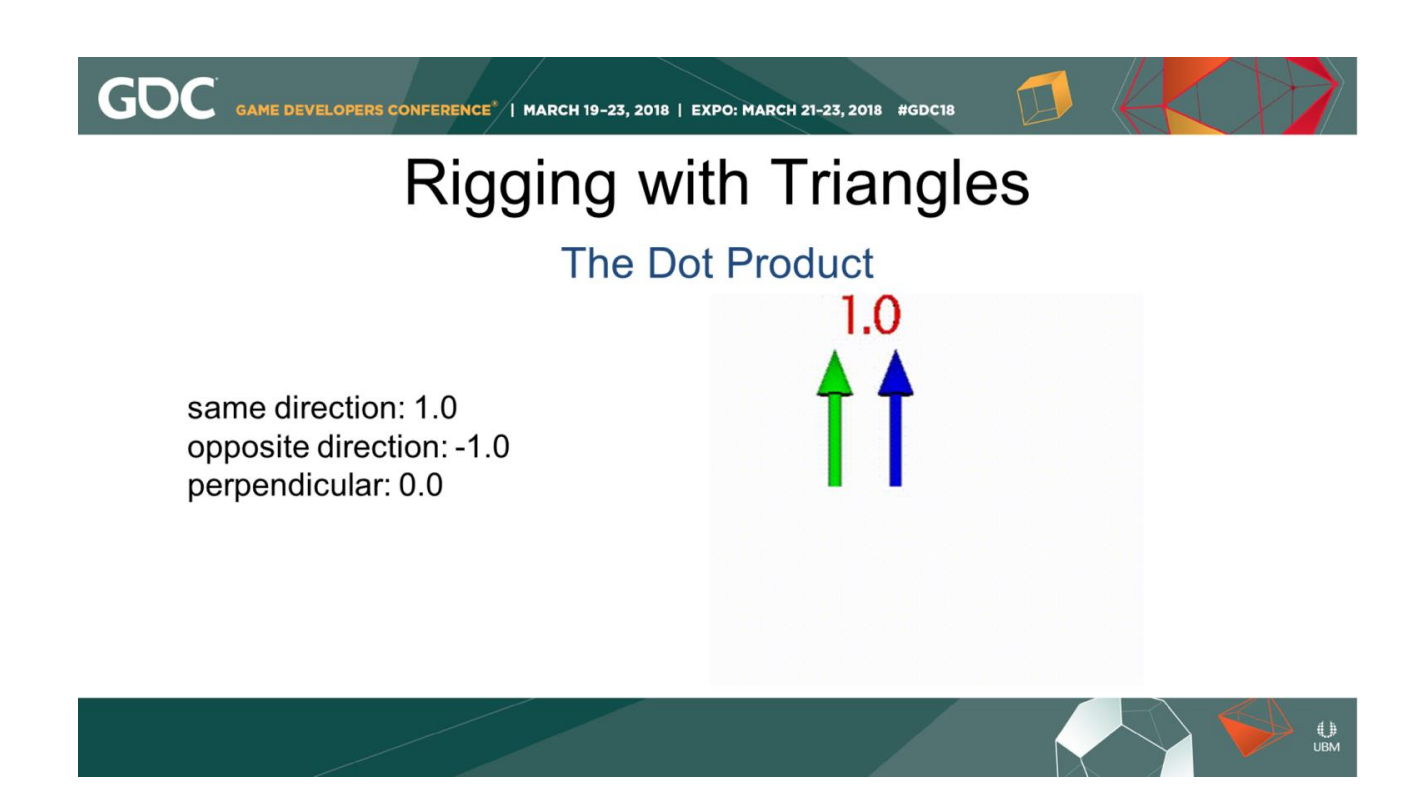

The dot product of two vectors pointing in the same direction is 1, pointing in opposite direction is -1, and two perpendicular vectors' dot product is zero. There are values in between as well: the dot product of vectors gives a similar result as the cosine of scalars.

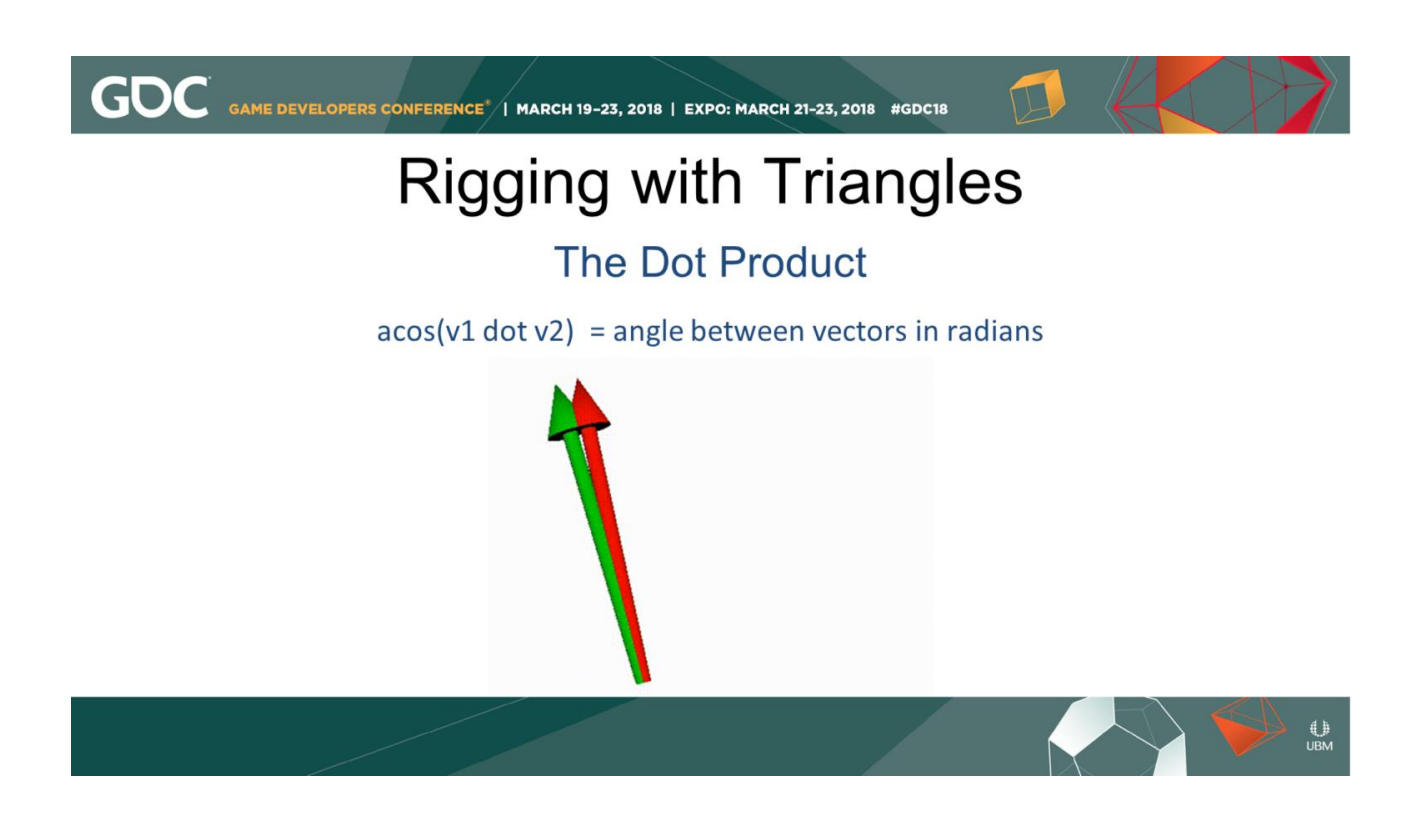

The ArcCosine of of the dot product of two normalized vectors is the ANGLE between the vectors in radians.

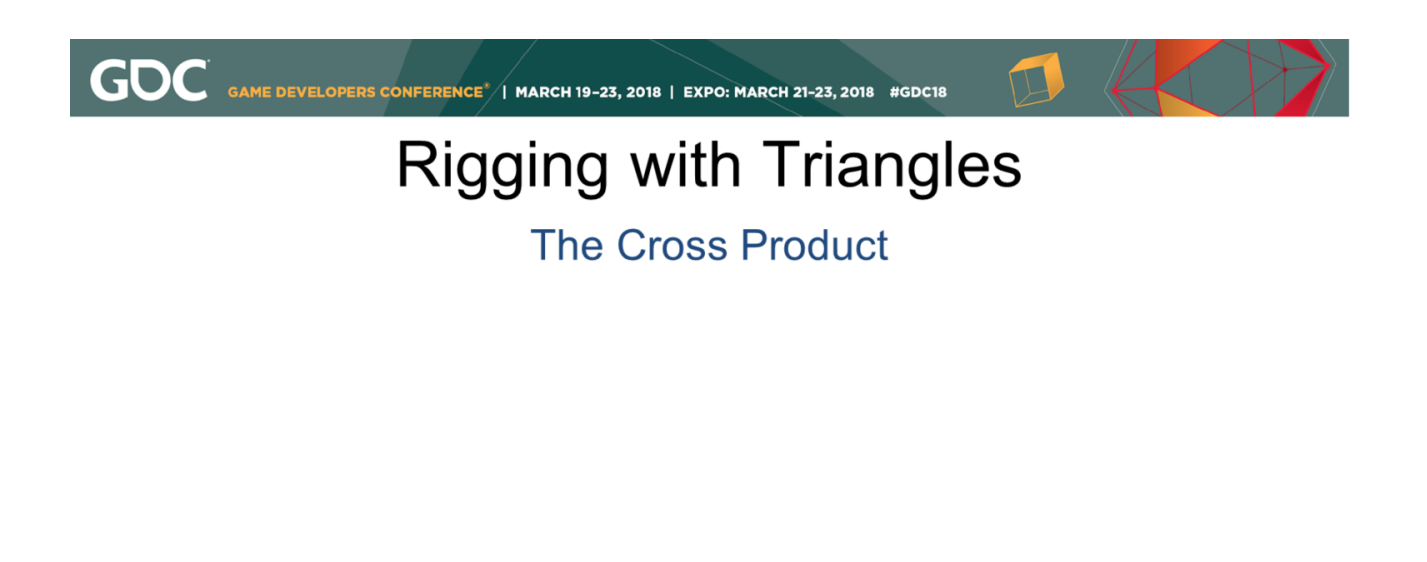

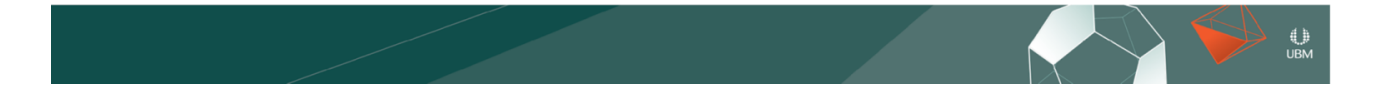

Where DOT products result in a single scalar value, the CROSS product of two vectors returns a third vector.

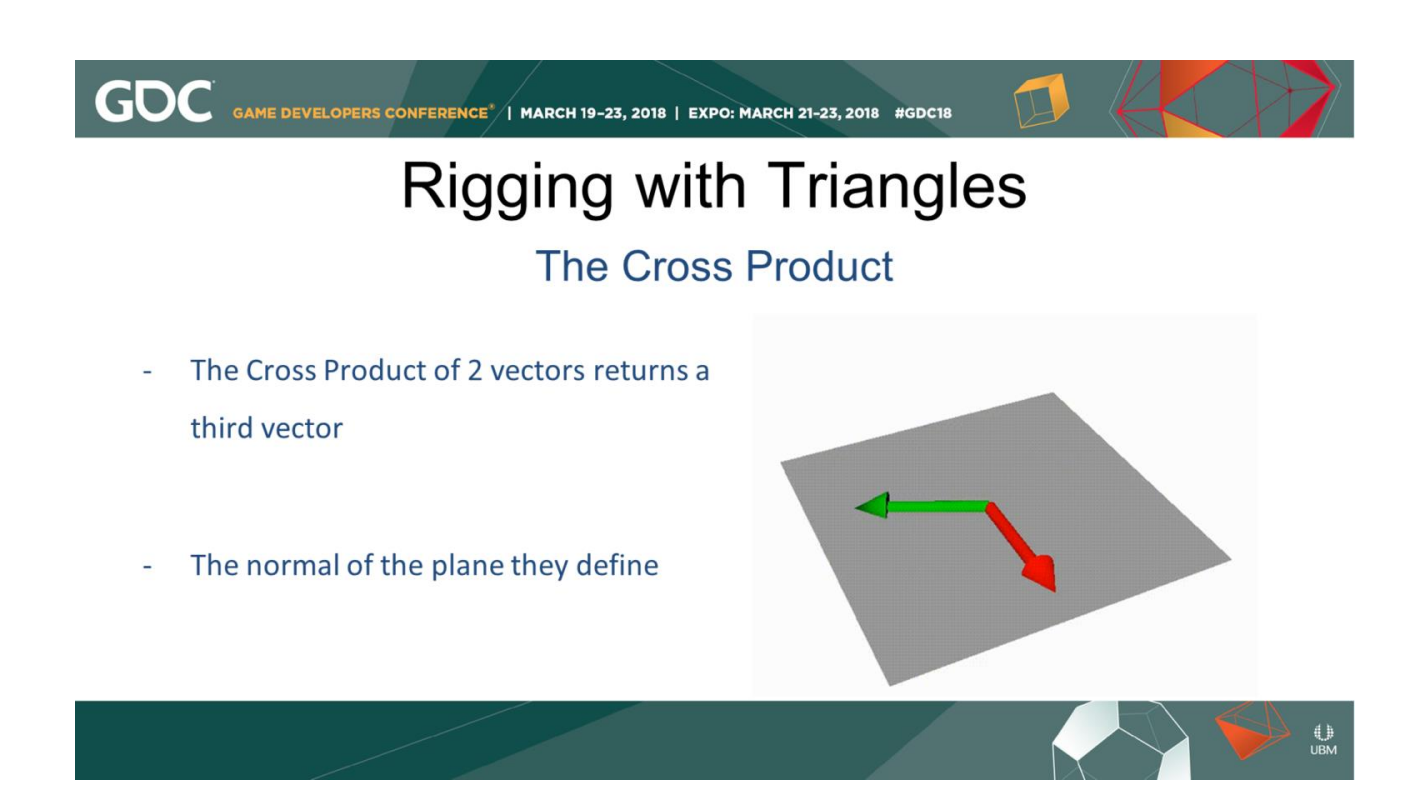

That vector is the "normal" of the plane they define.

GAME DEVELOPERS CONFERENCE<sup>\*</sup>/ MARCH 19-23, 2018 | EXPO: MARCH 21-23, 2018 #GDC18

**GDC** 

**The Cross Product Definition** 

 $c.x = a.y^*b.z - a.z^*b.y$  $c.y = a.z^*b.x - a.x^*b.z$  $c.z = a.x*b.y - a.y*b.x$ 

 $\bigoplus_{\mathsf{UBM}}$ 

The math behind the cross product isn't really too complicated either: It involves multiplying and subtracting elements of the two input vectors.

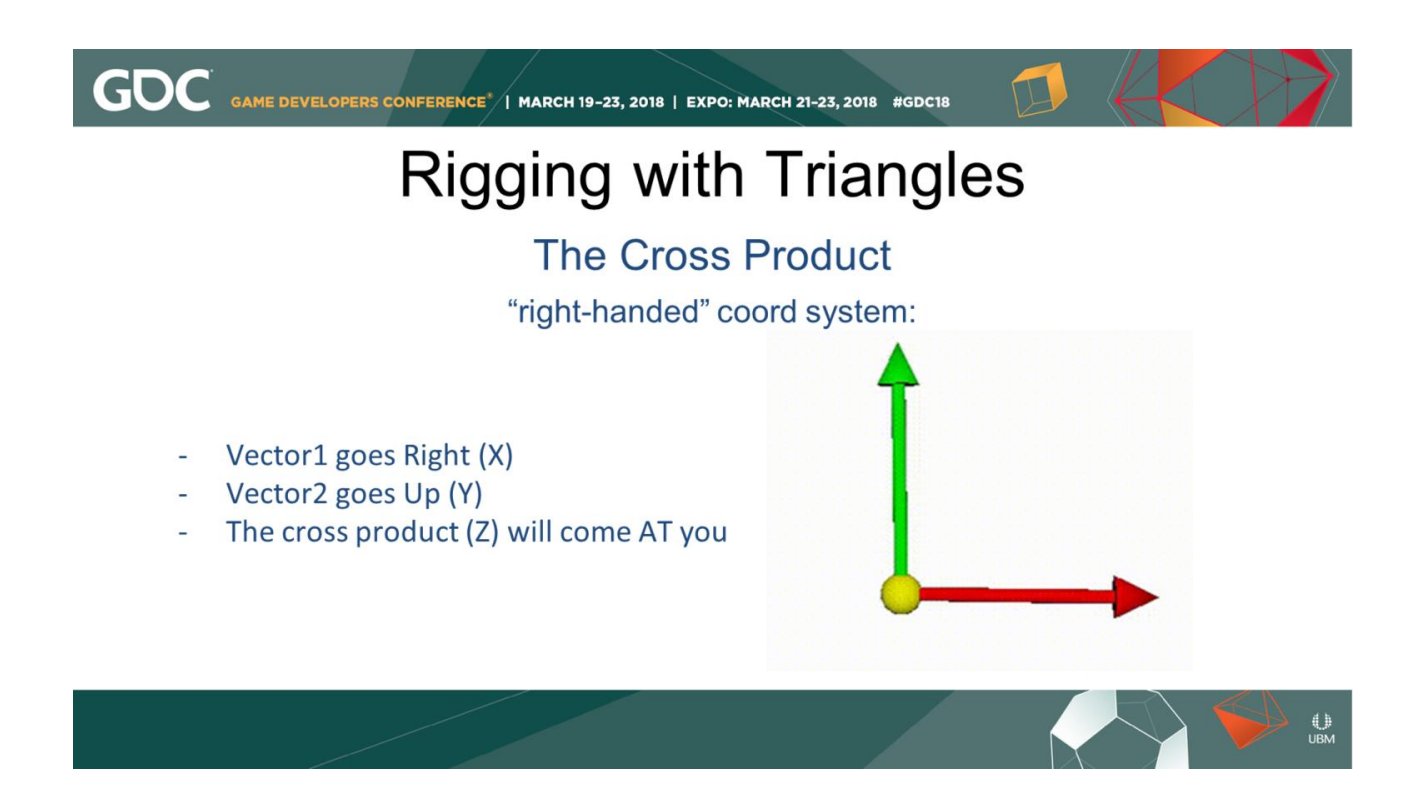

Maya uses a "right-handed" coordinate system: if vector1 goes right and vector2 goes up, the cross product will come AT you. 3d studio max is also right-handed, but since it's Z-Up, X points to the right, Y points away from you, the cross product Z will then point up

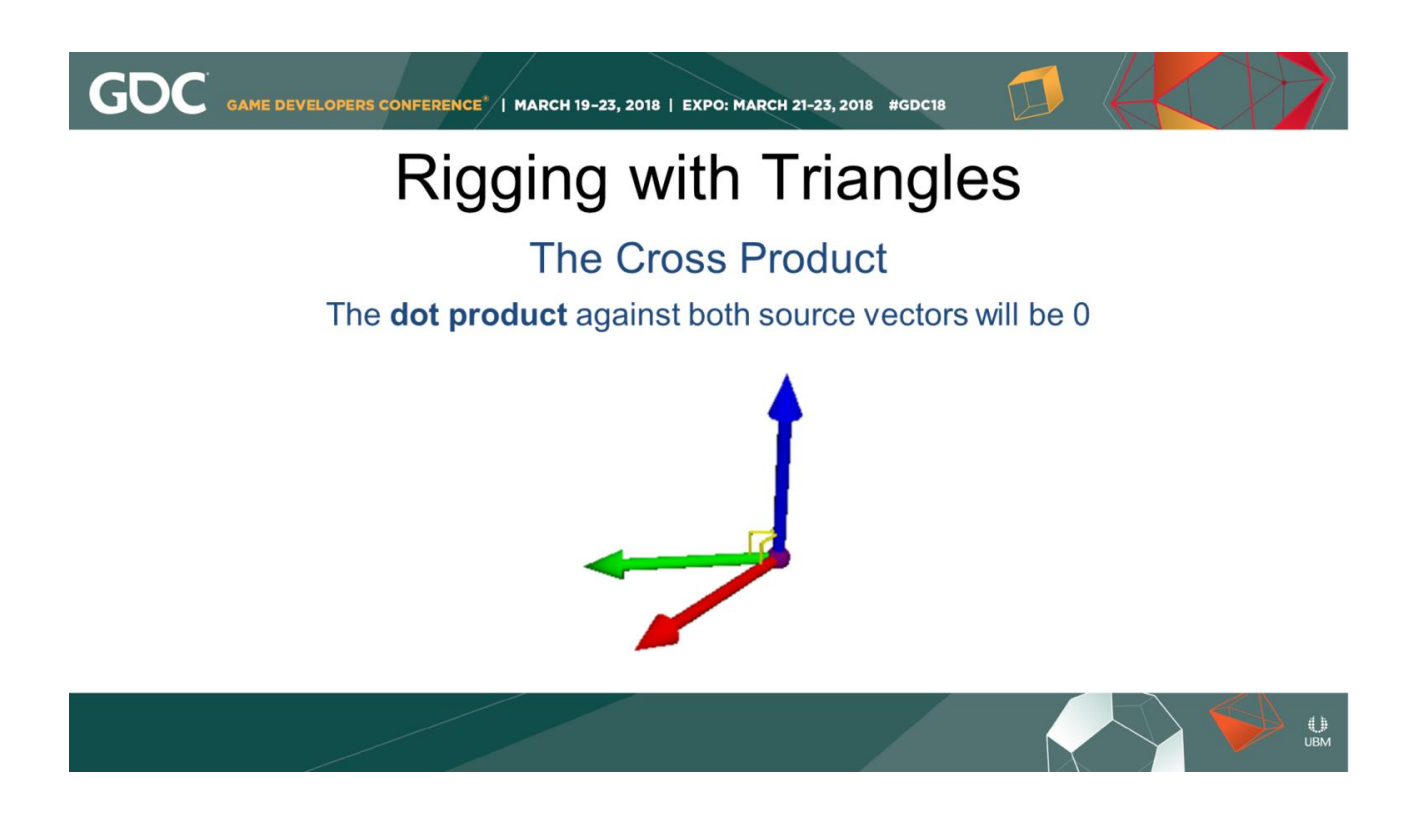

The dot product of the resulting vector against both source vectors will be 0, because it will be 90 degrees from either of the two input values.

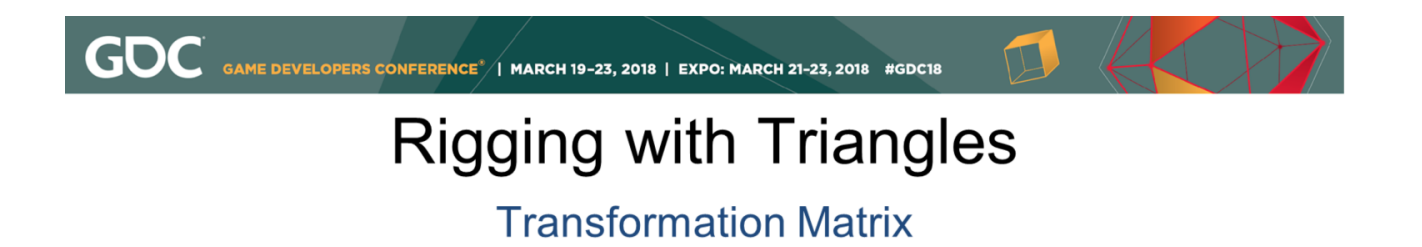

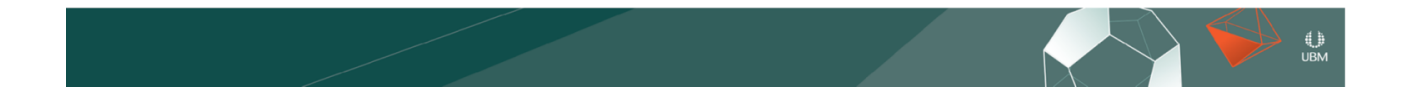

Finally, we come to the Transformation Matrix.

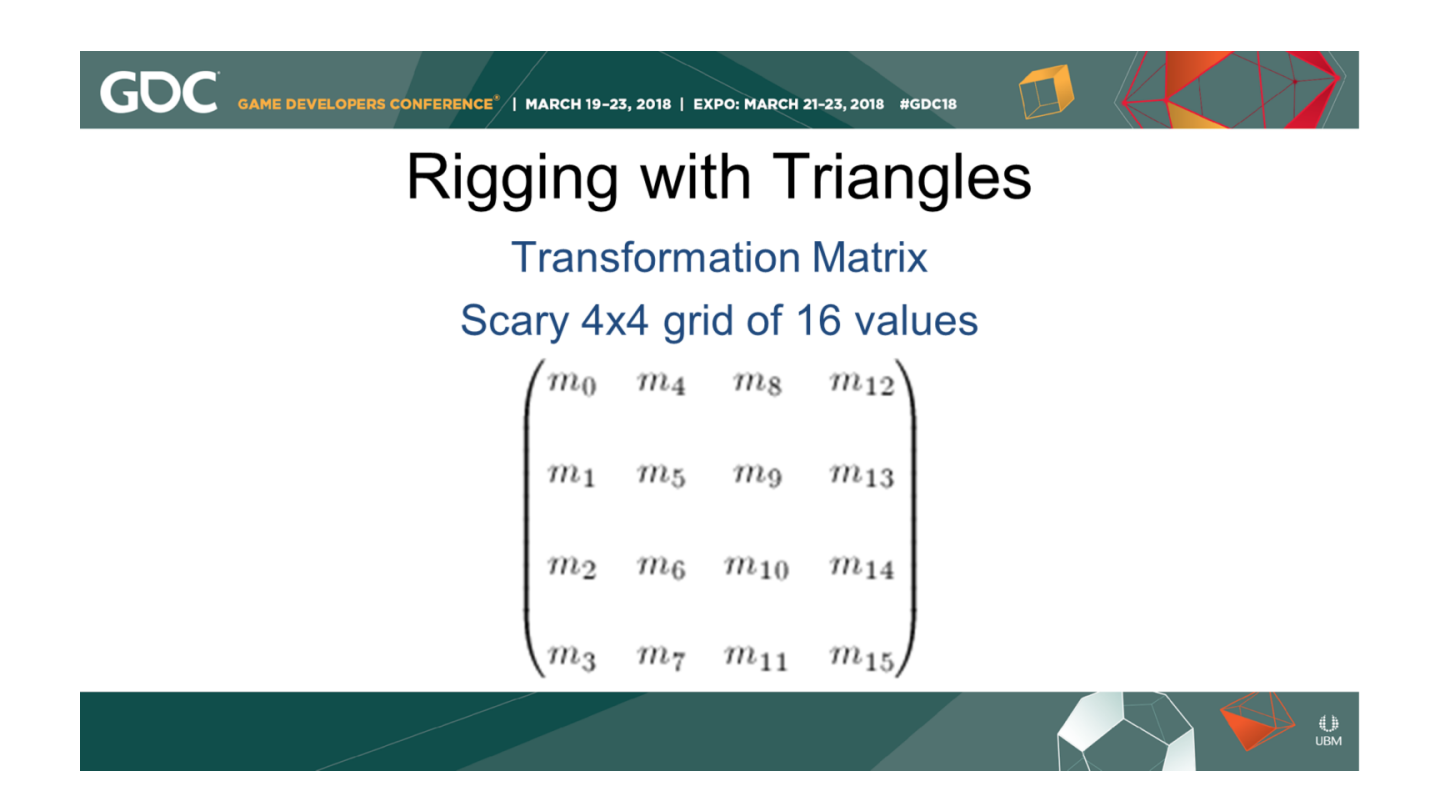

It's a scary 4x4 grid of 16 values.

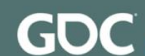

**Transformation Matrix** 

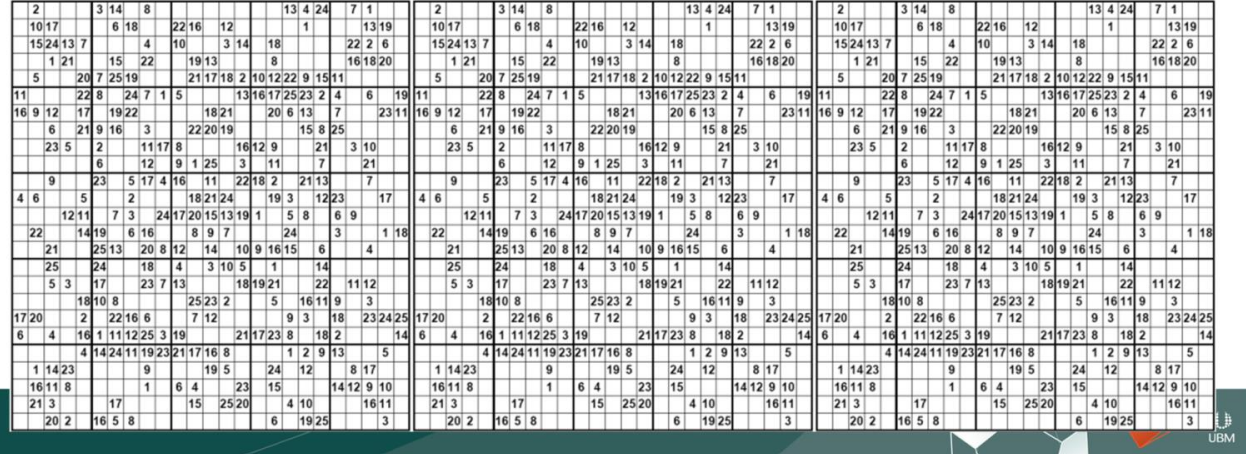

This is how that matrix used to look to me before I understood it.

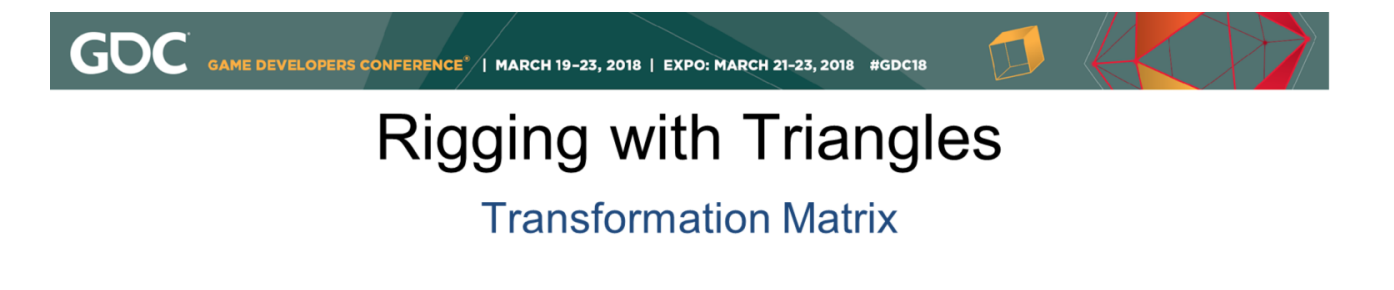

Maya will return a matrix as a flat list of 16 numbers

print cmds.getAttr('pSphere1.matrix') 

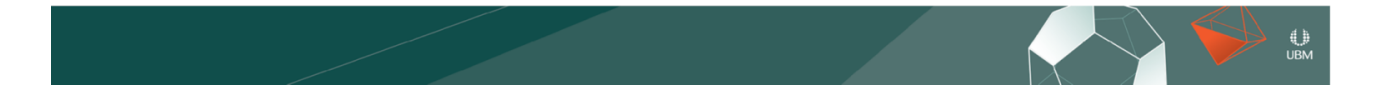

Maya will return a matrix as a flat list of 16 numbers, which is just as intimidating.

#### **Transformation Matrix**

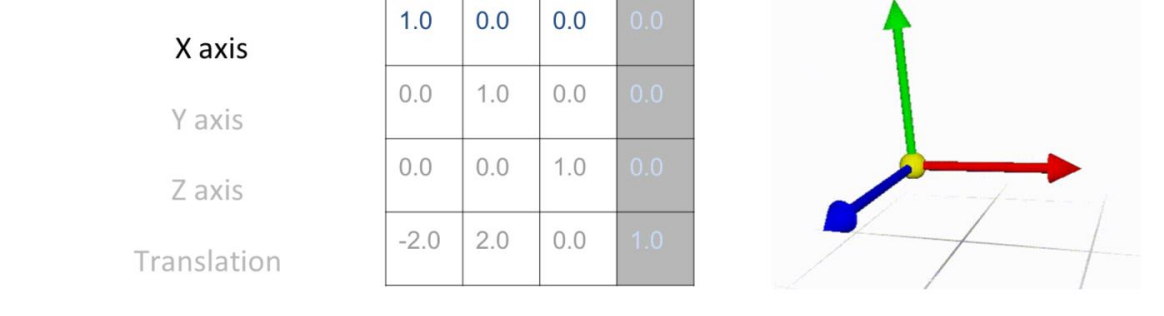

 $\bigcup_{\mathsf{UBM}}$ 

But what it really is: 4 vectors: The X Axis

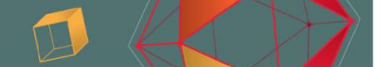

#### **Transformation Matrix**

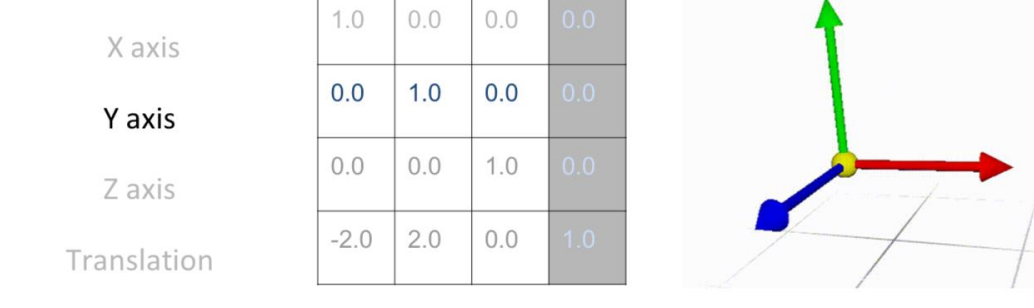

The Y Axis

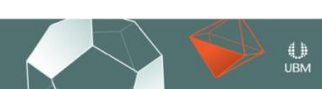

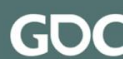

**GDC** GAME DEVELOPERS CONFERENCE<sup>\*</sup>/I MARCH 19-23, 2018 | EXPO: MARCH 21-23, 2018 #GDC18

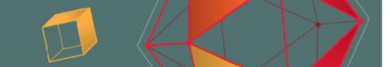

## **Rigging with Triangles**

#### **Transformation Matrix**

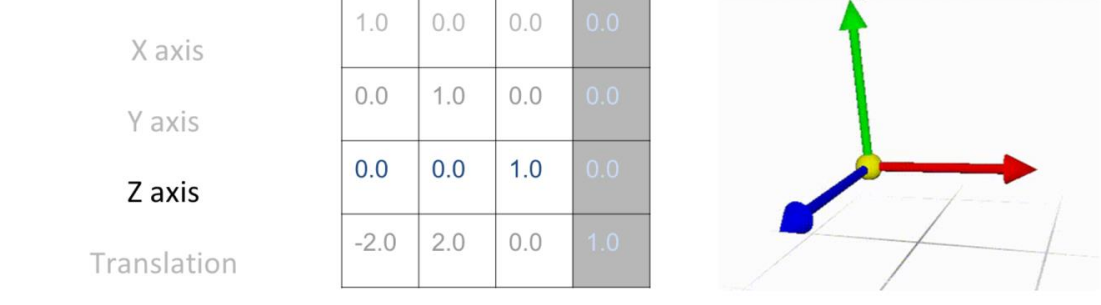

the Z Axis

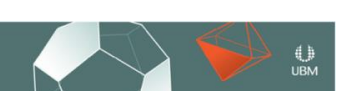

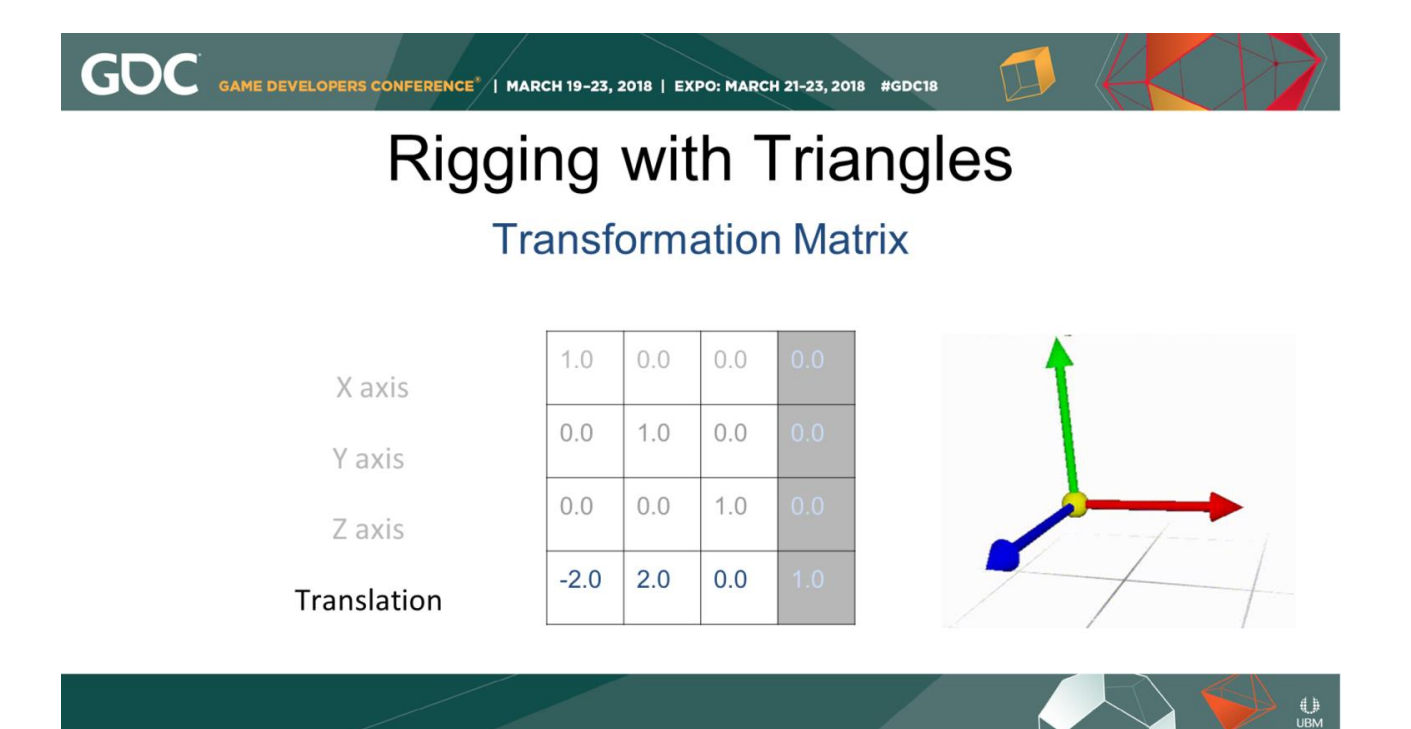

and the fourth row is the translation as a Vector. So that red, green, and blue transform manipulator we're all familiar with is just a visual representation of a transformation matrix.

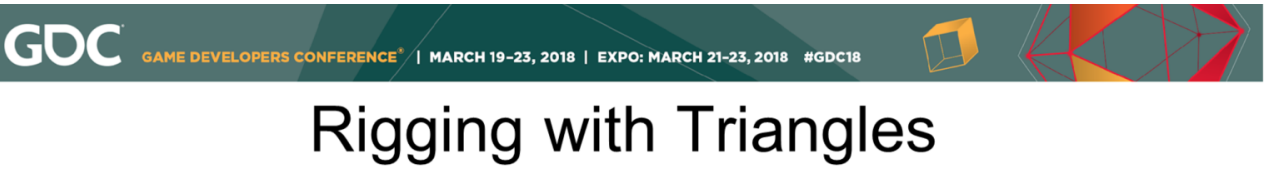

**Transformation Matrix Identity Matrix** 

#### $[1,0,0]$   $[0,1,0]$   $[0,0,1]$   $[0,0,0]$

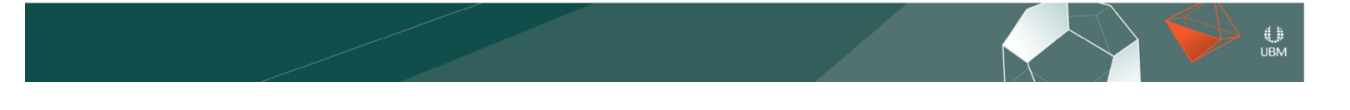

The term "Identity Matrix" refers to a matrix where the values are aligned to the world

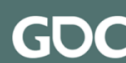

**Transformation Matrix Identity Matrix** 

X vector points in positive X world space Y vector points in positive Y world space Z vector points in positive Z world space translation is 0,0,0

The first vector points toward positive X world space, the Y vector points in positive Y world space, Z vector points in positive Z world space, and the translation is at the world origin, or [0,0,0].

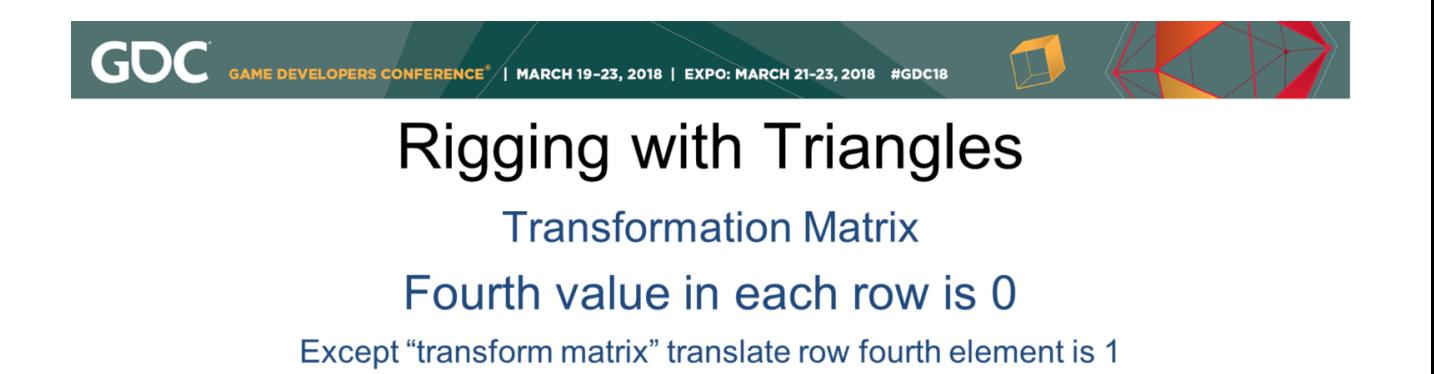

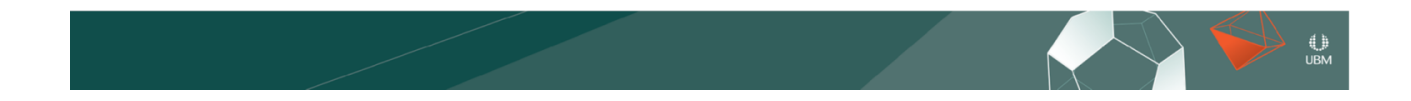

Fourth value in each row is 0, except the translation row, the fourth element of which is 1.0.

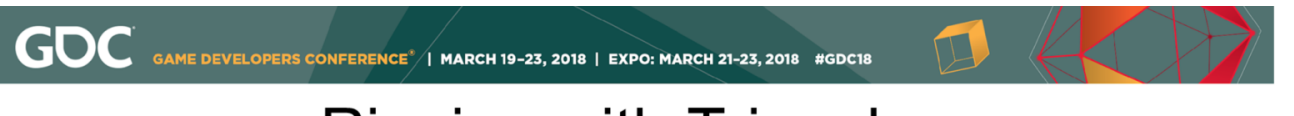

**Transformation Matrix** 

#### Fourth value in each row is 0

Except "transform matrix" translate row fourth element is 1

4th column is a "hack" to allow translation to be represented in a matrix

https://stackoverflow.com/questions/2465116/understanding-opengl-matrices/2465290#2465290

 $\begin{array}{c} \bigoplus \limits_{\mathsf{UBM}} \end{array}$ 

The 4th column is a "hack" to allow translation to be represented in a matrix.

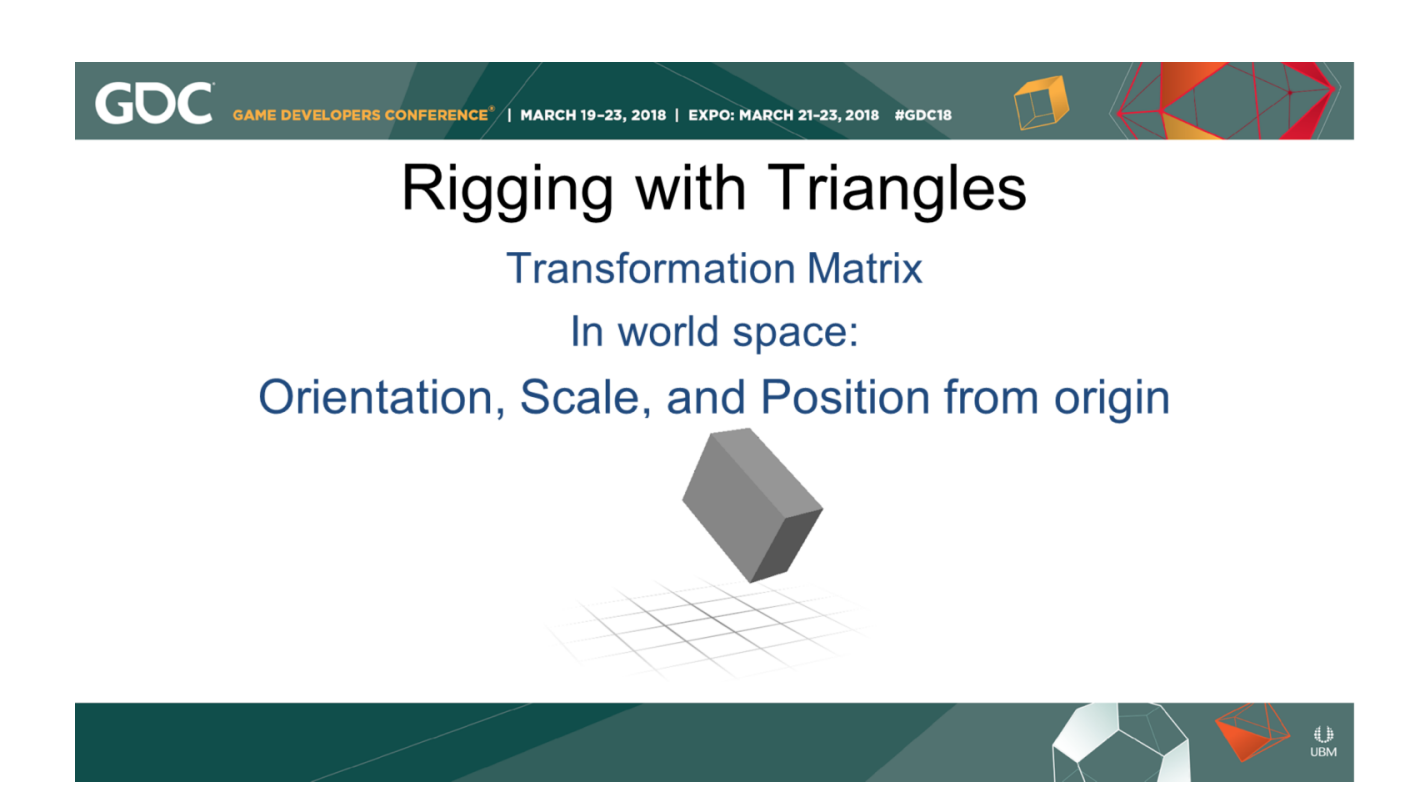

A Transformation Matrix In World Space describes an object's orientation, scale, and position from origin.

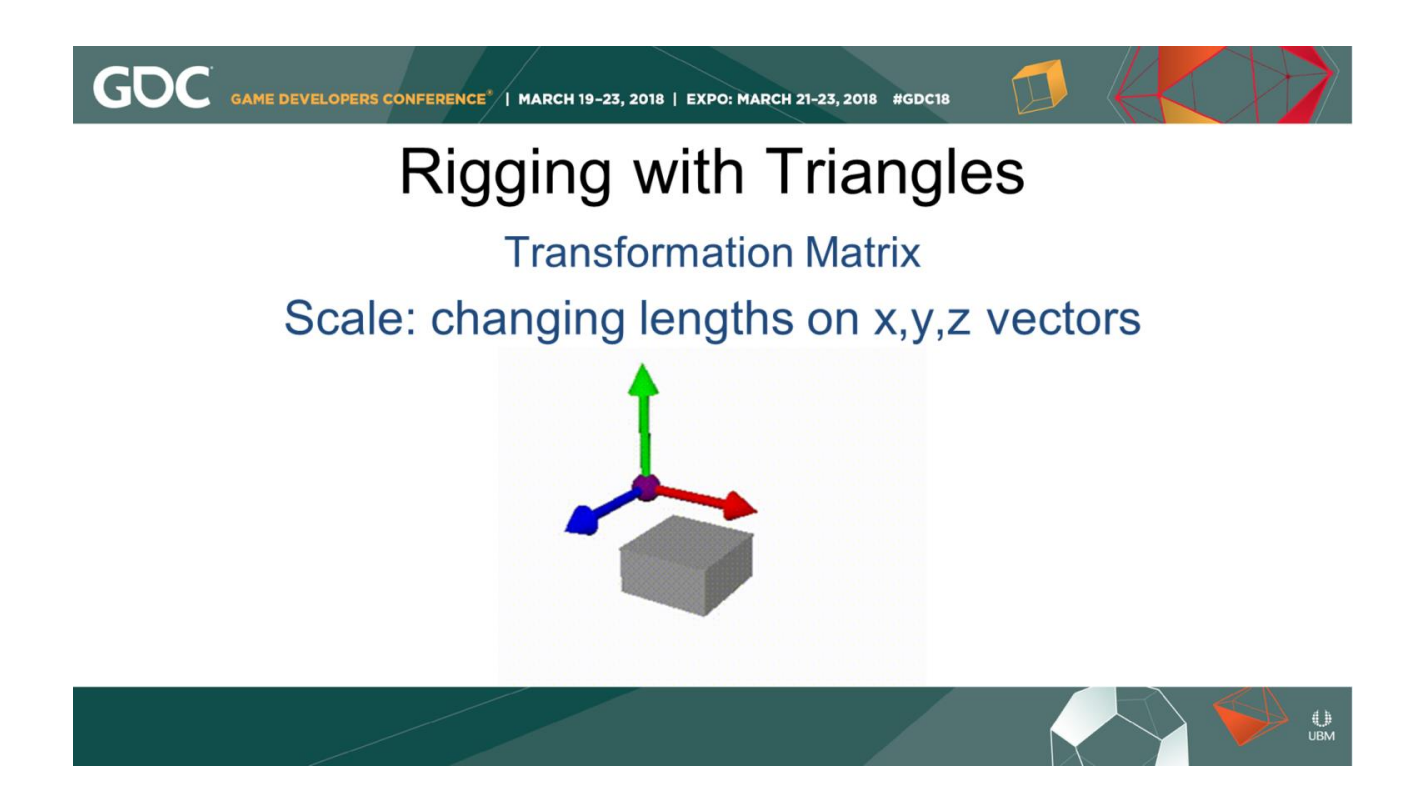

We can alter the Scale of the object by changing lengths on x,y,z vectors.

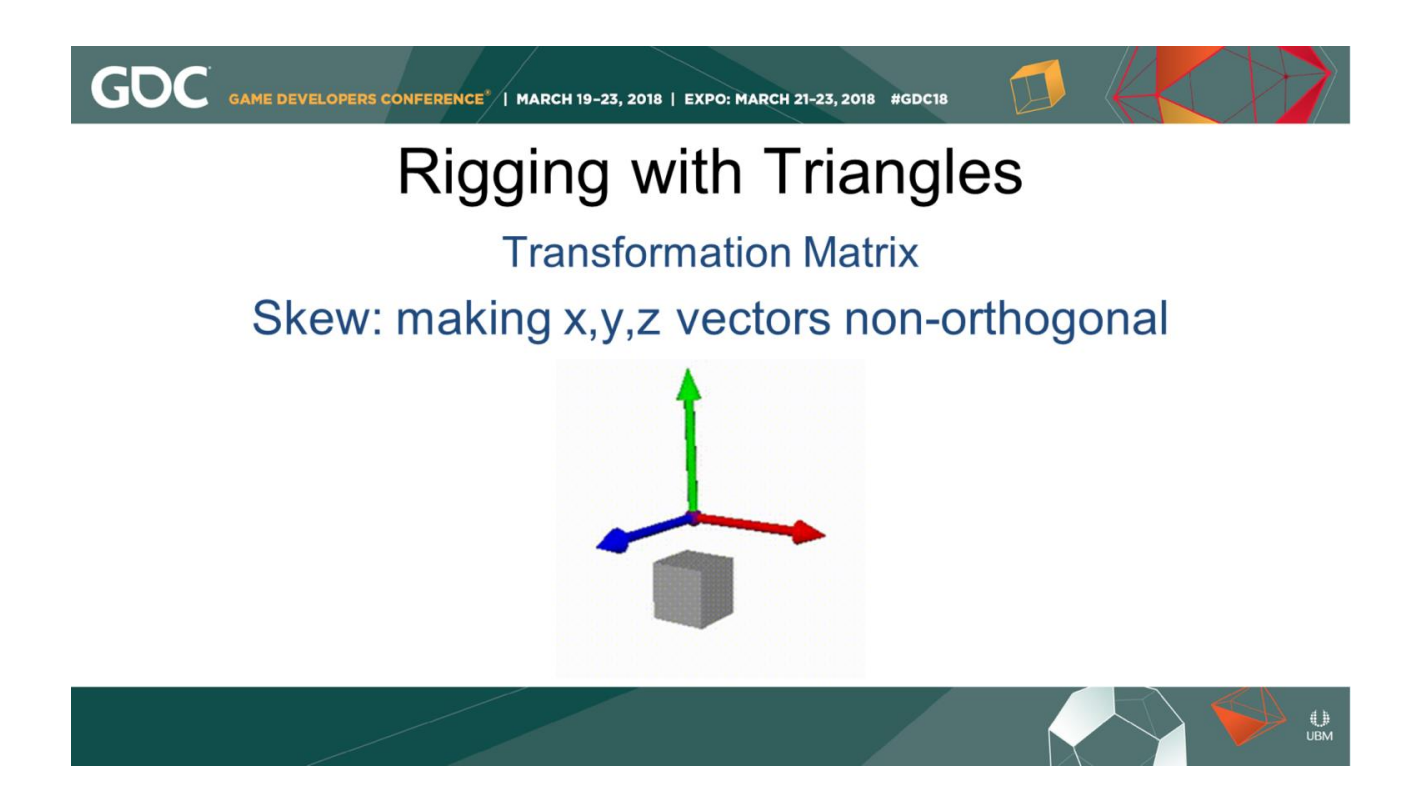

We can Skew the object by making x,y,z vectors non-orthogonal to each other.

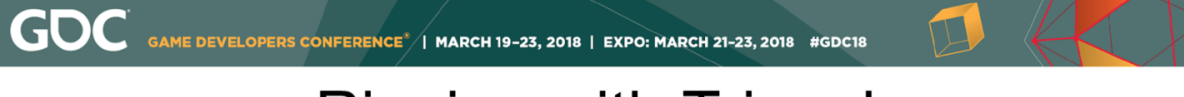

#### **Rigging with Triangles Matrix Multiplication**

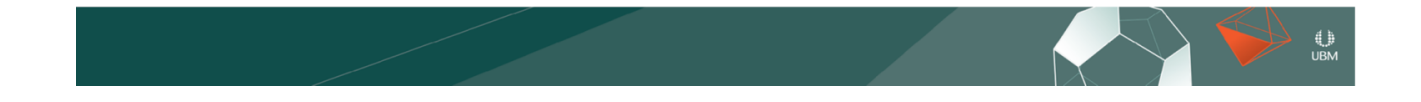

We can multiply Matrices.

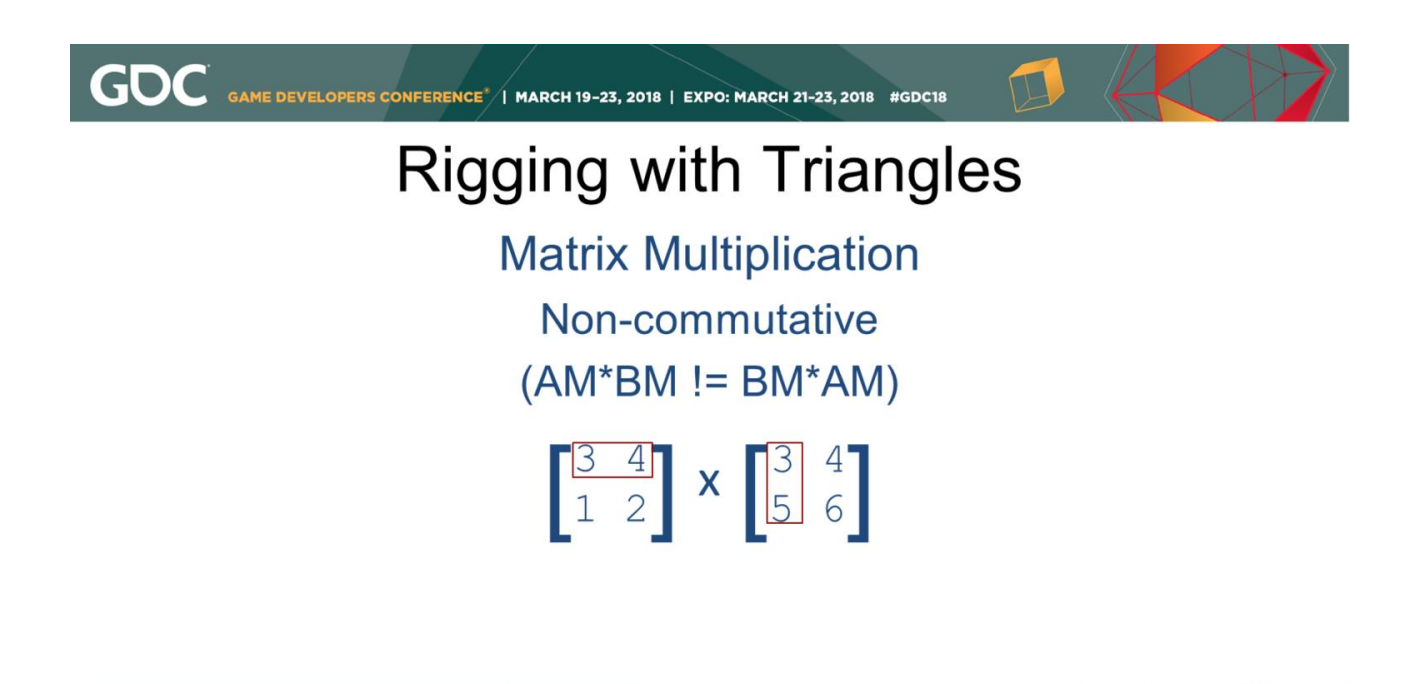

Matrix multiplication is non-commutative, in other words A times B doesn't necessarily equal B times A because the math involves multiplying the rows of the first matrix with the columns of the second.

 $\bigcup_{\mathsf{UBM}}$ 

**GOC** GAME DEVELOPERS CONFERENCE<sup>\*</sup>/I MARCH 19-23, 2018 | EXPO: MARCH 21-23, 2018 #GDC18

**Inverse matrix** 

#### A.inverse() \* A = [1,0,0] [0,1,0] [0,0,1] [0,0,0] = "identity"

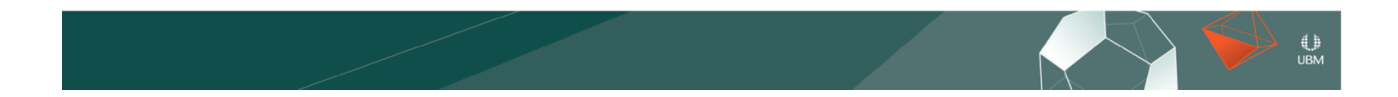

The Inverse of a matrix is the transformation needed to multiply against a matrix in order to get an identity result, so the axes are aligned to the world and the translation is 0.

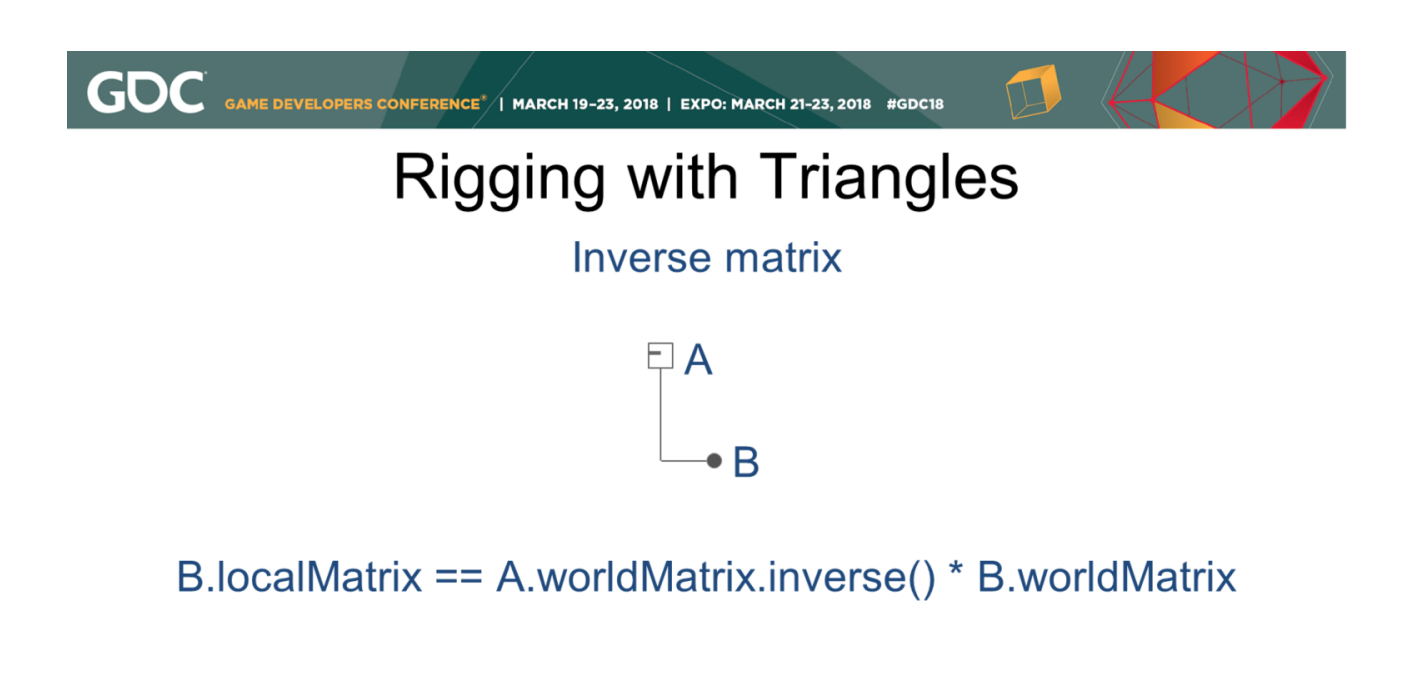

If B is the child of A, we can multiply the inverse of A's world matrix with B's world matrix to get the local transformation matrix of B.

 $\begin{array}{c} \bigoplus \limits_{\mathsf{UBM}} \end{array}$ 

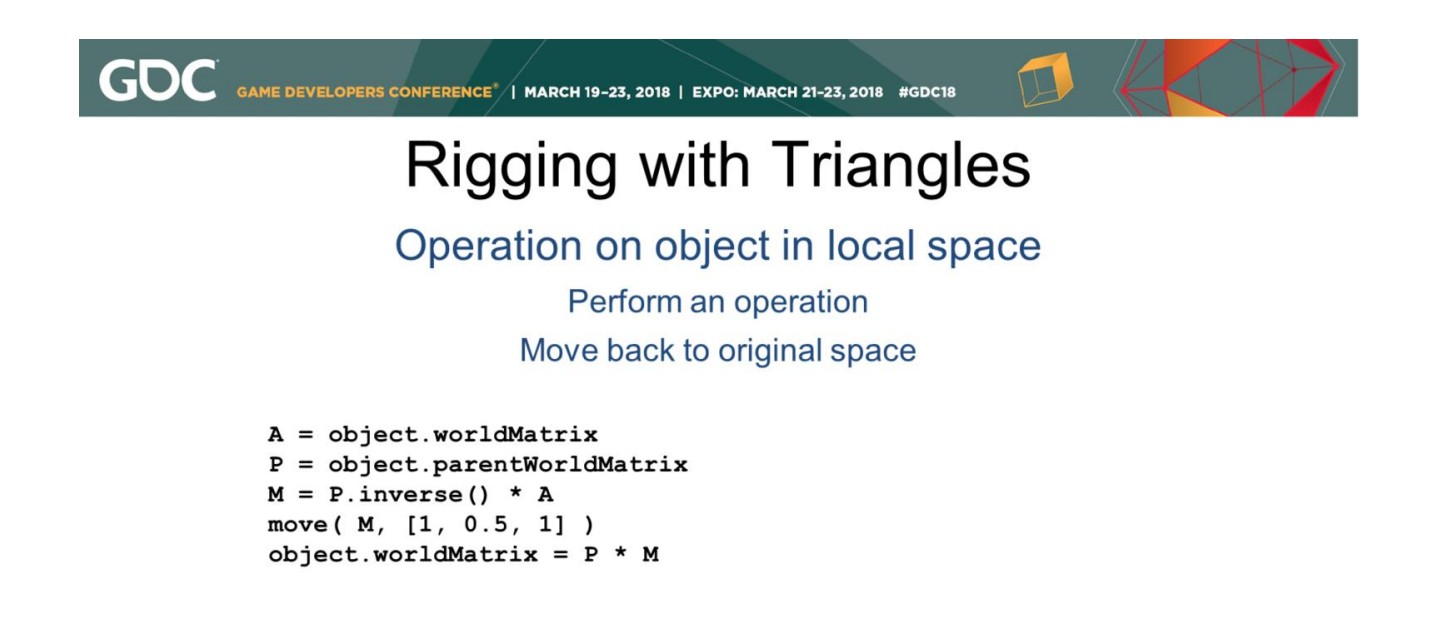

We can also change an object's space to world or another object's local space, perform an operation, and return it to its original space.

 $\bigcup_{\mathsf{UBM}}$ 

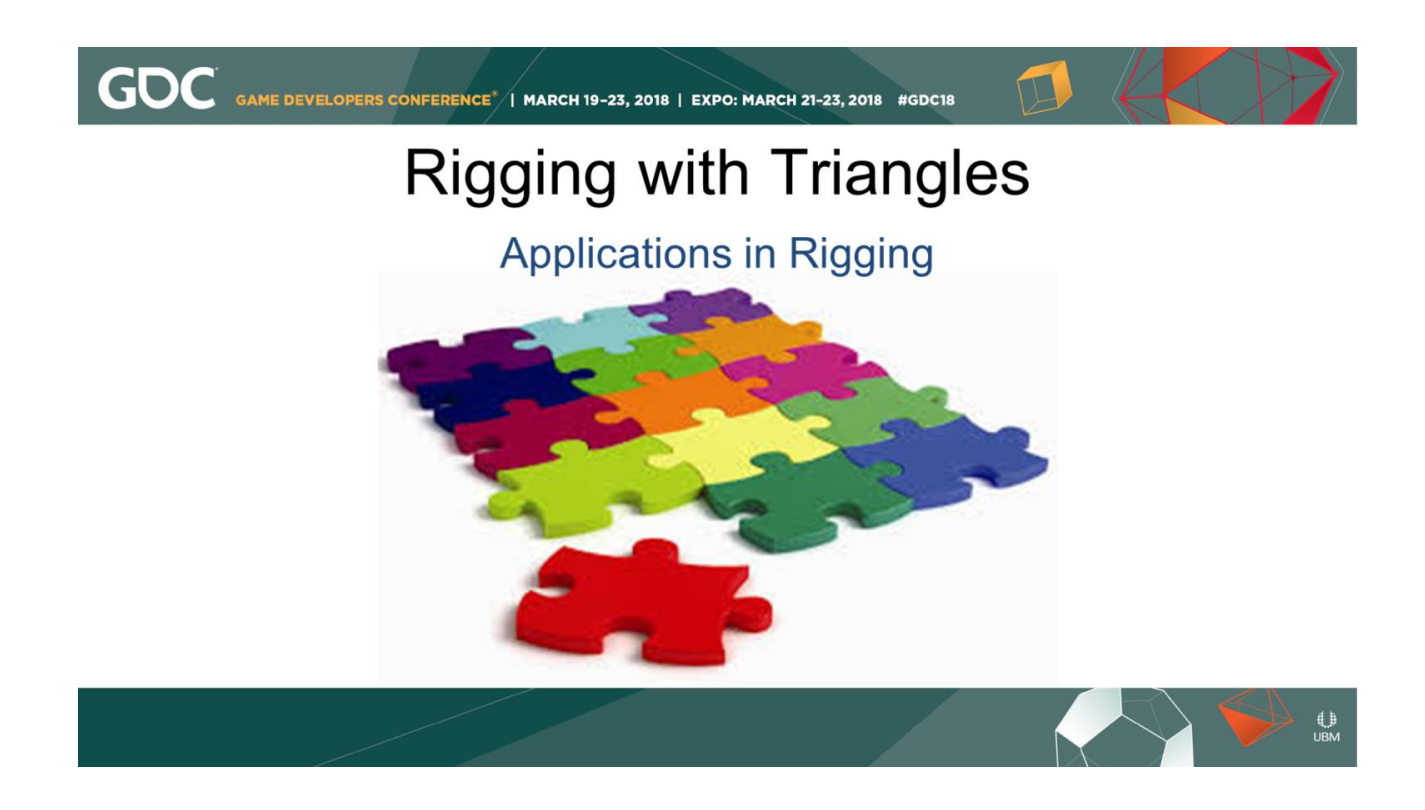

Let's build a matrix.

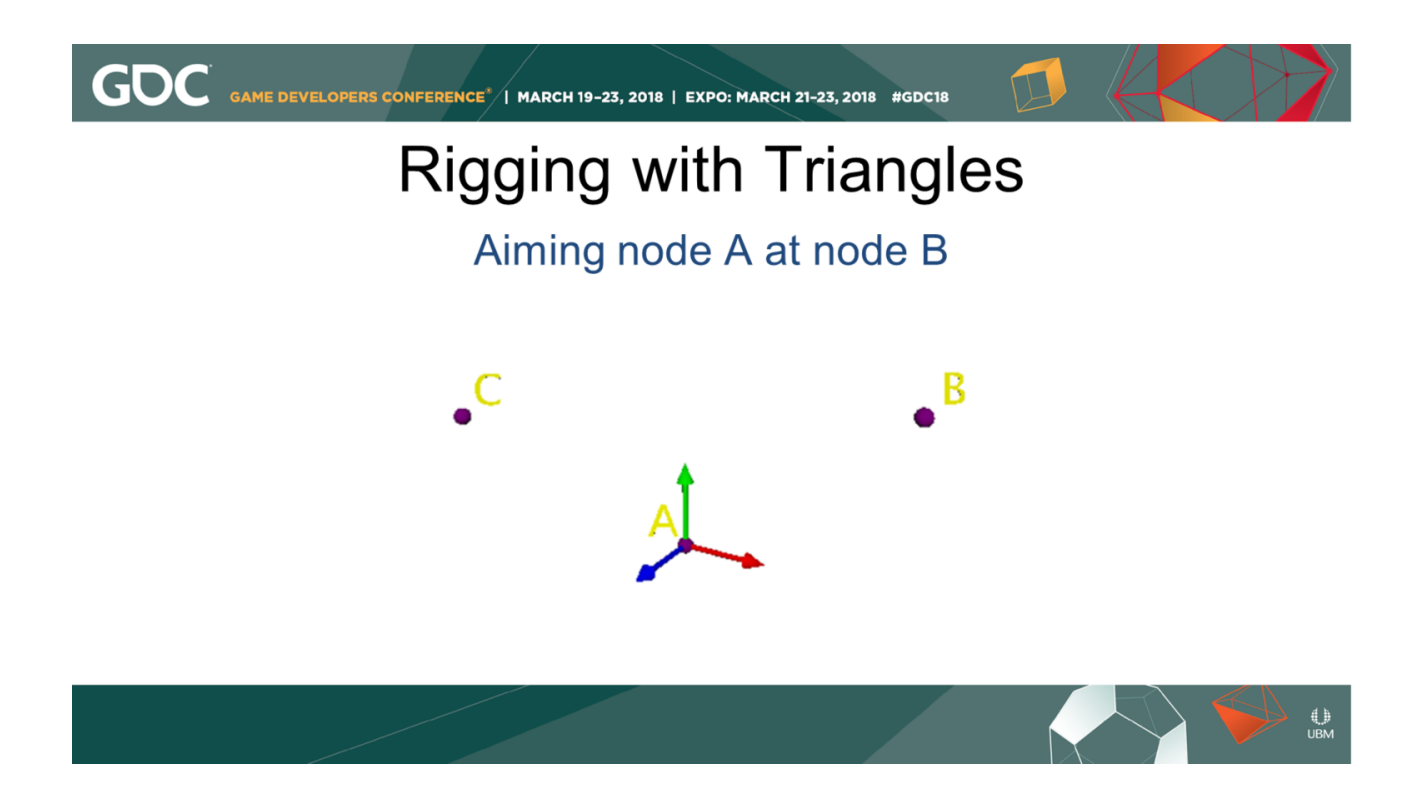

Here's some points in space, A,B, and C. A is currently aligned to the world, but we want to aim A at B, and use C as the upvector

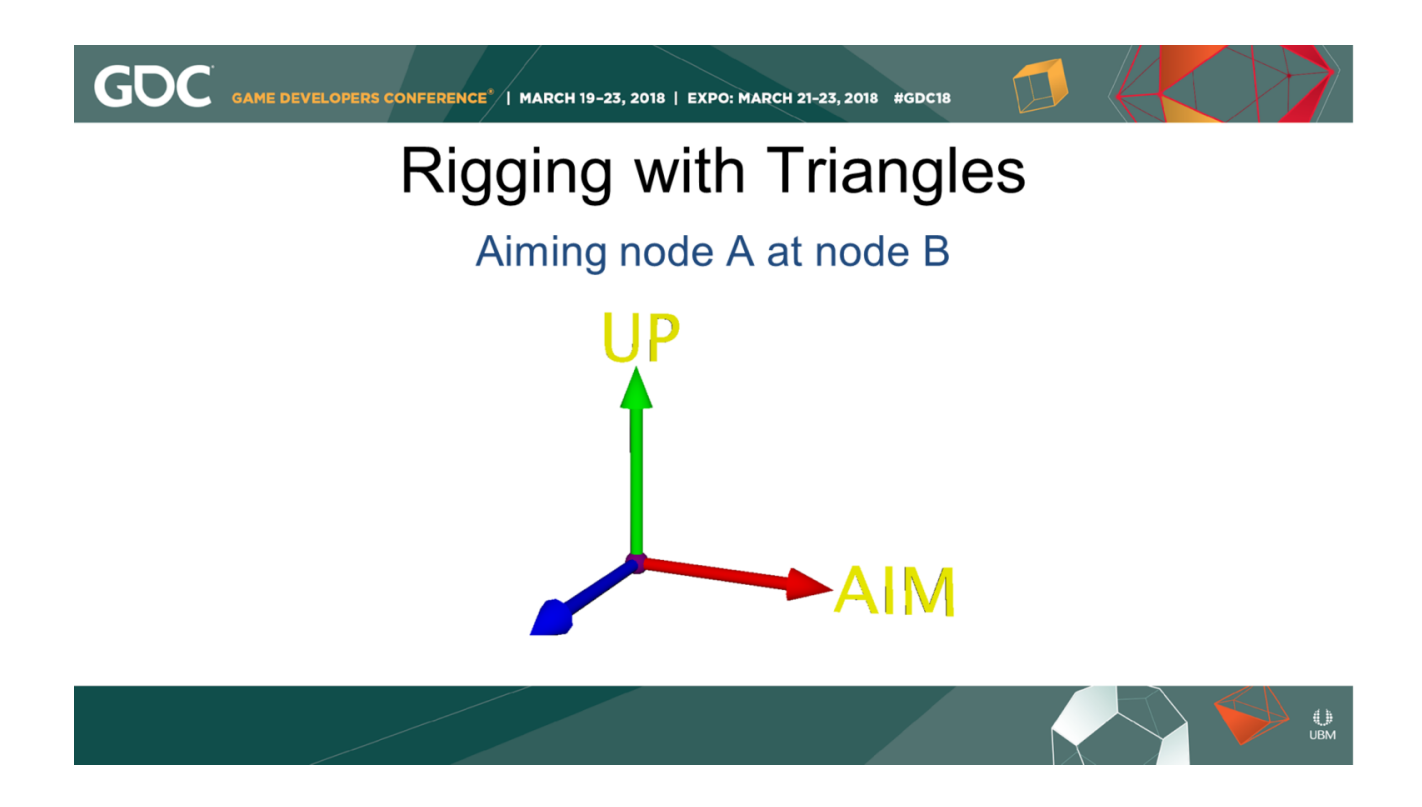

A's X axis will be the axis we aim at B, and its Y axis will be point as much toward C as possible.

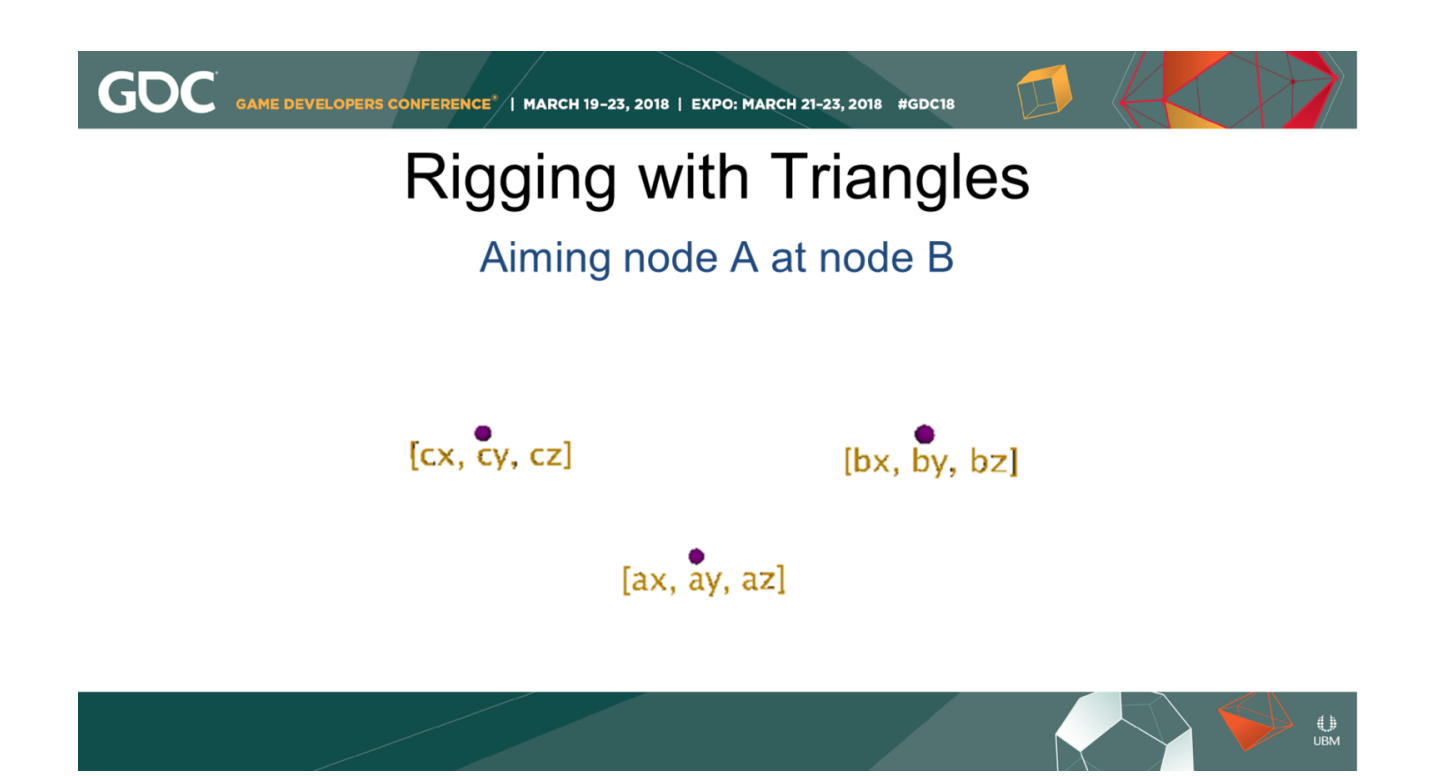

First we get the world position for A,B, and C.
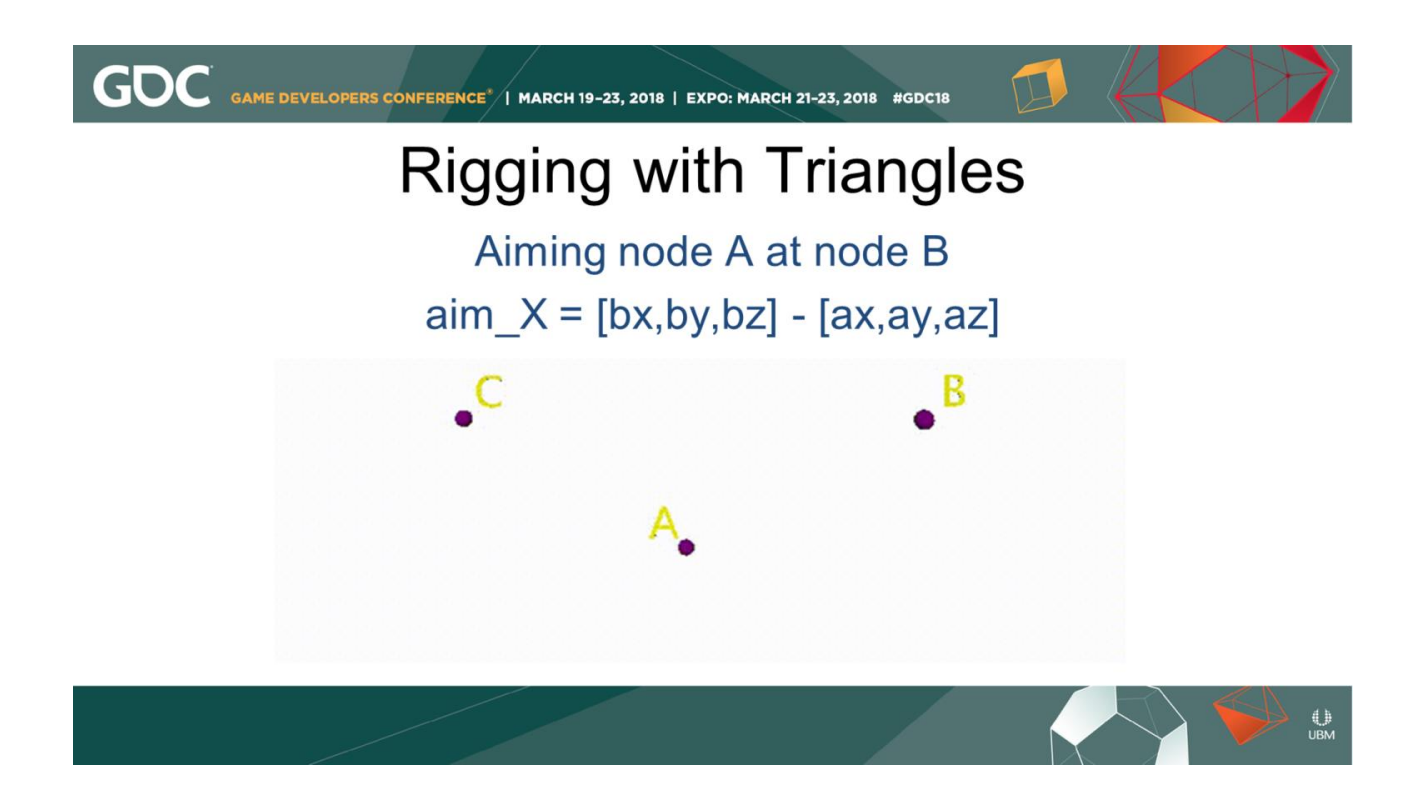

We know how to find the vector from A to B: it's B minus A.

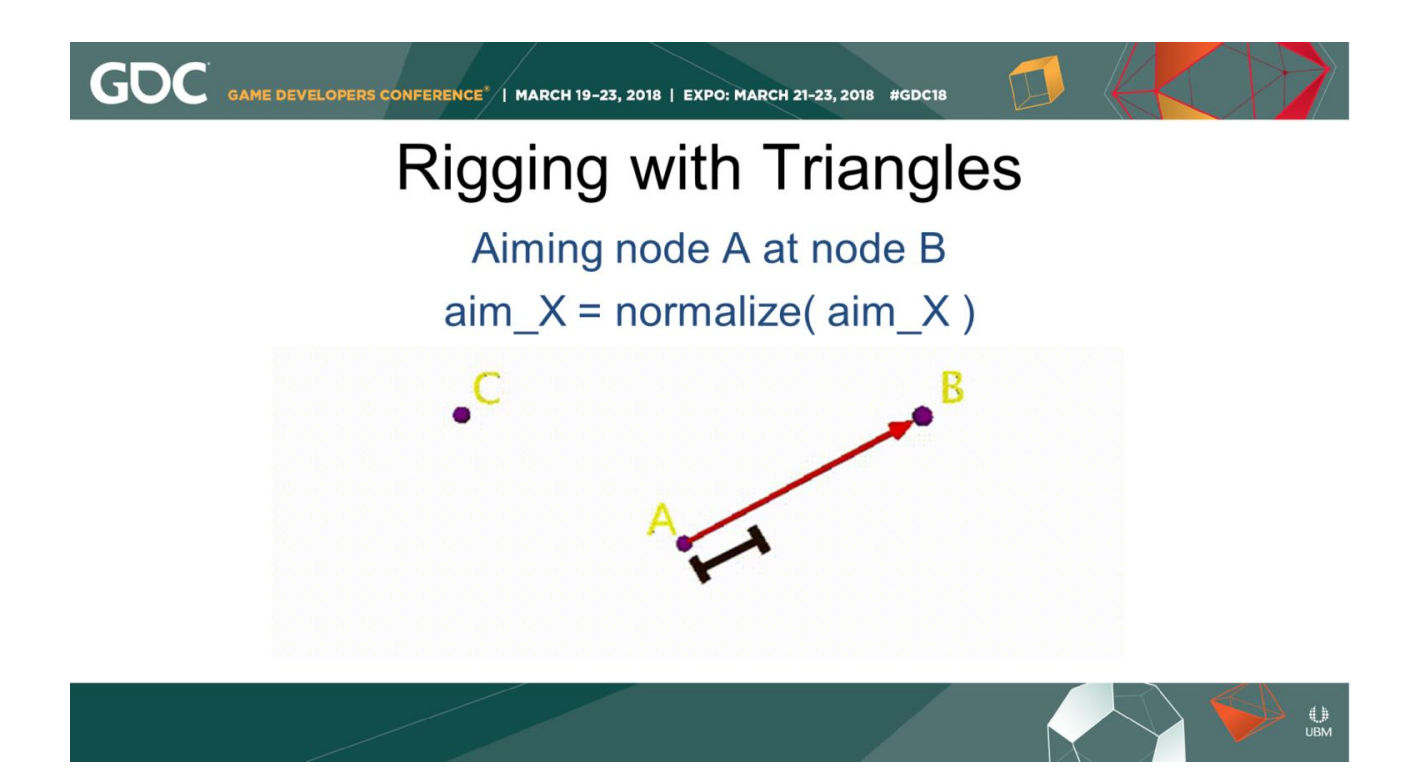

I don't know how long that vector is, but we'll normalize it so its length is 1, but it's still pointing from A toward B.

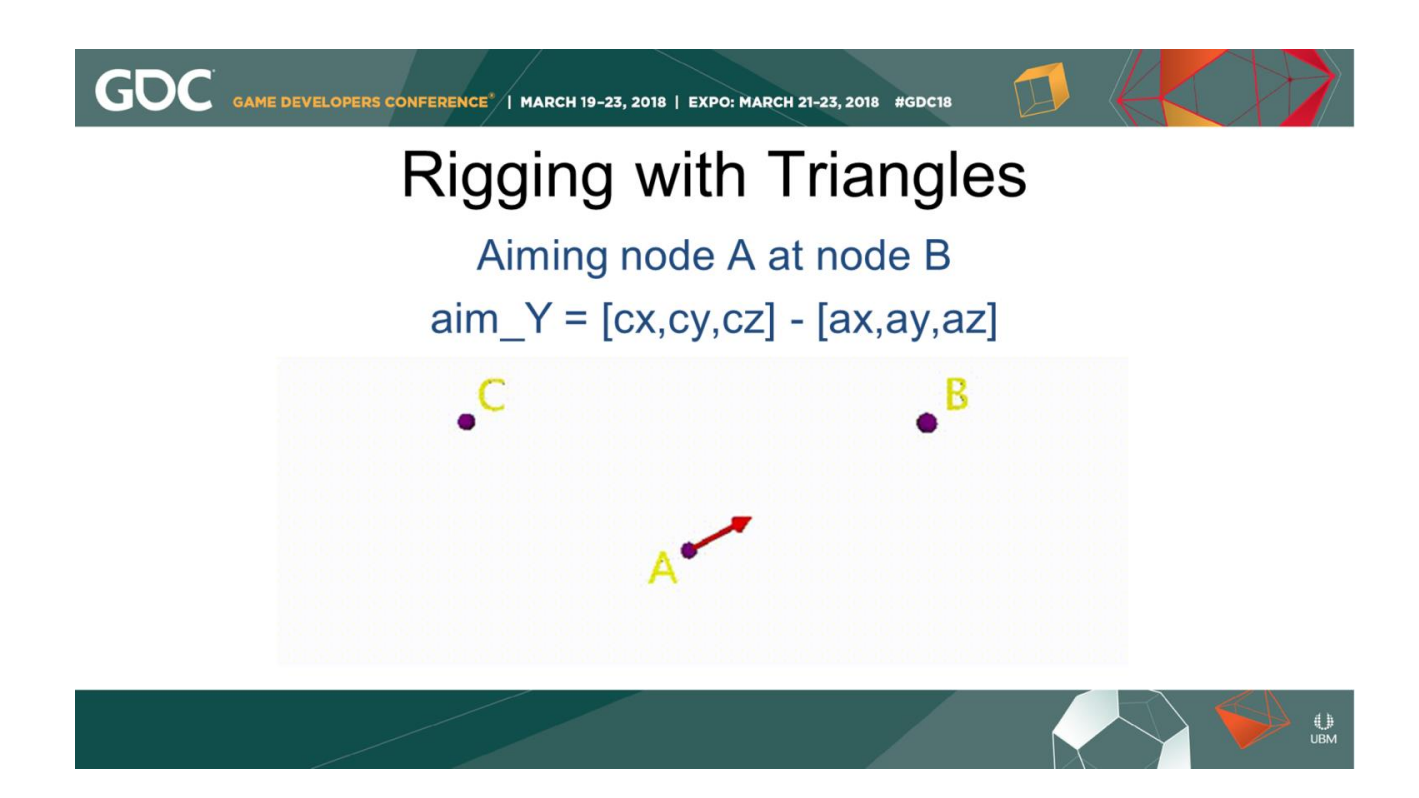

We get the second vector the same way, C minus A.

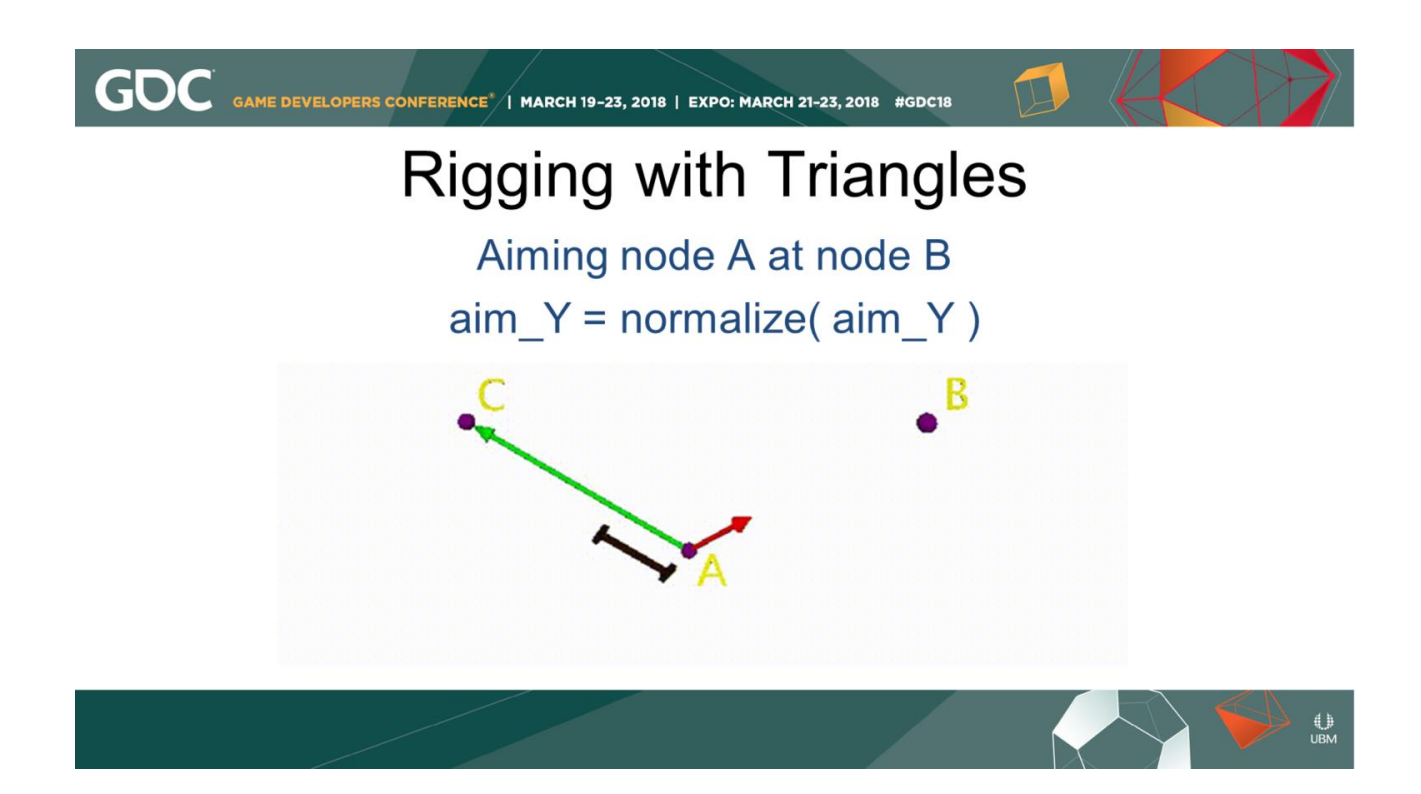

And we normalize that vector also.

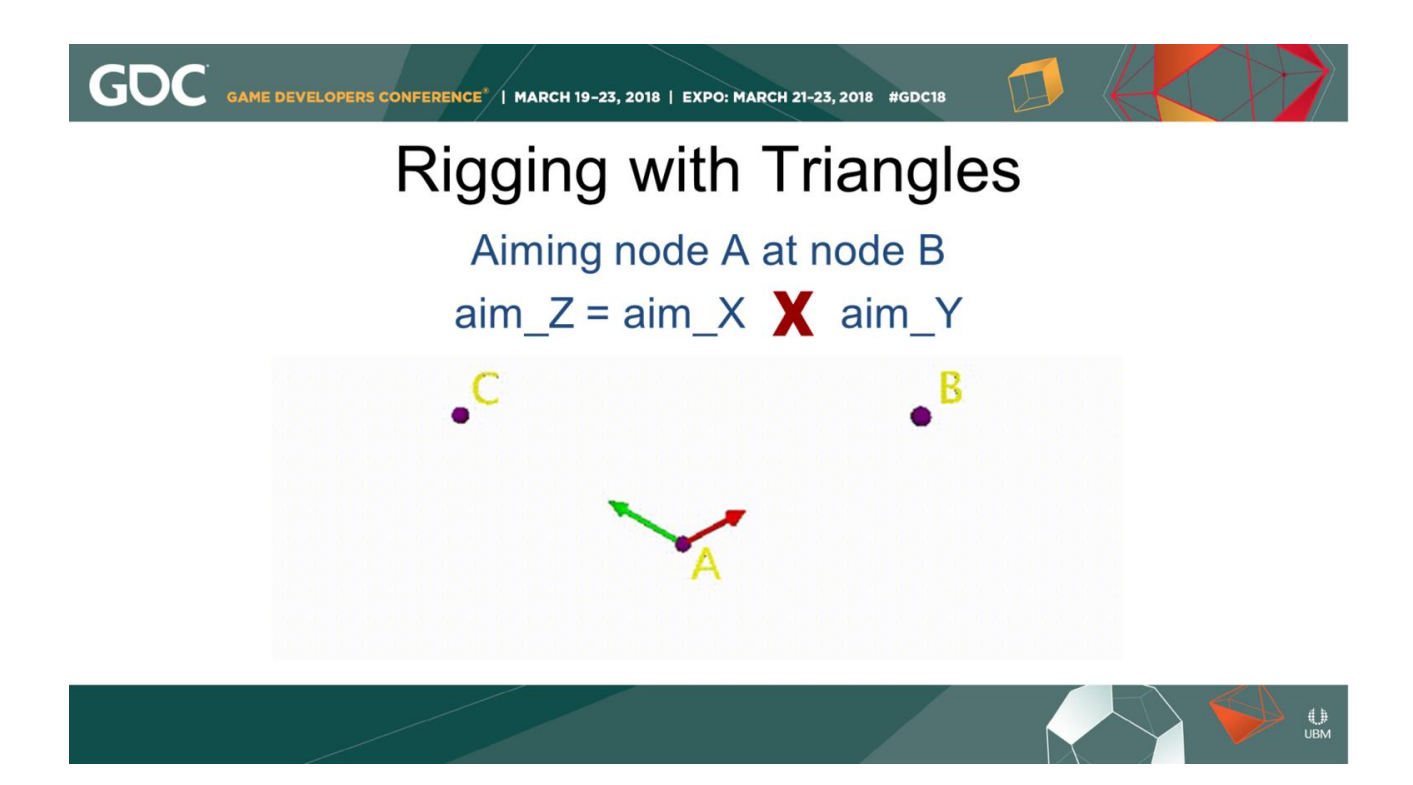

Here's the fun part: we get the third vector by calculating the cross product of the first two vectors.

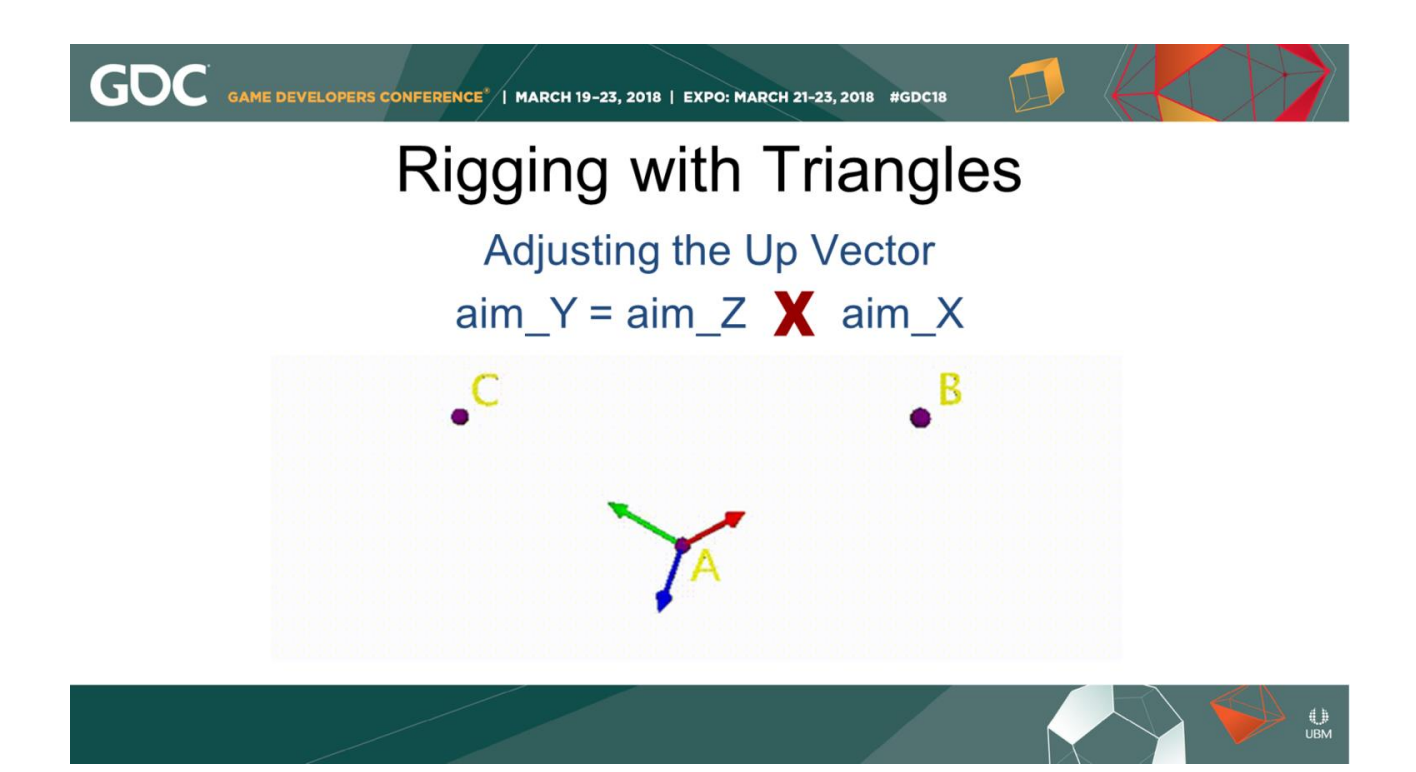

Now aim\_x and aim\_z are 90 degrees from each other, and aim\_Y and aim\_Z are 90 degrees from each other, aim\_x and aim\_y aren't necessarily 90 degrees from each other. So we get an adjusted aim\_Y by crossing aim\_Z and aim\_X.

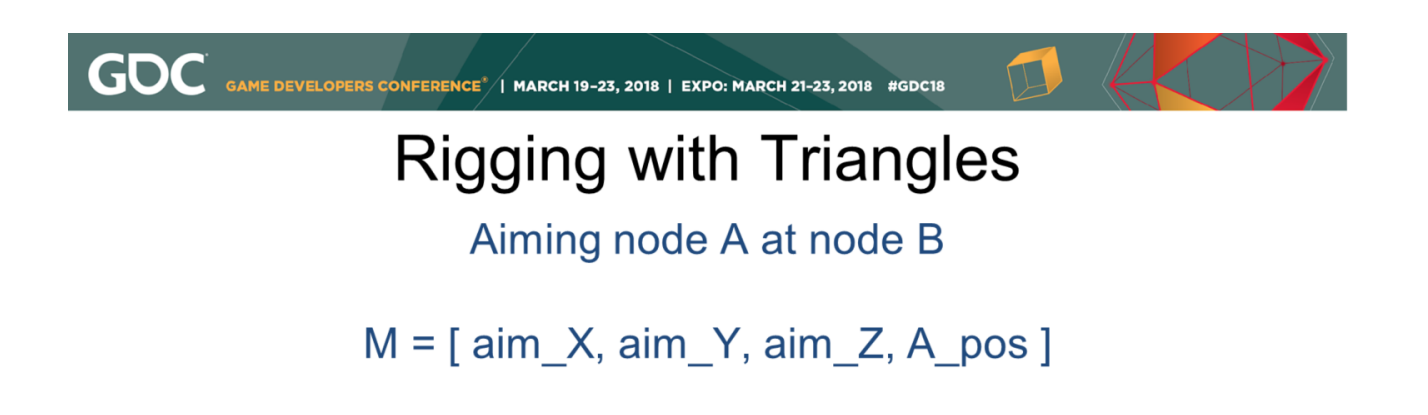

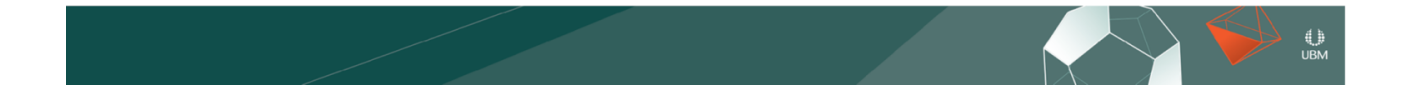

We make a new transformation matrix "M" by combining those three aim vectors and the world position of A.

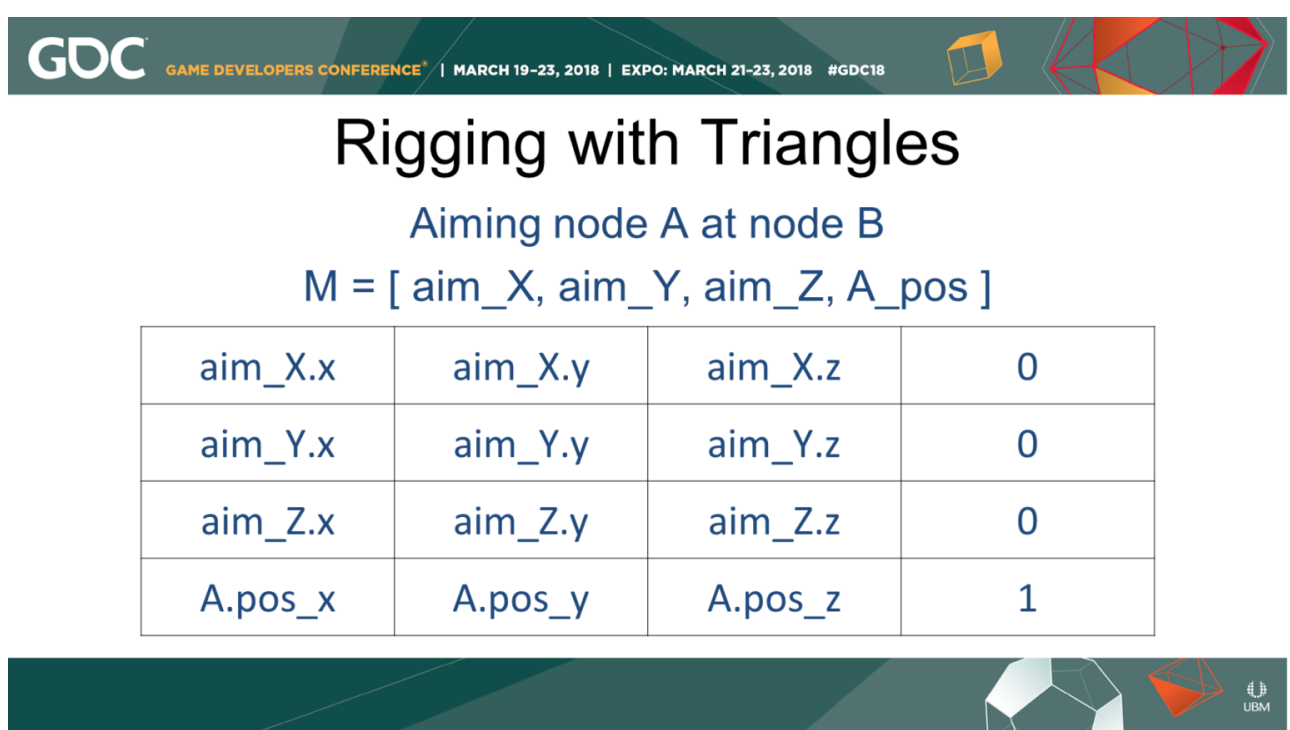

This is what the matrix looks like broken down into individual float values: the X, Y, and Z elements of each of the X, Y, Z, and translation vectors.

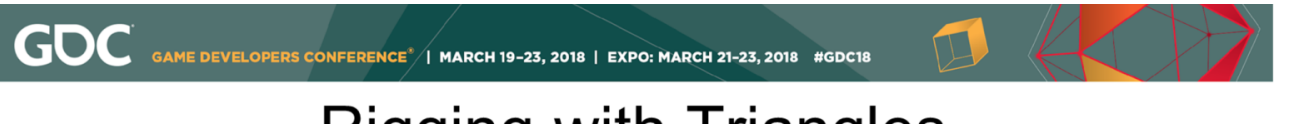

#### **Rigging with Triangles** Aiming node A at node B

A.worldMatrix =  $M$ 

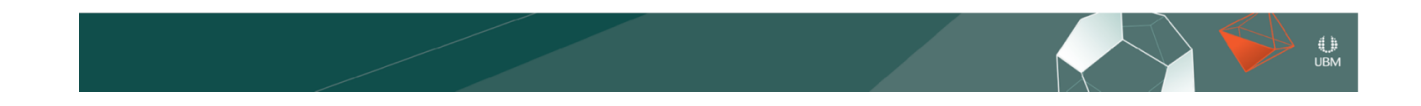

Finally we set the worldmatrix of A to the matrix we constructed.

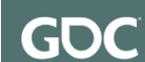

GAME DEVELOPERS CONFERENCE<sup>®</sup>/ MARCH 19-23, 2018 | EXPO: MARCH 21-23, 2018 #GDC18

## **Rigging with Triangles**

Aiming node A at node B

If P is the parent of A: A.matrix = P.worldmatrix.inverse() \* M

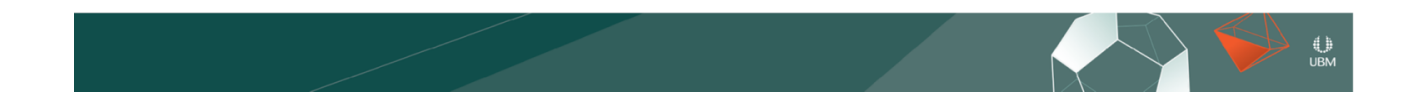

If A had a parent P, we would set A's local matrix to the inverse of P's world matrix times M.

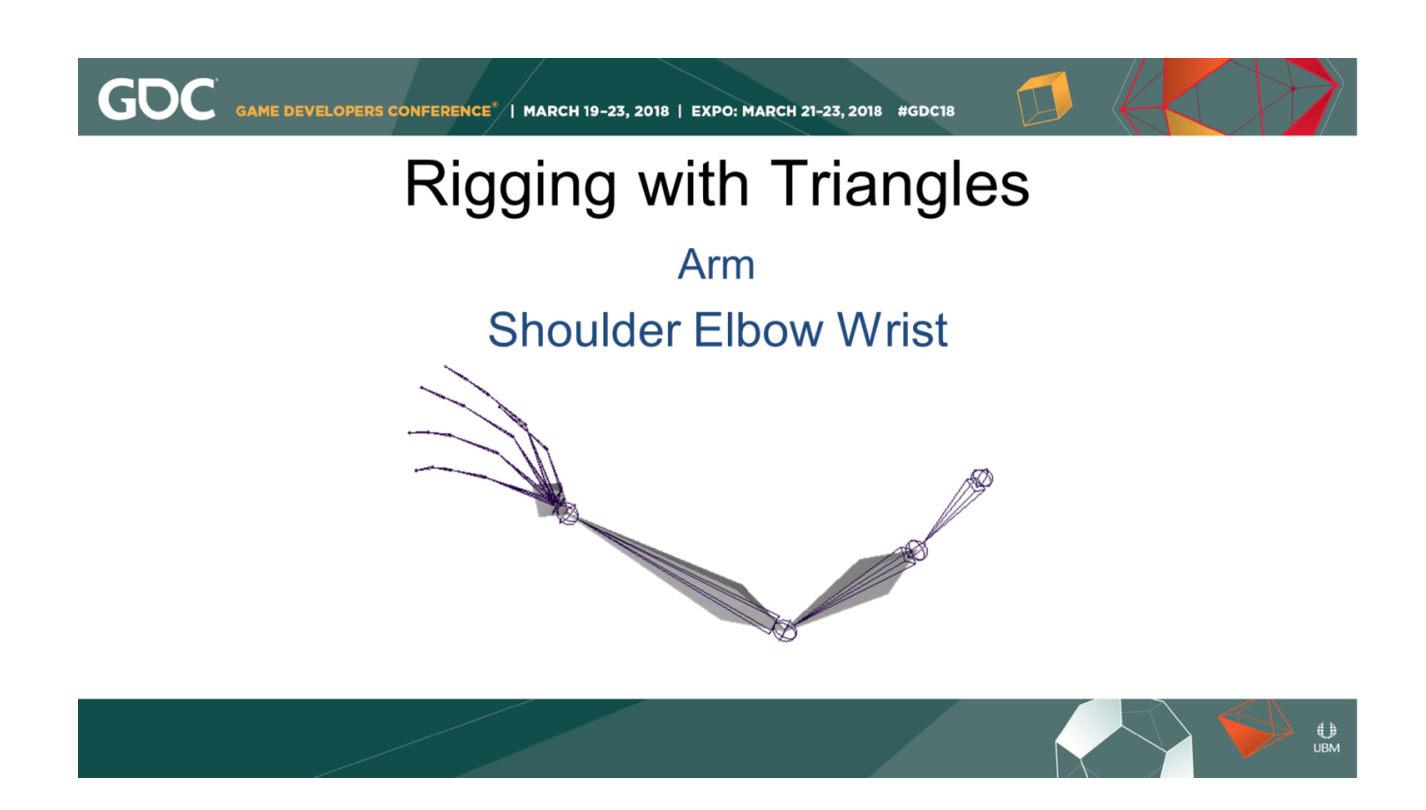

Here's a pretty common operation, calculating the correct position of an arm's pole vector control. Here's an arm.

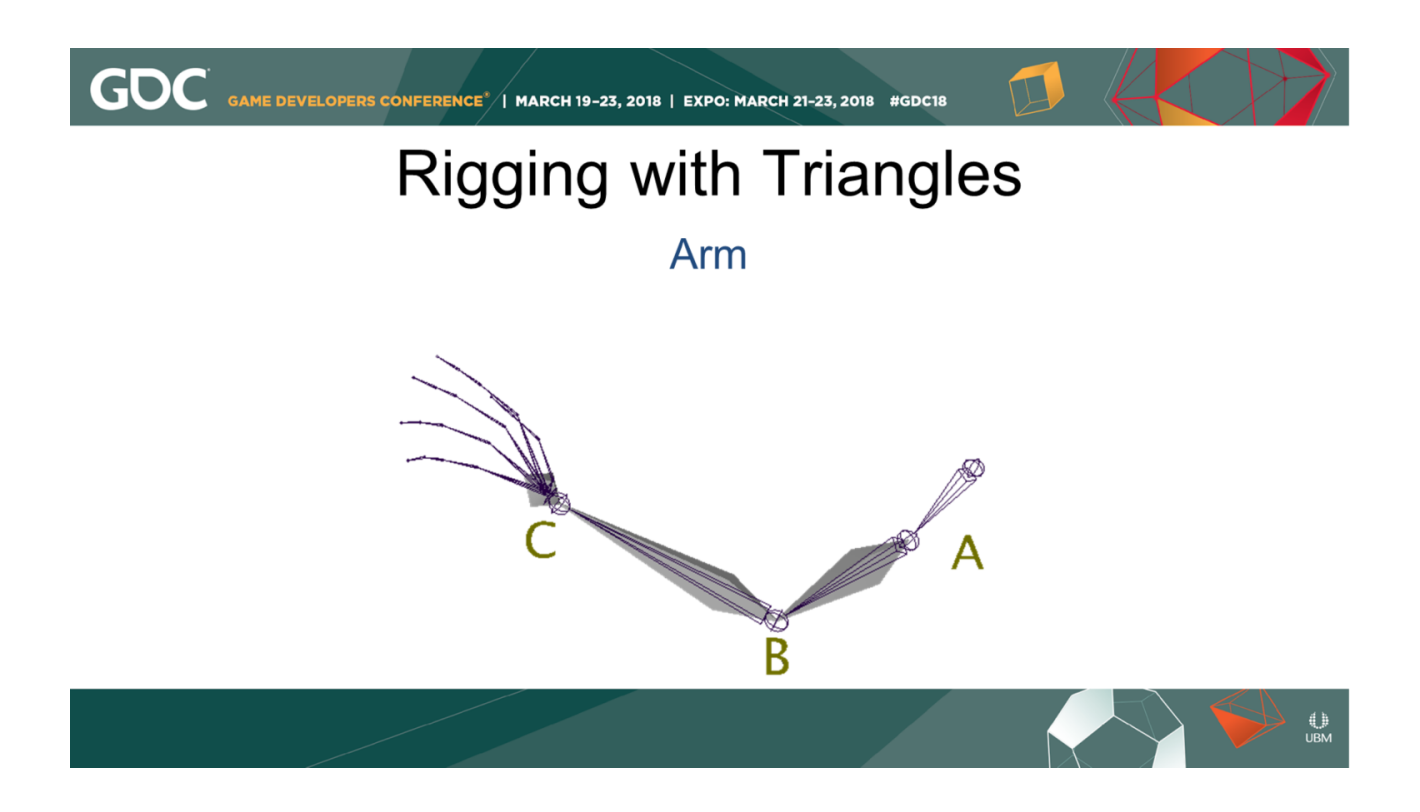

we'll call the shoulder point A, the elbow point B, and the wrist point C.

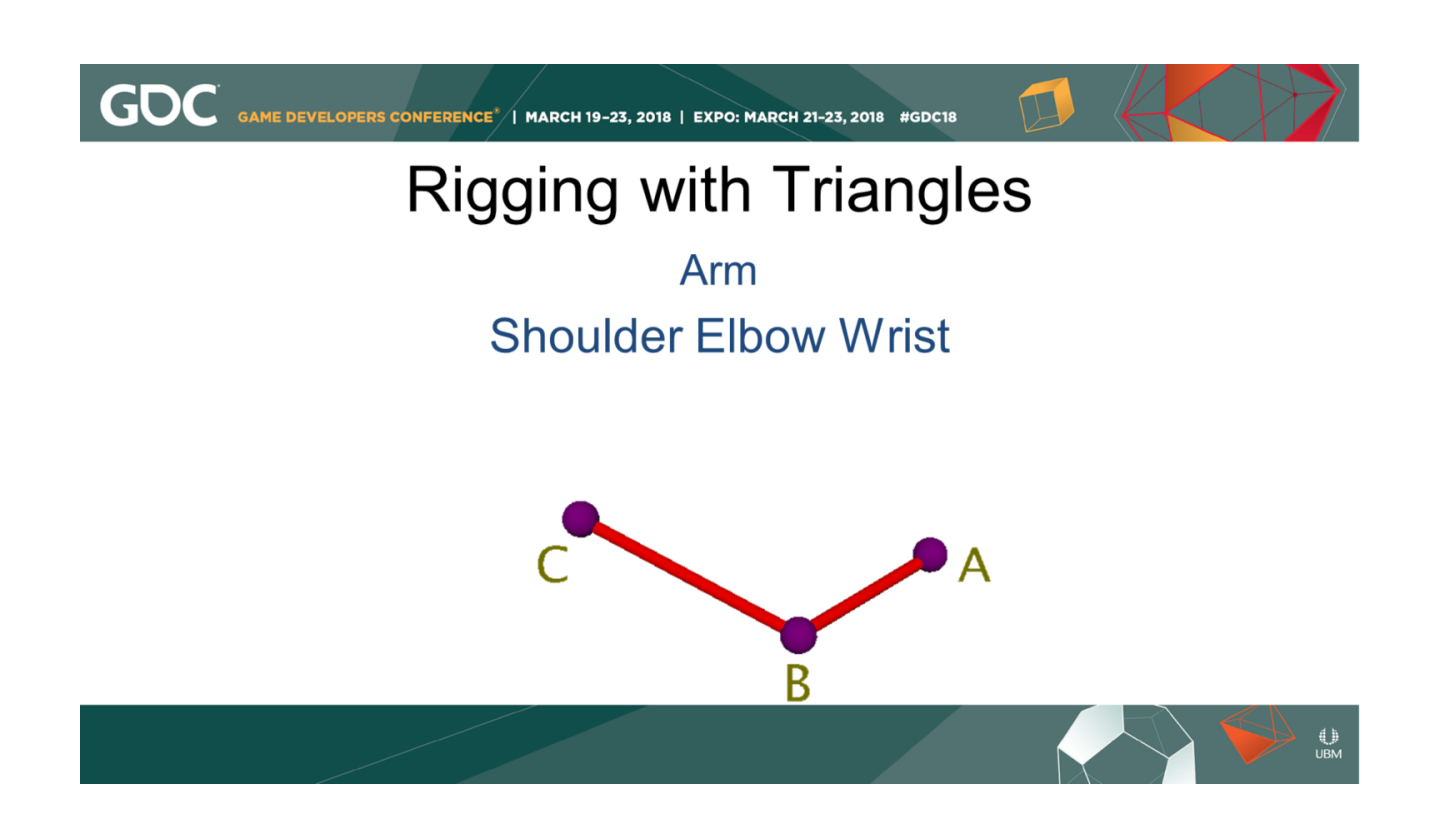

AB is the upper arm, and BC is the forearm.

# **Rigging with Triangles**

**Pole Vector** 

 $\bigcup_{\mathsf{UBM}}$ 

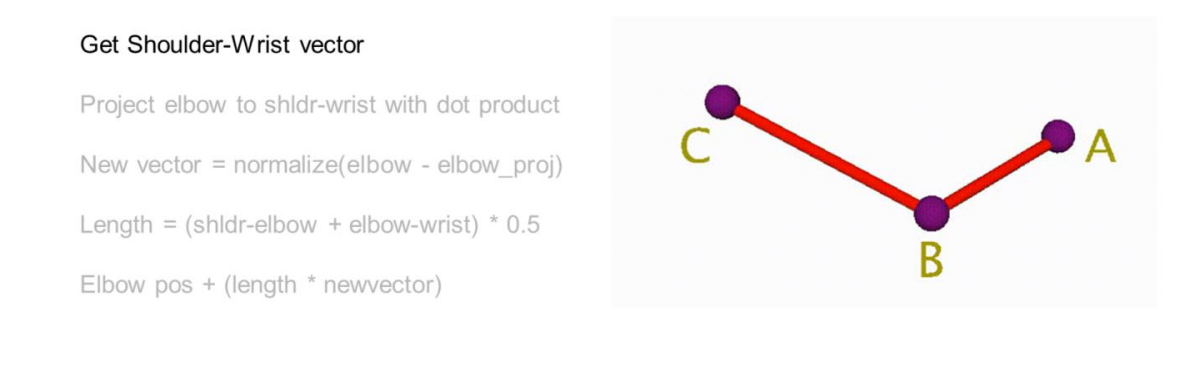

**GDC** GAME DEVELOPERS CONFERENCE<sup>\*</sup>/I MARCH 19-23, 2018 | EXPO: MARCH 21-23, 2018 #GDC18

First, let's get the shoulder-wrist vector by subtracting: C minus A. Hey look, there's a Triangle!

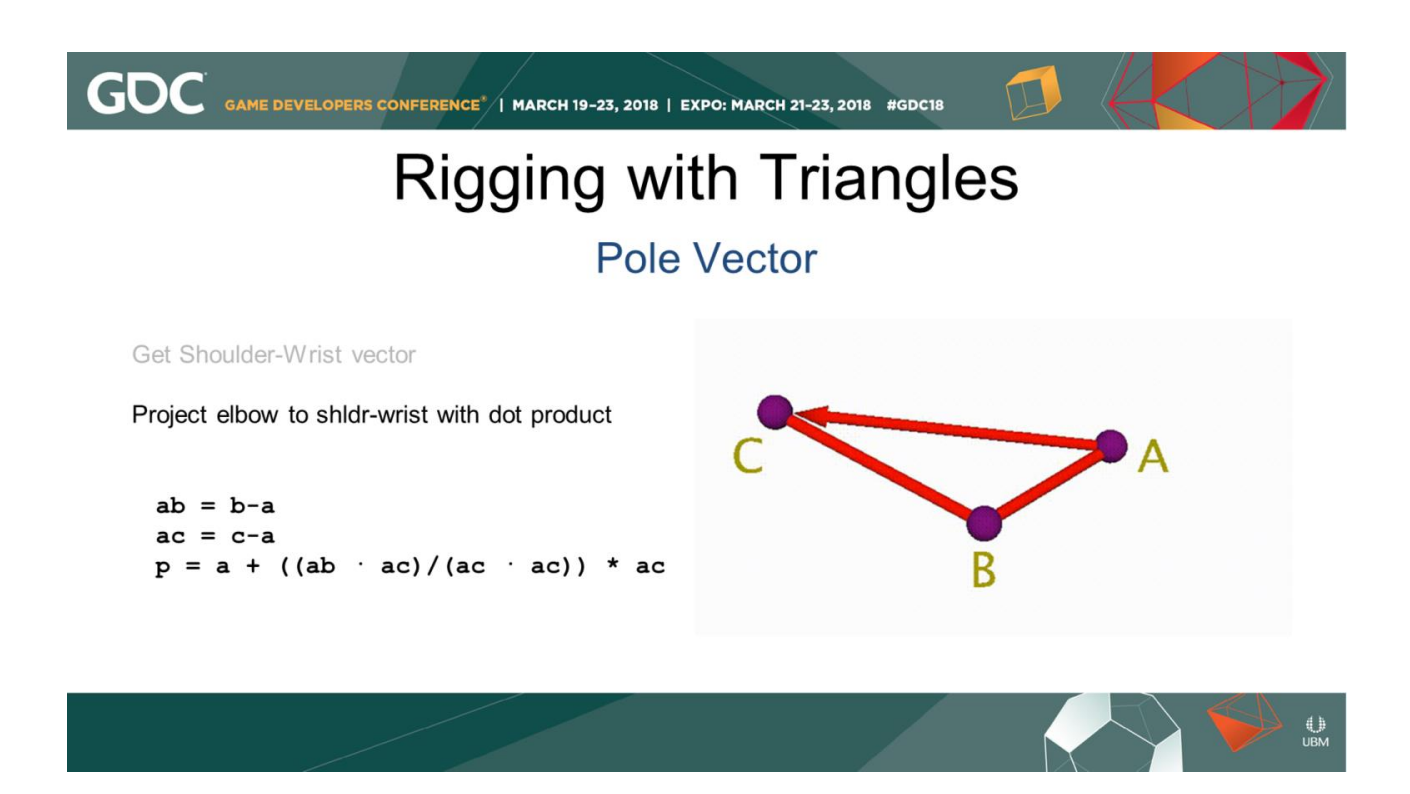

This part is a little tricky: We're going to project elbow to the shldr-wrist vector using some dot product math. That gives us point P along vector AC.

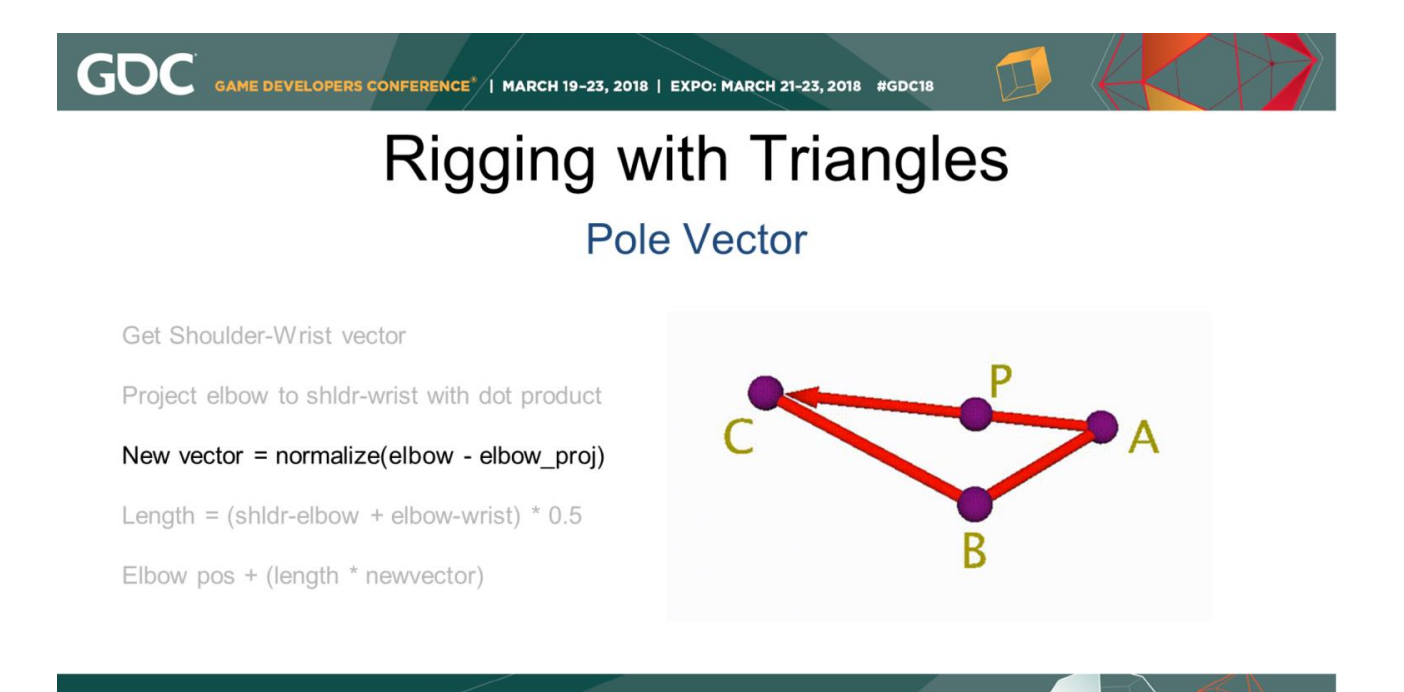

We make a new vector by subtracting the elbow position B minus P, and we normalize that vector.  $\bigcup_{\mathsf{UBM}}$ 

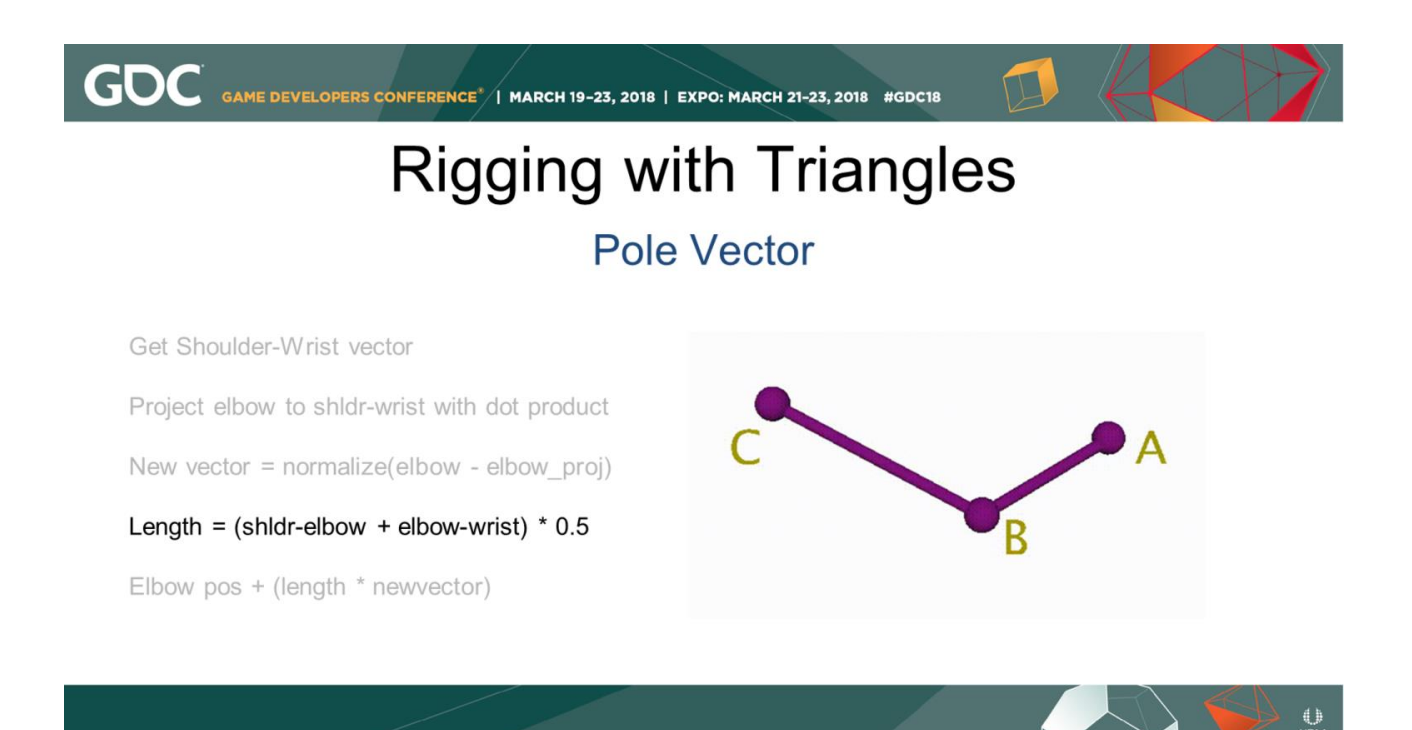

It's personal preference how far off the elbow we position the pole vector, but my rule of thumb is half of the length of the entire arm, or AB plus BC times 0.5.

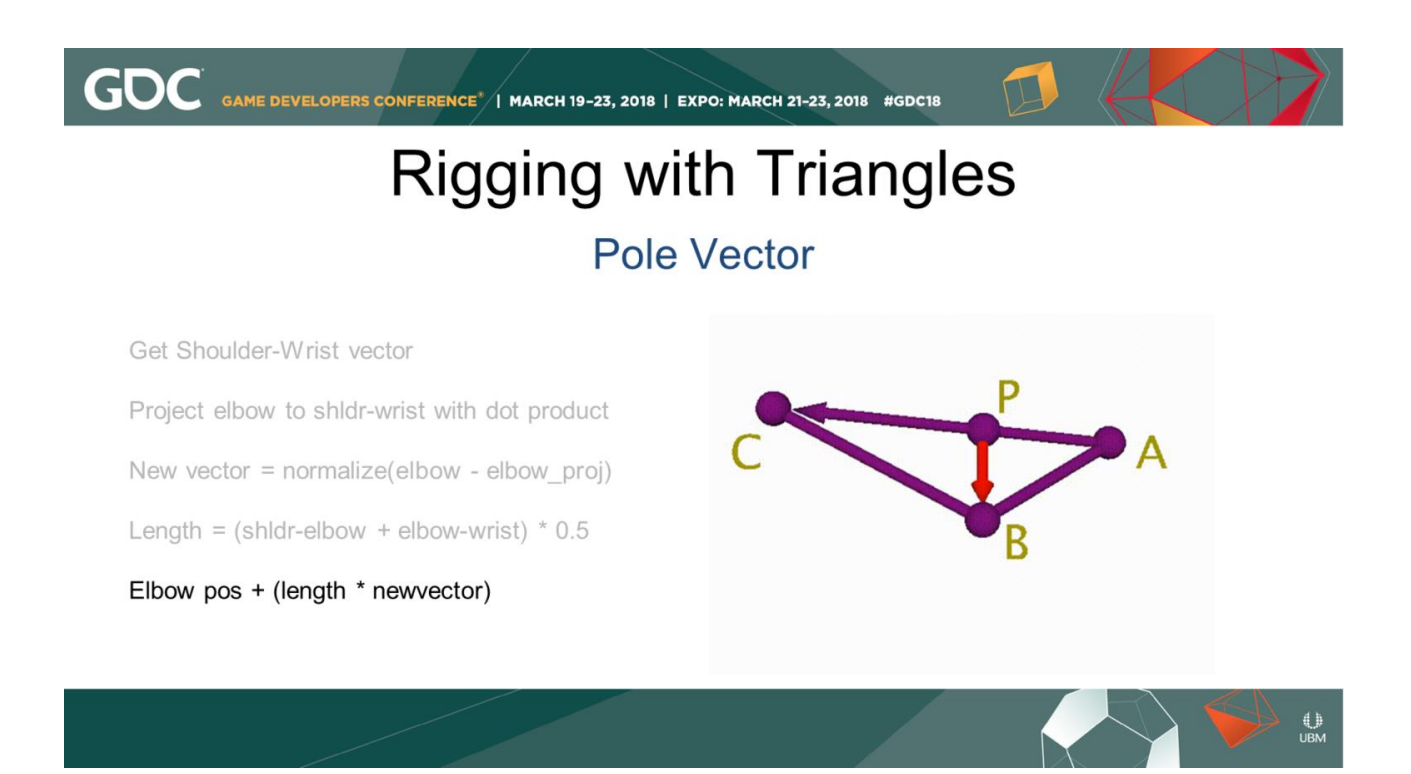

Finally, we set the position of the pole vector control: multiply the normalized PB vector times the length value we calculated, and add that to the elbow position B.

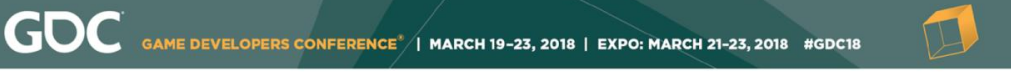

# **Rigging with Triangles**

PSD node

Using the dot product to get a value of how much one node aims at another

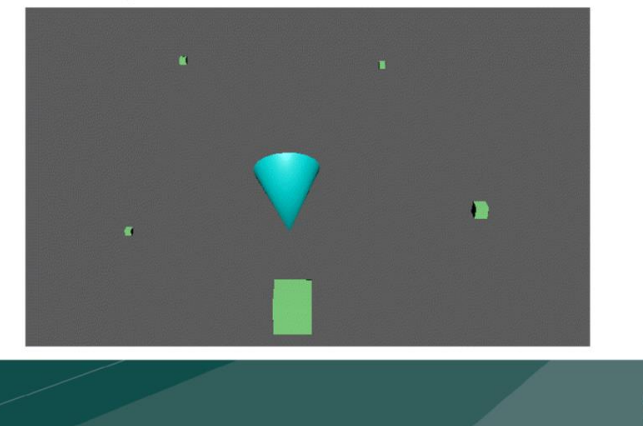

Here's a quick demo of a Pose Space node I wrote using the dot product to calculate a value indicating how much a driver object points toward a list of other objects. Remember, the dot product of two vectors pointing in the same direction is 1, so I'm just comparing one of the driver node's axes with the normalized vector of the target node's position minus the driver's position.

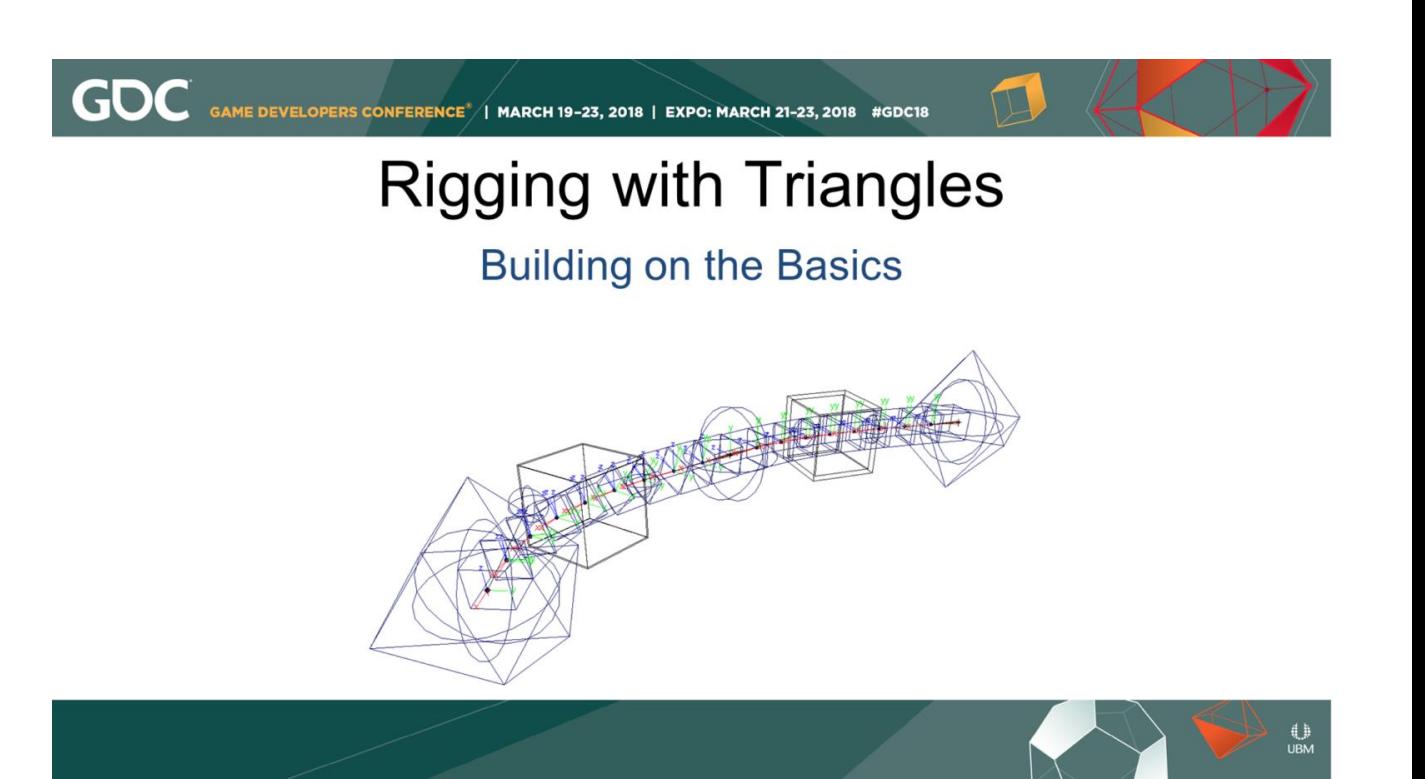

I've given a few examples, but once you start becoming comfortable with vectors and matrices, you can build larger and more complicated systems under the hood of your animation rigs or whatever else you need mathematical solutions for.

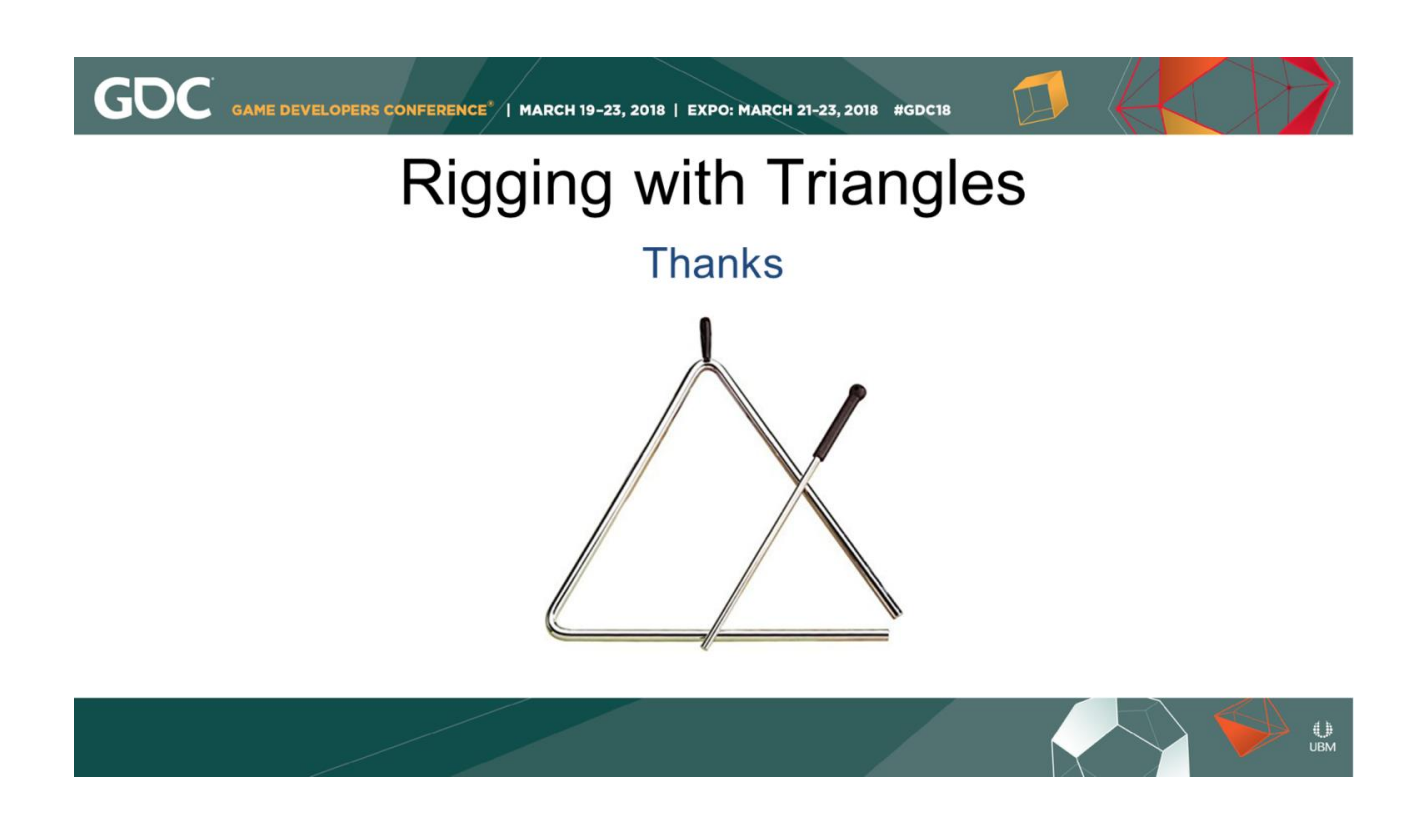

That's all I have, thanks.

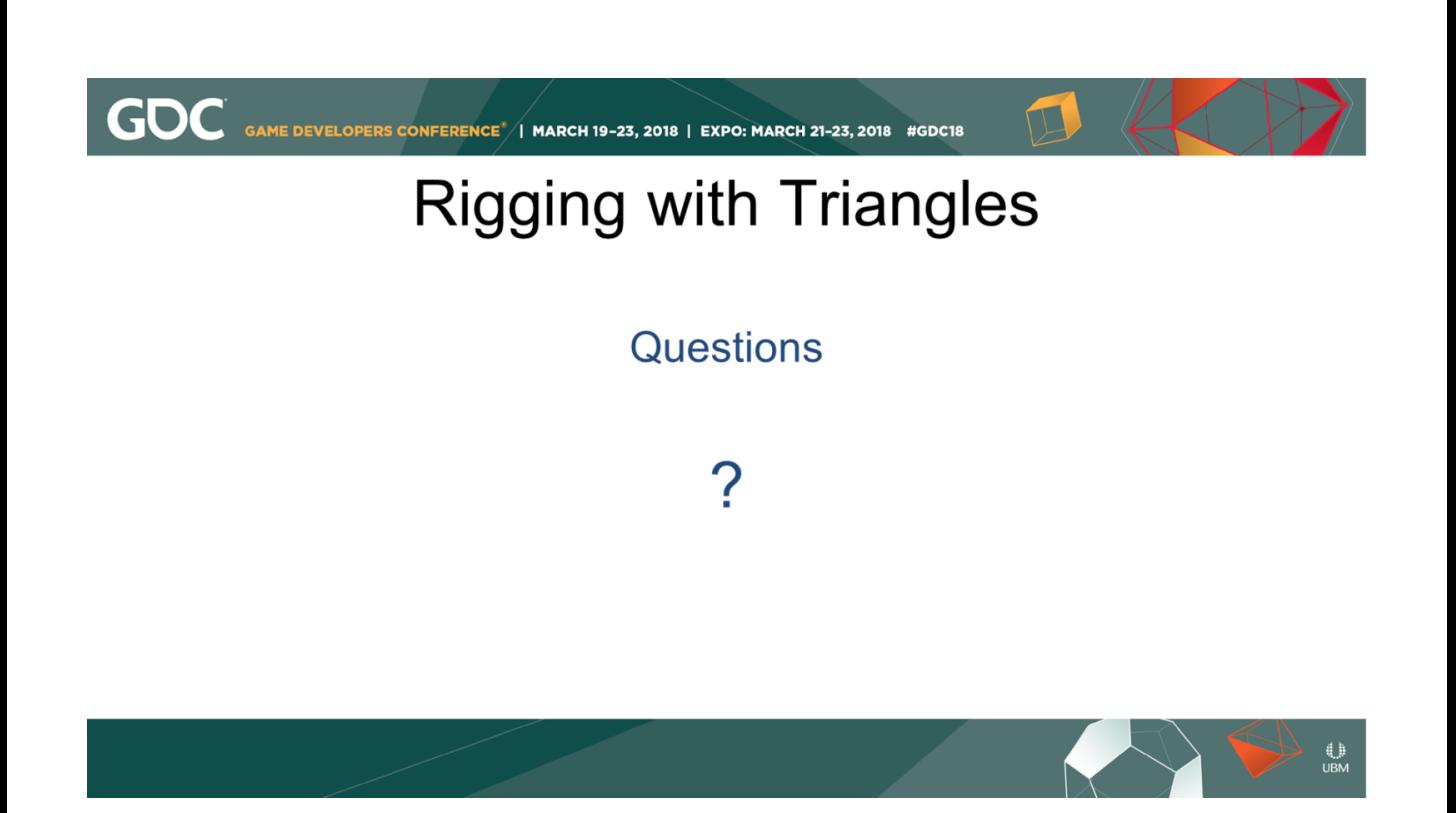

Any Questions

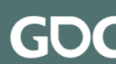

**GOC** GAME DEVELOPERS CONFERENCE<sup>\*</sup>/I MARCH 19-23, 2018 | EXPO: MARCH 21-23, 2018 #GDC18

### **Rigging with Triangles**

Appendices

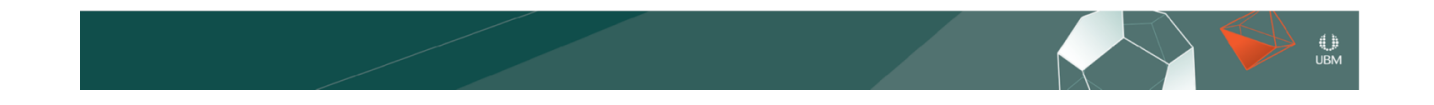

```
GDC
GAME DEVELOPERS CONFERENCE<sup>®</sup> | MARCH 19-23, 2018 | EXPO: MARCH 21-23, 2018 #GDC18
             Rigging with Triangles
                     Distance and Length
          import math
          import numpy. linalg as la
          import maya. OpenMaya as OpenMaya
          v = [1, 2, 3]math.sqrt((v[0]**2) + (v[1]**2) + (v[2]**2))
          la.norm(v)
```

```
OpenMaya.MVector(*v).length()
```
Here's a few ways to find the length of a vector in Python:

 $\begin{array}{c} \bigoplus \limits_{\mathsf{UBM}} \end{array}$ 

- 1) Using the math module, and the pythagorean formula
- 2) In numpy, the "linear algebra" module's "norm" function
- 3) With an In OpenMaya MVector's length() function

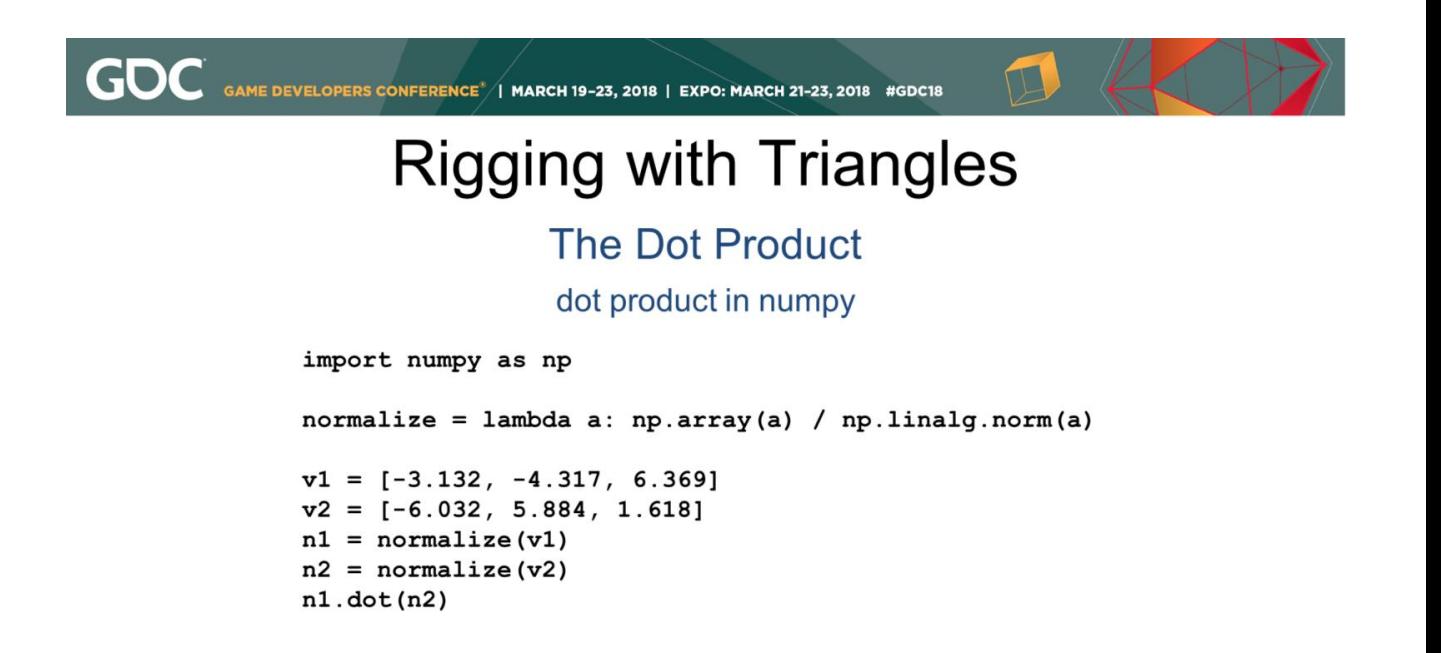

 $\bigoplus_{\mathsf{UBM}}$ 

2 vectors, normalize them, get dot product

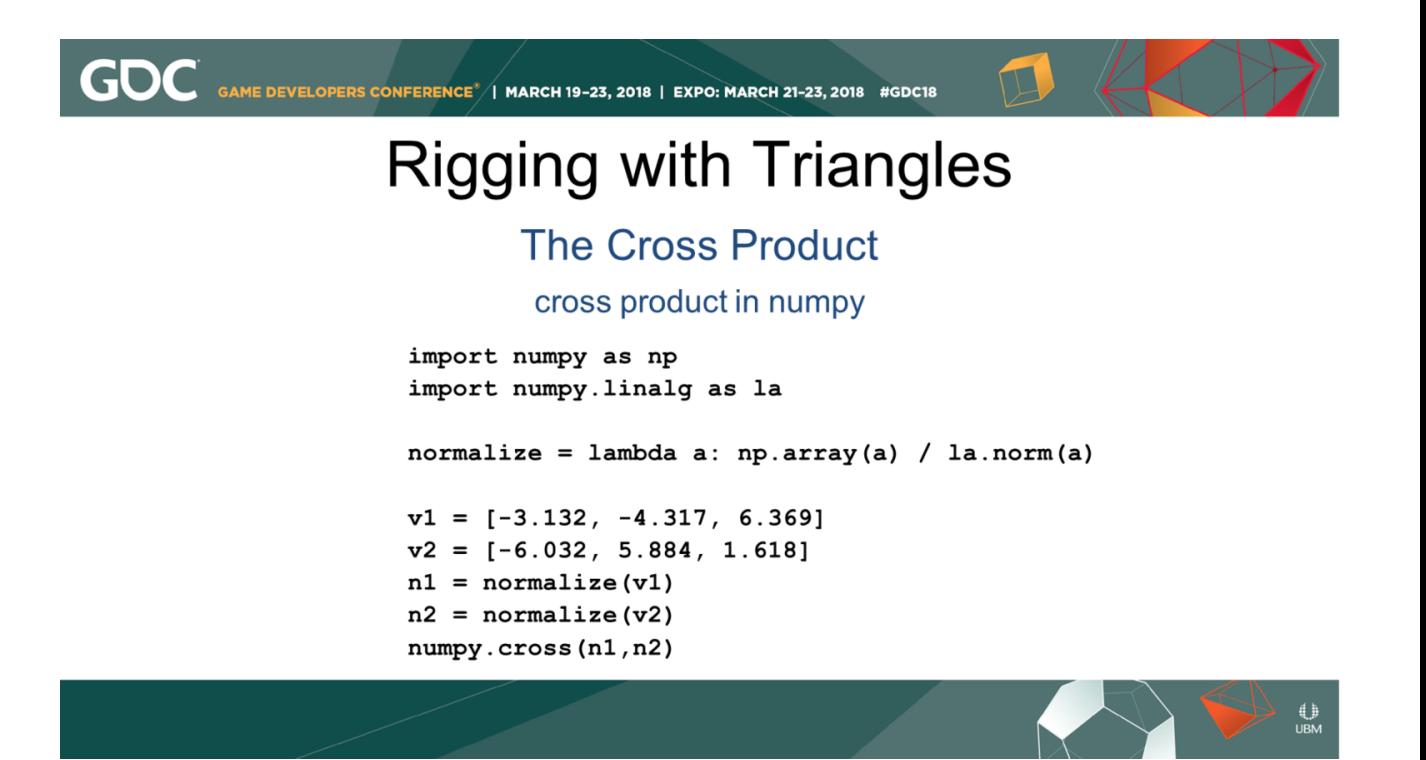

cross prod in numpy import numpy as np import numpy.linalg as la

normalize = lambda a: np.array(a) / la.norm(a)

 $v1 = [-3.132, -4.317, 6.369]$  $v2 = [-6.032, 5.884, 1.618]$  $n1$  = normalize(v1)  $n2$  = normalize(v2) numpy.cross(n1,n2)

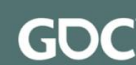

GAME DEVELOPERS CONFERENCE<sup>\*</sup>/ MARCH 19-23, 2018 | EXPO: MARCH 21-23, 2018 #GDC18

### **Rigging with Triangles**

#### **The Cross Product**

Web resources for learning more about vectors and manipulating them...

#### **Khan Academy**

https://www.khanacademy.org/math/linear-algebra/vectors-and-spaces/vectors/v/vector-introduction-linear-algebra

#### WolframAlpha

http://www.wolframalpha.com/examples/Algebra.html

Web resources for learning more about vectors and manipulating them…

Khan Academy

https://www.khanacademy.org/math/linear-

algebra/vectors-and-spaces/vectors/v/vector-

introduction-linear-algebra

WolframAlpha

http://www.wolframalpha.com/examples/Algebra. html